# 入 札 説 明 書

件 名

# 仙台高等学校教育用 コンピュータ等賃貸借

この入札説明書は、政府調達に関する協定(平成7年条約第23号), 地方自治法(昭和22年法律第 67号),地方自治法施行令(昭和22年政令第16号。以下「施行令」という。),地方公共団体の物品 等又は特定役務の調達手続の特例を定める政令(平成 7年政令第 372号), 仙台市契約規則(昭和39 年仙台市規則第47号。以下「規則」という。),物品等又は特定役務の調達手続の特例を定める規則 (平成 7年仙台市規則第93号。以下「特例規則」という。),仙台市入札契約暴力団等排除要綱(平 成20年10月31日市長決裁。以下「要綱」という。),本件の調達に係る入札公告(以下「入札公告」 という。)のほか,本市が発注する調達契約に関し一般競争入札に参加しようとする者(以下「入札 参加者」という。)が熟知し,かつ,遵守しなければならない一般的事項を明らかにするものである。

### 1 公告日 平成30年5月10日

- 2 入札担当部局,問合せ先及び契約条項を示す場所
	- (1) 所 在 地:〒980-8671 仙台市青葉区国分町三丁目7番1号
	- (2) 担 当 課:仙台市財政局財政部契約課物品契約係 電話022-214-8124
	- (3) 調達責任者:仙台市長
- 3 競争入札に付する事項
	- (1) 件名及び数量 仙台高等学校教育用コンピュータ等賃貸借 一式
	- (2) 案件内容 別添仕様書のとおり
	- (3) 納入場所 別添仕様書のとおり
	- (4) 契約期間 平成30年9月1日から平成35年8月31日まで

(地方自治法第234条の3に基づく長期継続契約)

4 入札参加者に必要な資格

一般競争入札参加申請書の提出期限の日から開札の時までの期間において,次に掲げる要件をす べて満たす者で,本市の審査により本入札の入札参加者に必要な資格があると認められた者とする。

- (1) 仙台市における平成29・30・31年度競争入札参加資格(物品)の認定を受けている者であるこ と。また,当該資格において営業種目を「OA機器賃貸」で登録している者であること。
- (2) 施行令第167条の4第1項各号に該当する者でないこと。
- (3) 要綱別表に掲げる措置要件に該当しないこと。
- (4) 有資格業者に対する指名停止に関する要綱第2条第1項の規定による指名停止を受けていない こと。
- (5) 会社更生法(平成14年法律第154号)に基づく更生手続開始の申立中又は更生手続中でないこと。
- (6) 民事再生法(平成11年法律第225号)に基づく再生手続開始の申立中又は再生手続中でないこと。
- (7) 資本金10,000,000円以上であること。
- 5 入札参加者に必要な資格の確認等
	- (1) 本入札の参加希望者は,4に掲げる入札参加者に必要な資格を有することを証明するため, 次に従い,一般競争入札参加申請書(添付書類の提出が必要な場合はそれらを含む。以下「申 請書類」という。)を提出し,本市から入札参加者に必要な資格の有無について確認を受けな ければならない。
		- 4(1)の認定を受けていない者も次に従い申請書類を提出することができる。この場合におい

て,4に掲げる事項のうち4(1)以外の事項を満たしているときは,開札の時において4(1)に 掲げる事項を満たしていることを条件として入札参加者に必要な資格があることを確認するも のとする。当該確認を受けた者が本入札に参加するためには、開札の時において4(1)に掲げる 事項を満たしていなければならない。

なお,期限までに申請書類を提出しない者及び入札参加者に必要な資格がないと認められた 者は,本入札に参加することができない。

ア 申請書類

### 一般競争入札参加申請書

#### (添付書類) 無し

- イ 提出期間:平成30年5月10日から平成30年5月25日まで(持参の場合は,土曜日,日曜日及 び祝日を除く毎日午前9時から正午まで及び午後1時から午後5時まで。郵送 の場合は,平成30年5月25日を受領期限とする。)
- ウ 提出場所:〒980-8671 仙台市青葉区国分町三丁目7番1号 仙台市財政局財政部契約課物品契約係 電話022-214-8124
- エ 提出方法:持参又は配達証明付き書留で郵送すること。

なお,事前に電話連絡をしたうえで郵送すること。

- (2) 一般競争入札参加申請書の様式は本入札説明書に添付していないので,本入札説明書を公開 しているホームページの記載に従い入手し,作成すること。
- (3) 入札参加者に必要な資格の確認は,上記の提出期限の日以後,本市の審査により行うものと し,その結果は平成30年6月1日までに通知する。なお,本入札への参加資格があると認められ た者に対しては本入札に係る「一般競争入札参加資格認定通知書」を交付する。
- (4) 上記(3)に示す「一般競争入札参加資格認定通知書」を交付された者であっても,開札が終了 するまでは、入札を辞退することができる。入札を辞退するときは、辞退届(任意様式)を上 記(1)ウの場所に提出すること。
- 6 競争入札参加資格(物品)の認定を受けていない者の手続き
	- (1) 本入札の参加希望者で,平成29・30・31年度競争入札参加資格(物品)の認定を受けておらず, 4(1)に掲げる要件を満たさない者は,次に従い当該資格審査申請を行うことができる。
		- ア 提出書類:仙台市ホームページで確認すること。 [http://www.city.sendai.jp/keyaku-kanri/download/bunyabetsu/keyaku/shikakutoroku/](http://www.city.sendai.jp/keyaku-kanri/download/bunyabetsu/keyaku/shikakutoroku/buppin.html) [buppin.html](http://www.city.sendai.jp/keyaku-kanri/download/bunyabetsu/keyaku/shikakutoroku/buppin.html)
		- イ 提出期間:平成30年5月10日から平成30年5月18日まで(土曜日,日曜日及び祝日を除く毎 日午前9時から正午まで及び午後1時から午後5時まで。)
		- ウ 提出場所:5(1)ウに同じ。

エ 提出方法:持参すること(郵送その他の方法による提出は認めない)。

- (2) 平成29・30・31年度競争入札参加資格(物品)の認否の決定は,上記の提出期限の日以後,本 市の審査により行うものとし,その結果は認否の決定後に通知する。
- (3) 4(1)に掲げる平成29・30・31年度競争入札参加資格(物品)の認定を受けている者で,4(1) に掲げる営業種目の登録をしていない者は,営業種目の追加を行うことができる。営業種目の 追加を行う者は,5(1)に掲げる入札参加申請書等の提出に併せて,「入札参加資格登録事項変 更届(様式第10号)」を提出すること(「変更事項」欄に「種目の追加」と記入し,「変更 後」欄に追加する営業種目名を記入すること。なお,営業に関し,法令上の許可・登録を必要

とする業種の場合は許可(登録)証明書の写しを添付すること)。なお,当該変更届の様式を 掲載しているホームページのアドレスは次のとおり。

- [http://www.city.sendai.jp/keyaku-kanri/download/bunyabetsu/keyaku/shikakutoroku/](http://www.city.sendai.jp/keyaku-kanri/download/bunyabetsu/keyaku/shikakutoroku/henko.html) [henko.html](http://www.city.sendai.jp/keyaku-kanri/download/bunyabetsu/keyaku/shikakutoroku/henko.html)
- 7 仕様書に対する質問
	- (1) 本入札の参加希望者で,別添仕様書に対する質問(見積に必要な事項に限る。)がある場合 は,次に従い提出すること。
		- ア 提出書類:質疑応答書(別添様式。質問事項を記載すること。)
		- イ 提出期間:5(1)イに同じ。
		- ウ 提出場所:5(1)ウに同じ。
		- エ 提出方法:5(1)エに同じ。
	- (2) (1)の全ての質問に対する回答は,平成30年6月8日までに,本入札説明書を公開しているホー ムページ内に掲載する。
- 8 入札及び開札の日時及び場所
	- (1) 日 時:平成30年6月20日 14時30分

ただし,郵便による入札の受領期限は平成30年6月19日とする。

(2) 場 所:〒980-8671 仙台市青葉区国分町三丁目7番1号

仙台市財政局財政部契約課入札室

ただし,郵便による入札のあて先は「仙台市財政局財政部契約課物品契約係」と

すること(住所は上記に同じ)。

なお,事前に電話連絡をしたうえで郵送すること(電話番号022-214-8124)。

9 入札保証金及び契約保証金

(1)入札保証金:免除

(2)契約保証金:免除

- 10 入札及び開札方法等
	- (1) 入札書は持参又は郵送(配達証明付き書留郵便に限る。)すること。電報,電話その他の方 法による入札は認めない。
	- (2) 入札参加者又はその代理人は,仕様書,図面及び契約書案並びに規則及び特例規則を熟知の 上,入札をしなければならない。
	- (3) 入札参加者又はその代理人は,本入札に参加する他の入札参加者の代理人となることはでき ない。
	- (4) 入札室には,入札参加者又はその代理人並びに入札執行事務に関係のある職員(以下「入札 関係職員」という。)及び下記(20)の立会い職員以外の者は入室することができない。ただし, 入札執行主務者が特にやむを得ない事情があると認めた場合は,付添人を認めることがある。
	- (5) 入札参加者又はその代理人は,入札開始時刻後においては,入札室に入室することができな い。
	- (6) 入札参加者又はその代理人は,入札室に入室しようとするときは,入札関係職員に一般競争 入札参加資格認定通知書(5の手続きにより本市から交付を受けたもので、写しによることが

できる。)及び身分を確認できるもの(自動車運転免許証,パスポート,会社発行の写真付身 分証等ですべて原本)並びに代理人をして入札させる場合においては入札権限に関する委任状 (別添様式によること。)を提示又は提出しなければならない。

- (7) 入札参加者又はその代理人は,入札執行主務者が特にやむを得ない事情があると認めた場合 のほか,入札室を退室することができない。
- (8) 入札室において,次の各号の一に該当する者は,当該入札室から退去させるものとする。 ア 公正な競争の執行を妨げ,又は妨げようとした者
	- イ 公正な価格を害し,又は不正の利益を得るため連合をした者
- (9) 入札参加者又はその代理人は,別添様式による入札書を作成し,提出すること。なお,入札 書には、次の事項を記載すること。
	- ア 件名 (仙台高等学校教育用コンピュータ等賃貸借)
	- イ 入札金額(1か月当たりの賃借料(課税業者にあっては消費税及び地方消費税相当額抜 き))
	- ウ 日付(持参の場合は入札日を,郵送の場合は発送日を記入すること。)
	- エ 宛て先(「仙台市長」と記入すること。)
	- オ 入札参加者本人の氏名(法人にあっては,その名称又は商号)
	- カ 入札者氏名及び押印(押印は,外国人にあっては,署名をもって代えることができる。)
- (10) 入札書及び入札に係る文書に使用する言語は,日本語に限る。また,入札金額は,日本国通 貨による表示に限る。
- (11) 持参による入札の場合においては,入札書を封筒に入れ,かつ,その封皮に入札参加者の氏 名(法人にあっては、その名称又は商号),件名及び入札日を表記し、8(1)に示した日時に, 8(2)に示した場所において提出しなければならない。 郵便による入札の場合においては,二重封筒とし,表封筒に入札書在中の旨を朱書きし,入

札書を入れて密封した中封筒及び一般競争入札参加資格認定通知書の写しを入れ,8(1)に示 した受領期限までに,8(2)に示した場所に到達するよう郵送(配達証明付き書留郵便に限 る。)しなければならない。なお,この場合,中封筒の封皮には,上記の持参による入札の場 合と同様に必要事項を記載しておくこと。

- (12) 入札金額は,一切の諸経費(ただし,仕様書において発注者が負担することとしているもの を除く。)を含めて見積もった金額とすること。
- (13) 落札決定に当たっては,入札書に記載された金額に当該金額の100分の8に相当する額を加算 した金額(当該金額に1円未満の端数があるときは,その端数金額を切り捨てた金額)をもっ て落札金額とするので,入札参加者又はその代理人は,消費税に係る課税事業者であるか免税 事業者であるかを問わず,見積もった契約希望金額の108分の100に相当する金額を入札書に記 載すること。
- (14) 入札参加者又はその代理人は,入札書に使用する印鑑を持参し,再度入札等に備えること。
- (15) 入札書及び委任状は,ペン又はボ-ルペンを使用すること(えんぴつ等の容易に消去可能な 筆記用具は使用しないこと)。
- (16) 入札参加者又はその代理人から提出された書類を本市の審査基準に照らし,採用し得ると判 断した者のみを落札決定の対象とする。
- (17) 入札参加者又はその代理人は,入札書の記載事項を訂正する場合は,当該訂正部分について 押印しておかなければならない。ただし,入札金額の訂正は認めない。
- (18) 入札参加者又はその代理人は,その提出した入札書の引換え,変更,取消しをすることがで

きない。

- (19) 入札執行主務者は,入札参加者又はその代理人が相連合し,又は不穏の挙動をする等の場合 で競争入札を公正に執行することができない状態にあると認めたときは,当該入札参加者又は その代理人を入札に参加させず,又は当該入札を延期し,若しくはこれを取りやめることがで きる。
- (20) 開札は,入札参加者又はその代理人が出席して行うものとする。この場合において,入札参 加者又はその代理人が立ち会わないときは,当該入札執行事務に関係のない本市職員を立ち会 わせてこれを行う。
- (21) 開札をした場合において,入札参加者又はその代理人の入札のうち予定価格以下の入札がな いときは,直ちに,再度の入札を行うことがある。ただし,郵便による入札は初度の入札のみ 認める。なお,再度の入札を辞退する者は,入札室から退室しなければならない。この場合, 辞退届の提出は不要とする。
- 11 入札の無効

次の各号の一に該当する入札書は無効とし,無効の入札書を提出したものを落札者としていた場 合には落札決定を取り消す。

なお,本市より入札参加者に必要な資格がある旨確認された者であっても,開札時点において, 4に掲げる資格のないものは,入札参加者に必要な資格のない者に該当する。

- (1) 4に示した入札参加者に必要な資格のない者の提出した入札書
- (2) 要綱第4条第1項の規定により,入札参加資格を失った者の提出した入札書
- (3) 件名又は入札金額の記載のない入札書(「0円」または「無料」等の記載は入札金額の記載 のない入札書とみなす。)
- (4) 入札参加者本人の氏名(法人にあっては,その名称又は商号)並びに入札者氏名の記載及び 押印のない又は判然としない入札書
- (5) 代理人が入札する場合は,入札参加者本人の氏名(法人にあっては,その名称又は商号)並 びに入札者氏名(代理人の氏名)の記載及び押印のない又は判然としない入札書
- (6) 件名の記載に重大な誤りのある入札書
- (7) 入札金額の記載が不明確な入札書
- (8) 入札金額を訂正した入札書
- (9) 一つの入札について同一の者がした二以上の入札書
- (10) 再度入札において初回の最低入札金額以上の金額を記載した入札書
- (11) 8(1)に示した入札書の受領期限までに到達しなかった入札書
- (12) 公正な価格を害し,又は不正の利益を得るために明らかに連合したと認められる者の提出し た入札書
- (13) 「私的独占の禁止及び公正取引の確保に関する法律(昭和22年法律第54号)」に違反し,価 格又はその他の点に関し,明らかに公正な競争を不法に阻害したと認められる者の提出した入 札書
- (14) その他入札に関する条件に違反した入札書
- 12 落札者の決定方法等
	- (1) 有効な入札書を提出した者であって,予定価格以下で最低の価格をもって申込みをした者を 落札者とする。
- (2) 落札となるべき同価格の入札をした者が2人以上あるときは,直ちに,当該入札者にくじを 引かせて落札者を決定する。この場合において,当該入札者のうち出席しない者又はくじを引 かない者があるときは,当該入札執行事務に関係のない本市職員にこれに代わってくじを引か せ,落札者を決定する。
- (3) 落札者を決定した場合において, 落札者とされなかった入札者から請求があったときは, 速 やかに落札者を決定したこと,落札者の氏名及び住所,落札金額並びに当該請求を行った入札 者が落札者とされなかった理由(当該請求を行った入札者の入札が無効とされた場合において は,無効とされた理由)を,当該請求を行った入札者に書面により通知する。
- (4) 落札者が,規則第14条で定める期日まで,契約書の取交わしをしないときは,落札の決定を 取り消す。
- 13 入札公告等の要件に該当しなくなった場合の取り扱い

落札決定後,契約締結までの間に次に掲げるいずれかの事由に該当することとなったときは,当 該落札決定を取り消し契約締結は行なわない。この取扱いにより,落札者に損害が発生しても,本 市は賠償する責を負わない。

- (1)「4 入札参加者に必要な資格」各号のいずれかに該当しないこととなったとき。
- (2) 一般競争入札参加申請書又はその他の提出書類に虚偽の事項を記載したことが明らかになっ たとき。
- (3) 要綱別表各号に掲げる措置要件に該当すると認められるとき。
- 14 苦情申立

本件における競争入札参加資格の確認その他の手続き等に関し,政府調達に関する協定に違反し ていると判断する場合は,その事実を知り,又は合理的に知りえたときから10日以内に,書面にて 仙台市入札等監視委員会に対してその旨の苦情を申し立てることができる。

15 留保条項

契約確定後も仙台市入札等監視委員会から通知を受けた場合は,事情変更により契約解除をする ことがある。

16 契約書の作成

- (1) 落札者は,交付された契約書に記名押印し,落札決定の日から5日(その期間中に仙台市の 休日を定める条例(平成元年仙台市条例第61号)第1条第1項に規定する休日があるときは, その日数を除く。)以内に契約書の取交わしを行うものとする。ただし,落札者が遠隔地にあ る等特別の事情があるときは,その事情に応じて本市が別に定めた期日までとする。
- (2) 契約書及び契約に係る文書に使用する言語並びに通貨は,日本語及び日本国通貨に限る。
- (3) 本契約は本市と契約の相手方との双方が契約書に記名して押印しなければ,確定しないもの とする。
- 17 支払いの条件

別添契約書案による。

- 18 契約条項 別添契約書案,規則及び特例規則による。
- 19 その他必要な事項
	- (1) 入札をした者は,入札後,この入札説明書,契約書案,仕様書,図面,質疑応答書等につい ての不知又は不明を理由として,異議を申し立てることはできない。
	- (2) 入札参加者若しくはその代理人又は落札者が本件調達に関して要した費用については,すべ て当該入札参加者若しくはその代理人又は落札者が負担するものとする。
	- (3) この契約は,地方自治法第234条の3に基づく長期継続契約である。契約を締結した翌年度以 降において,当該契約に係る歳出予算の減額又は削除があった場合は,当該契約を変更又は解 除することがある。また,本市は本契約の変更又は解除が行われた場合の損害賠償の責めを負 わないものとする。

# 留意事項

入札説明書本文に記載のとおり,一般競争入札参加申請時及び入札時には下記の書類 等が必要となります。不備がある場合,失格又は入札無効となる場合がありますのでご 注意ください。なお,一般競争入札参加資格認定通知書の再発行は行いません。

# 1 一般競争入札参加申請時の提出書類

### □ 一般競争入札参加申請書

# 2 入札時の必要書類等(持参の場合)

- □ 一般競争入札参加資格認定通知書(写し可)
- □ 身分を確認できるもの

 (免許証・パスポート,会社発行の写真入り身分証明書等。ただし,原本に限る。 写真付名刺,健康保険証は不可。)

- □ 代理人が入札する場合は,委任状(本市様式に限る。)
- □ 入札書(本市様式に限る。)
- □ 入札用封筒
- □ 再度入札等に使用する印

質 疑 応 答 書

件名

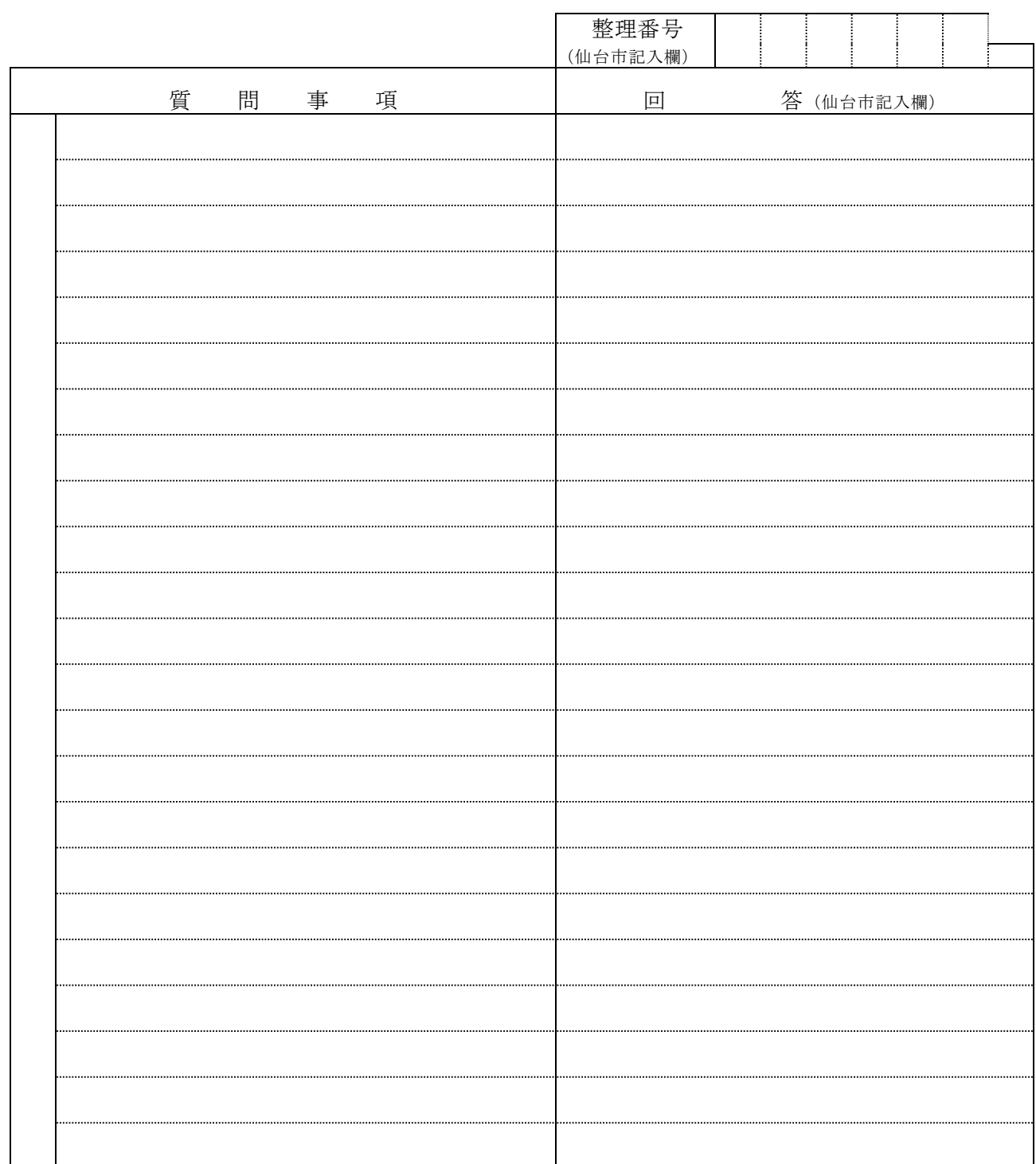

- 注2 提出期間を過ぎた場合は,受理しません。
- 注3 回答は,入札説明書に記載する期限までに,仙台市ホームページに掲載します。

注1 この質疑応答書は,仕様書に対して質問がある場合(入札・見積に必要な事項に限る。)にの み提出して下さい。

# 入 札 書

百 拾 億 千 百 拾 为 千 百 首 拾 円 入札金額 件名

(注:契約希望金額の108分の100の金額です。)

上記の金額で請負(供給)したいので,関係書類を熟覧 のうえ,仙台市契約規則を守り入札します。

平成 年 月 日

(宛て先)

様

会 社 ( 商 店 ) 名

入札者氏名 アンプログラム アクセス いちのう 印

(注)委任を受けて入札する場合には,受任者名で入札することとなります。

印

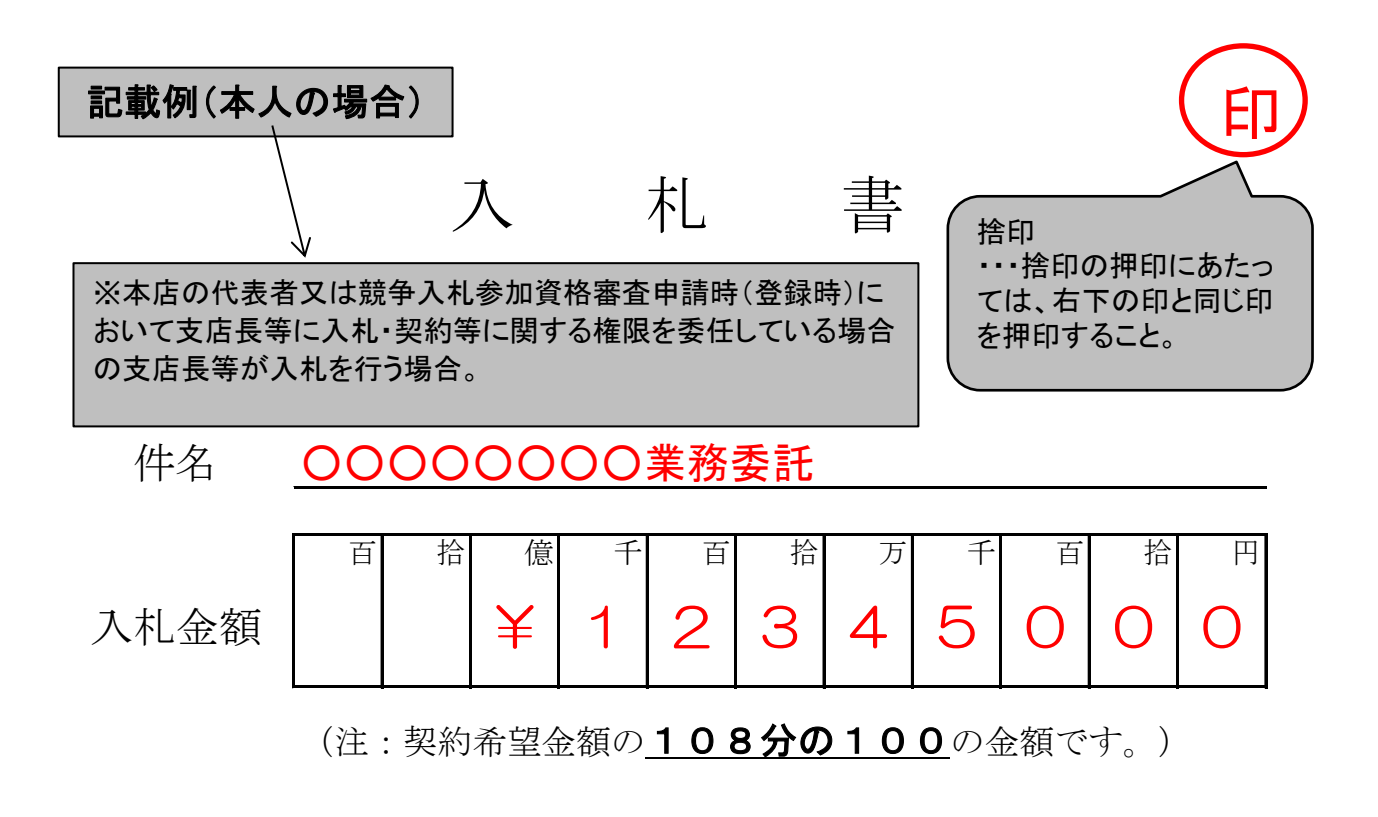

上記の金額で請負(供給)したいので,関係書類を熟覧 のうえ,仙台市契約規則を守り入札します。

平成 3X 年 00 月 00 日 (宛て先) 様 仙台市長 競争入札参加資格審査申 請時(登録時)において提

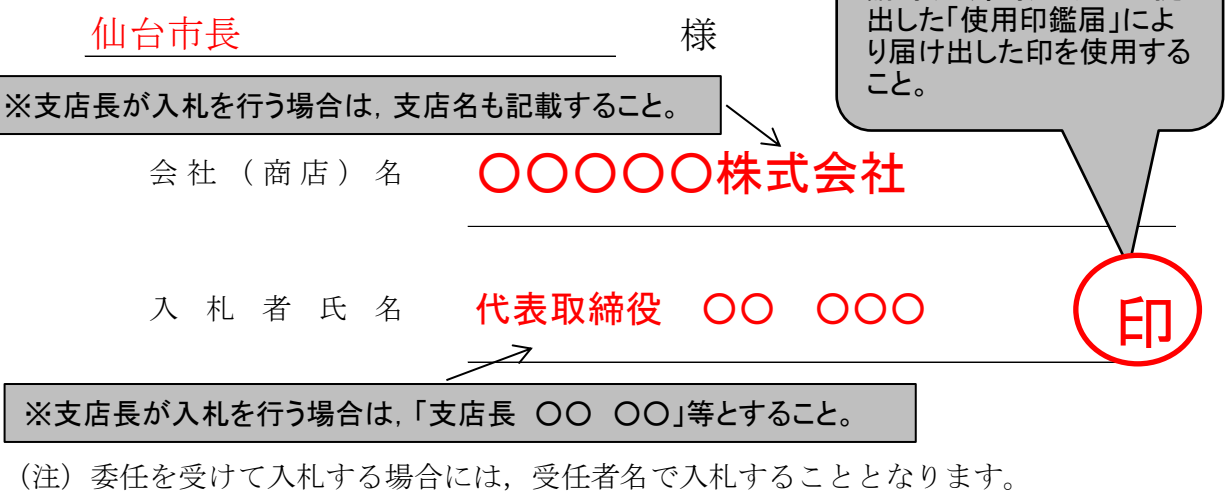

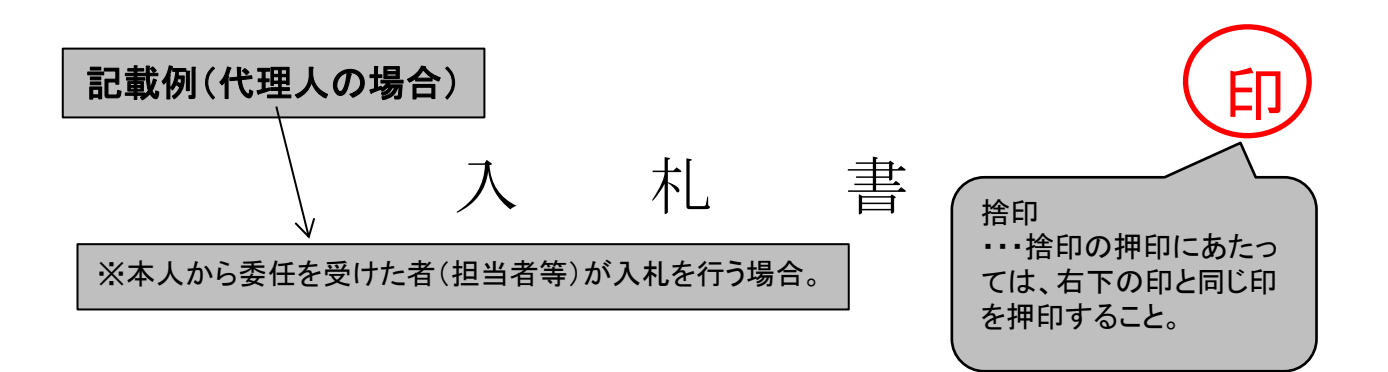

#### ○○○○○○○○業務委託 件名

百 拾 億 千 百 拾 万 千 百 拾 円  $\left( \ \right)$  $1<sup>2</sup>$ 入札金額 | | | | ¥ 5 0 0 3 4

(注:契約希望金額の108分の100の金額です。)

上記の金額で請負(供給)したいので,関係書類を熟覧 のうえ,仙台市契約規則を守り入札します。

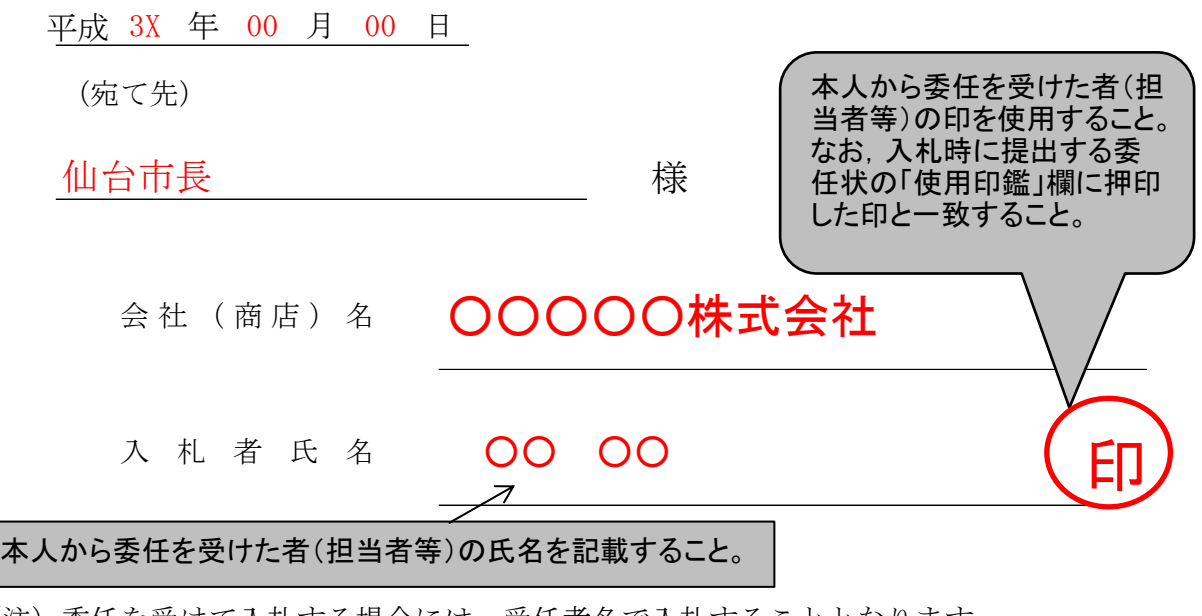

(注)委任を受けて入札する場合には,受任者名で入札することとなります。

印

# 委 任 状

平成 年 月 日

( 宛 て 先 )

様

住 所

委任者

氏 名 印

私は とそ代理人と定め,平成年月月 仙台市において行う下記件名の入札及び見積りに関する 一切の権限を委任します。

記

<sup>件</sup> 名

 $\overline{\phantom{0}}$ 

受任者は次の印鑑を使用します。

使 用 印 鑑

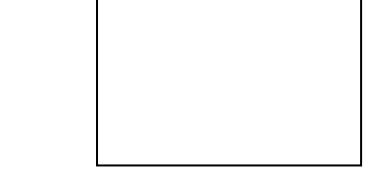

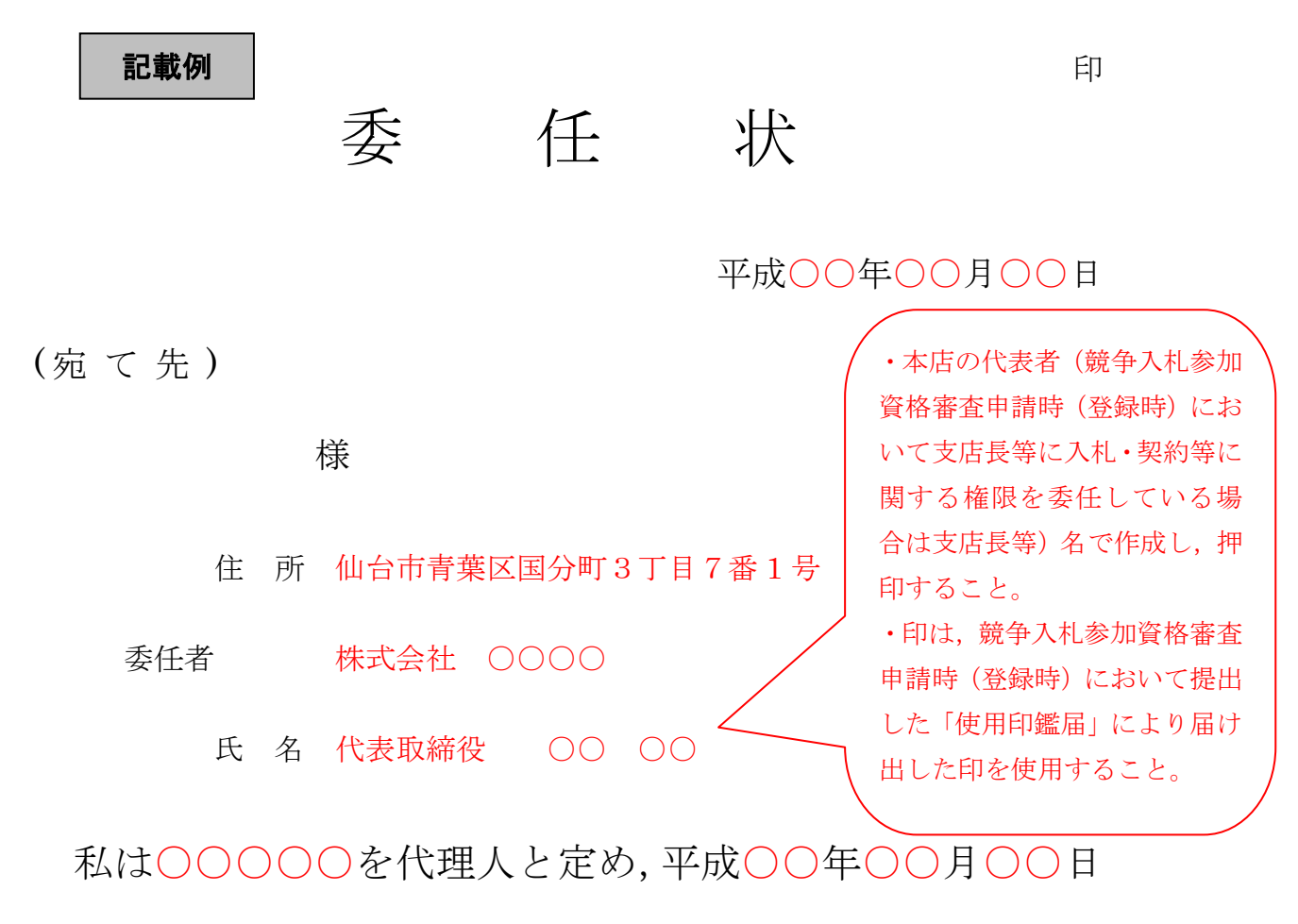

仙台市において行う下記件名の入札及び見積りに関する 一切の権限を委任します。

記

# <sup>件</sup> <sup>名</sup> ○○○○○○○業務委託

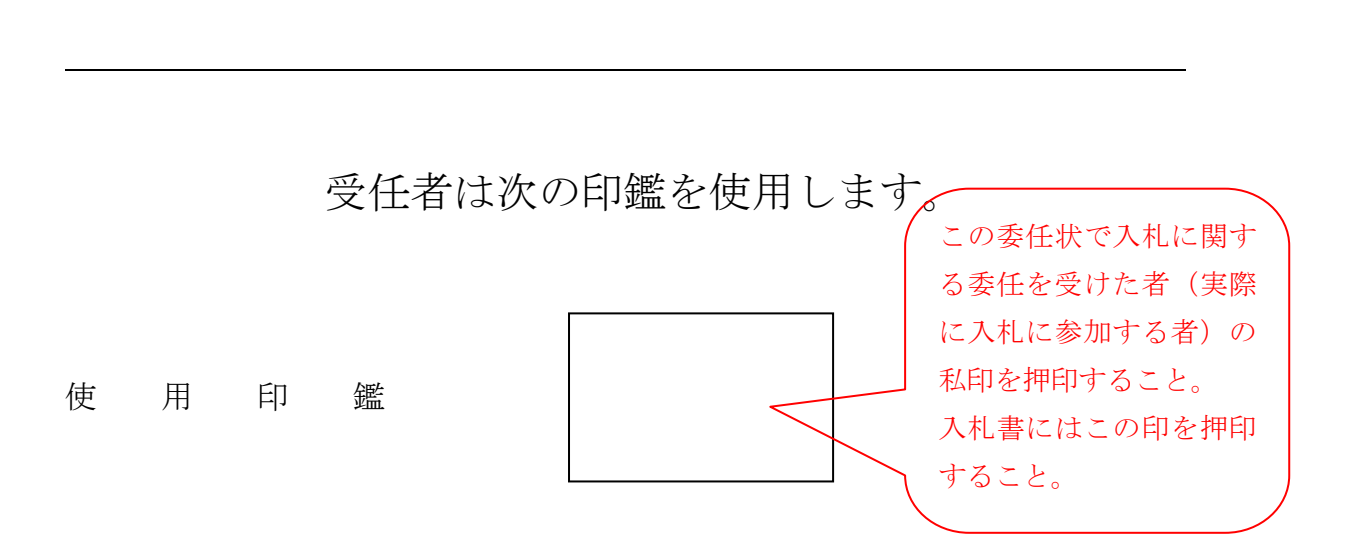

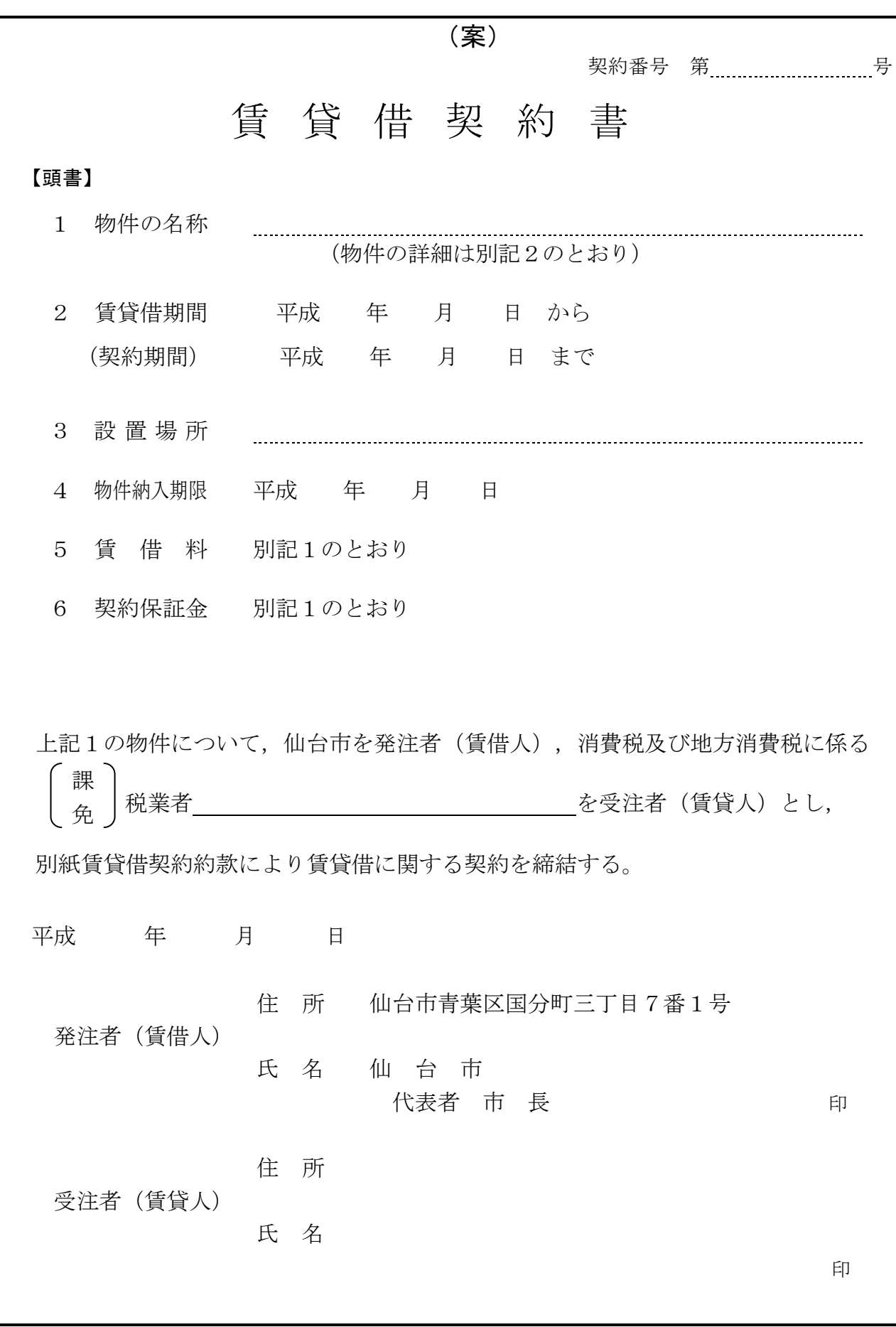

【賃貸借契約約款】

(目 的)

第1条 発注者は、受注者から別記2記載の物件(以下「物件」という。)を借入れ、受注者に その賃借料を支払うものとする。

(定義)

第1条の2 この契約書において「遅延損害金約定利率」とは,契約締結日における,政府契約の 支払遅延防止等に関する法律(昭和 24 年法律第 256 号)第8条第1項の規定に基づき財務大臣 が決定する率をいう。

(契約期間)

- 第2条 物件の賃貸借期間(以下「契約期間」という。)は,頭書に定めるとおりとする。 (契約保証金)
- 第3条 契約保証金は別記1に定めるとおりとする。

(設置場所)

第4条 物件の設置場所は,頭書に定めるとおりとする。

(物件の納入期限)

第5条 受注者は頭書に定める物件納入期限までに,頭書に定める設置場所に物件を設置しなけ ればならない。

(賃借料)

第6条 発注者は,別記1に従い,物件の賃借料を受注者に支払うものとする。

(賃借料の請求及び支払い)

- 第7条 賃借料の支払方法及び請求方法は別記1に定めるとおりとする。
- 2 発注者は,前項の規定に基づいて,請求書を受理した日から30日(請求書の内容の全部又 は一部が不当であることにより返付した場合は,返付した日から是正された請求書を受理した 日までの日数を除く。)以内にこれを支払うものとする。
- 3 発注者は,前項に規定する日までに賃借料を支払わない場合には,その翌日から支払いをす る日までの日数について当該賃借料に遅延損害金約定利率の割合で算出した遅延利息を付して 支払うものとする。

(物件の引き渡し)

第8条 受注者は,頭書に定める物件納入期限までに物件を,頭書に定める設置場所に設置し, 発注者が使用できる状態に調整して発注者に引き渡すものとする。

(所有権の表示)

- 第9条 受注者は,物件に受注者の所有に属する旨の表示をすることができる。 (物件の管理)
- 第10条 発注者は,善良な管理者の注意をもって物件を使用しなければならない。

(点検及び秘密の保持)

- 第11条 受注者は,契約期間中頭書に定める設置場所に立ち入って点検できるものとし,発注者 は,受注者の点検に協力するものとする。この場合において,受注者はその身分を証明する証 票を携行しなければならない。
- 2 受注者は,前項の立ち入りに際して知り得た発注者の業務上の秘密を漏らしてはならない。 (再委託等の禁止)
- 第11条の2 受注者は,物件の点検及び保守に係る業務並びにこれに付帯する業務を第三者に履 行させてはならない。ただし、あらかじめ発注者の書面による承諾を得た場合は、この限りで ない。
- 2 受注者は,仙台市の有資格業者に対する指名停止に関する要綱(昭和60年10月29日市長決裁。 以下この条において「指名停止要綱」という。)による指名停止(同要綱別表第21号によるも のを除く。)の期間中の者に物件の点検及び保守に係る業務並びにこれに付帯する業務を履行 させてはならない。ただし,発注者がやむを得ないと認め,前項ただし書きの規定により承諾 した場合はこの限りでない。
- 3 第1項ただし書きの規定にかかわらず、受注者は、指名停止要綱別表第21号による指名停止 の期間中の者又は仙台市入札契約暴力団等排除要綱(平成20年10月31日市長決裁)別表各号に 掲げる要件に該当すると認められる者を,この契約に関連する契約(下請契約,委任契約,資 材又は原材料の購入契約その他の契約で,この契約に関連して締結する契約をいう。次項にお

いて同じ。)の相手方とすることができない。

4 発注者は,受注者に対して,この契約に関連する契約の相手方につき,その商号又は名称そ の他必要な事項の通知を求めることができる。

(現状変更)

第12条 発注者は,物件を頭書に定める設置場所から移動したり他の物件を付着させ,又は一部 を除去,若しくは取り替え等の現状の変更をする場合,事前に受注者から承認を得るものとす る。

(保険)

第13条 受注者は,物件に対して,受注者の費用で動産総合保険を掛けるものとする。

(違約金)

第14条 受注者の責めに帰すべき事由により,頭書に定める物件納入期限までに物件を納入する ことができない場合には、発注者は受注者に対し賃借料の総額(契約期間内に支払われるべき 賃借料の総額)に,遅延日数に応じ,遅延損害金約定利率の割合で計算した額を,違約金とし て徴収するものとする。

(損害賠償)

- 第15条 発注者の責めに帰すべき事由により物件に損害を与えた場合には,受注者は発注者に対 し,その賠償を請求することができるものとする。また,受注者の責めに帰すべき事由により 発注者に損害を与えた場合は,発注者は受注者に対し,その賠償を請求できるものとする。こ の場合において,損害賠償の額は発注者と受注者とが協議して定めるものとする。
- 2 第13条の動産総合保険により補填された損害については、受注者は補填された額を超える部 分に限り,その賠償を発注者に対して請求することができる。
- 3 発注者及び受注者双方の責めに帰することができない事由により物件に損害が生じた場合 (次条第1項及び第16条第1項に規定する場合を除く。)における当該物件の修繕費用は,受 注者がこれを負担する。

(物件の全部滅失による賃借料の取扱い)

- 第15条の2 発注者及び受注者双方の責めに帰することができない事由により物件の全部が滅失 したときは,受注者は発注者に対し,当該滅失の日から契約期間の満了の日までの賃借料を請 求することができない。
- 2 発注者の責めに帰すべき事由により物件の全部が滅失したときは,受注者は前項の賃借料を 請求する権利を失わない。この場合において,自己の債務を免れたことによって利益を得たと きは,これを発注者に償還しなければならない。

(物件の一部滅失による賃借料の減額等)

- 第15条の3 物件の一部が発注者の過失によらないで滅失したときは,発注者は受注者に対して, その滅失した部分の割合に応じて賃借料の減額を請求することができる。
- 2 前項の場合において,残存する部分のみでは発注者が賃借をした目的を達成することができ ないときは,発注者はこの契約の解除をすることができる。 (契約の解除)
- 第16条 発注者は,受注者が次の各号のいずれかに該当するときは,この契約を解除することが できる。
	- 一 契約の締結又は履行について不正の行為があったとき。
	- 二 納入期限内に物件の引渡しを終らないとき。
	- 三 納入期限内に明らかに契約履行の見込みがないと認められたとき。
	- 四 前各号のほか,受注者がこの契約事項に違反し,その違反によってこの契約の目的を達す ることができないとき。
- 2 受注者は,次の各号のいずれかに該当する事由のあるときは,この契約を解除することがで きる。
	- 一 契約内容の変更により契約金額が3分の2以上減少するとき。
	- 二 発注者がこの契約に違反し,その違反によりこの契約の目的を達することができないとき。
- 3 発注者は,特定調達に係る苦情の処理手続に関する要綱(平成7年12月25日市長決裁) 第5条第2項の要請を受けた場合において,これに従うときは,特に必要があると認められる ものに限り,当該契約を解除することができる。

#### (契約が解除された場合等の違約金)

**第16条の2** 次の各号のいずれかに該当する場合においては、受注者は、契約金額の10分の1に

相当する額を違約金として発注者の指定する期間内に支払わなければならない。

- 一 前条第1項の規定によりこの契約が解除された場合
- 二 受注者がその債務の履行を拒否し,又は,受注者の責めに帰すべき事由によって受注者の 債務について履行不能となった場合
- 2 次の各号に掲げる者がこの契約を解除した場合は,前項第2号に該当する場合とみなす。
	- 一 受注者について破産手続開始の決定があった場合において,破産法(平成16年法律第75 号)の規定により選任された破産管財人
	- 二 受注者について更生手続開始の決定があった場合において,会社更生法(平成14年法律第 154号)の規定により選任された管財人
	- 三 受注者について再生手続開始の決定があった場合において、民事再生法(平成11年法律第 225号)の規定により選任された再生債務者等

(談合による解除)

- 第 16 条の3 発注者は, 受注者がこの契約に関し次の各号のいずれかに該当するときは, この契約 を解除することができる。
	- 一 受注者に対してなされた私的独占の禁止及び公正取引の確保に関する法律(昭和 22 年法律第 54 号。以下「独占禁止法」という。)第 49 条に規定する排除措置命令が確定したとき。
	- 二 受注者に対してなされた独占禁止法第 62 条第1項に規定する課徴金の納付命令が確定したとき。
	- 三 受注者(受注者が法人の場合にあっては、その役員又は使用人)が,刑法(明治 40 年法律第 45 号)第 96 条の6の規定による刑に処せられたとき。
- 2 前条第2項後段の規定は, 前項による解除の場合に準用する。

#### (暴力団等排除に係る解除等)

- 第16条の4 発注者は,受注者が次の各号のいずれかに該当するときは,この契約を解除するこ とができる。
	- 一 受注者の代表役員等(仙台市入札契約暴力団等排除要綱(平成 20 年 10 月 31 日市長決裁。以 下「要綱」という。)別表第 1 号に規定する代表役員等をいう。以下同じ。)又は一般役員等 (要綱別表第1号に規定する一般役員等をいう。以下同じ。)が暴力団員(要綱第2条第4号に 規定する暴力団員をいう。以下同じ。)若しくは暴力団関係者(要綱第2条第5号に規定する暴 力団関係者をいう。以下同じ。)であると認められるとき又は暴力団員若しくは暴力団関係者が 事実上経営に参加していると宮城県警察本部(以下「県警」という。)から通報があり,又は県 警が認めたとき。
	- 二 受注者(その使用人(要綱別表第2号に規定する使用人をいう。)が受注者のために行った行 為に関しては,当該使用人を含む。以下この条において同じ。),受注者の代表役員等又は一般 役員等が,自社,自己若しくは第三者の不正な利益を図り,又は第三者に損害を与える目的をも って,暴力団等(要綱第1条に規定する暴力団等をいう。以下同じ。)の威力を利用していると 県警から通報があり,又は県警が認めたとき。
	- 三 受注者,受注者の代表役員等又は一般役員等が、暴力団等又は暴力団等が経営若しくは運営に 関与していると認められる法人等に対して,資金等を提供し,又は便宜を供与するなど積極的に 暴力団(要綱第2条第3号に規定する暴力団をいう。)の維持運営に協力し,若しくは関与して いると県警から通報があり,又は県警が認めたとき。
	- 四 受注者,受注者の代表役員等又は一般役員等が,暴力団等と社会的に非難される関係を有して いると県警から通報があり,又は県警が認めたとき。
	- 五 受注者,受注者の代表役員等又は一般役員等が,暴力団等であることを知りながら,これを不 当に利用する等の行為があったと県警から通報があり,又は県警が認めたとき。
	- 六 前各号に掲げるものを除くほか,受注者が暴力団員による不当な行為の防止等に関する法律 (平成3年法律第 77 号)第 32 条第 1 項各号に掲げる者に該当すると認められるとき又は同項各 号に掲げる者に該当すると県警から通報があり,若しくは県警が認めたとき。
	- 七 前各号に掲げるものを除くほか,受注者が仙台市暴力団排除条例(平成 25 年仙台市条例第 29 号)第2条第3号に規定する暴力団員等に該当すると認められるとき又は同号に規定する暴力団 員等に該当すると県警から通報があり,若しくは県警が認めたとき。
- 2 受注者が共同企業体である場合,その代表者又は構成員が前項各号のいずれかに該当したとき は,同項の規定を適用する。
- 3 第 16 条第2項後段の規定は,前2項の規定による解除の場合に準用する。
- 4 受注者は,この契約の履行に当たり暴力団等(仙台市暴力団排除条例第2条第3号に規定する

暴力団員等を含む。以下この項において同じ。)から不当介入(要綱第2条第6号に規定する不 当介入をいう。以下同じ。)を受けたときは,速やかに所轄の警察署への通報を行い,捜査上必 要な協力を行うとともに,発注者に報告しなければならない。受注者の下請負人等(要綱第7条 第2項に規定する下請負人等をいう。)が暴力団等から不当介入を受けたときも同様とする。

(損害賠償の予定)

- 第17条 受注者は、第16条の3第1項各号のいずれかに該当するときは、物件の納入の前後を問 わず,又は発注者が契約を解除するか否かを問わず,損害賠償金として,賃借料の 10 分の 2 に相 当する額を発注者に支払わなければならない。ただし、同項第 1 号に相当する場合において、排 除措置命令の対象となる行為が独占禁止法第2条第9項に基づく不公正な取引方法(昭和 57年6 月 18 日公正取引委員会告示第 15 号)第6項に規定する不当廉売の場合その他発注者が特に認め る場合には,この限りでない。
- 2 前項の場合において, 受注者が共同企業体であり, かつ,既に当該共同企業体が解散していると きは, 発注者は, 受注者の代表者であった者又は構成員であった者に損害賠償金の支払いの請求を することができる。この場合において,受注者の代表者であった者及び構成員であった者は, 連帯 して損害賠償金を発注者に支払わなければならない。
- 3 第1項の規定は, 発注者に生じた実際の損害額が同項に規定する損害賠償金の額を超える場合に おいて, 超過分につきなお請求をすることを妨げるものではない。同項の規定により受注者が損害 賠償金を支払った後に,実際の損害額が同項に規定する損害賠償金の額を超えることが明らかと なった場合においても,同様とする。

(権利の移転)

第18条 受注者は,発注者の承諾を得ずに,この契約上の権利の全部又は一部を譲渡し,又は担 保に供してはならない。

(契約期間終了等の処置)

第19条 契約期間が終了し,又はこの契約が解除により終了したときには,発注者は頭書に定め る設置場所において物件を受注者に返還するものとし,受注者は直ちに受注者の負担により物 件の撤去を行うものとする。ただし滅失した物件についてはこの限りではない。

(契約外の事項)

第20条 この契約に定めのない事項またはこの契約の履行について疑義が生じたときには,必要 に応じて発注者と受注者とが協議して定めるものとする。

発注者及び受注者は,この契約の締結を証するため本書2通を作成し,発注 者と受注者が記名押印のうえ各自1通を保有する。

### 【別記1】賃借料,契約保証金及び保守

- 1.賃借料
	- (1)賃借料

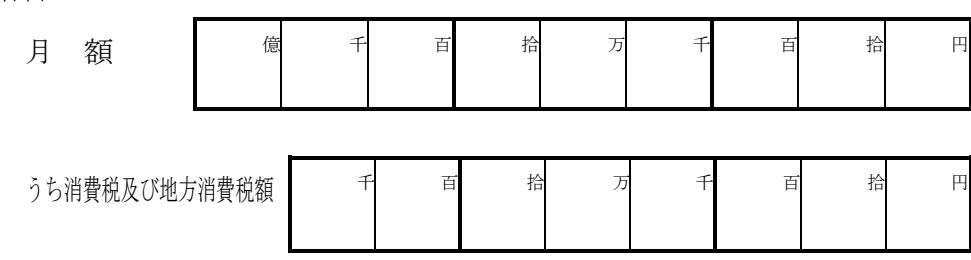

(2)契約期間に端数が生じた場合の取扱い

契約期間に1ヶ月未満の端数が生じた場合の賃借料については,日割計算とし,次 式により出して得た額とする。ただし1円未満の端数が生じたときは,これを切り捨 てるものとする。 賃 借 料

 × 賃 借 日 数 当 該 月 の 日 数

2.賃借料の支払方法

発注者は受注者に対して,賃借料を3月,6月,9月,12月末締めごとに支払う ものとする。

3.賃借料の請求方法

受注者は発注者に対して,締め月の翌月10日までに,該当分の賃借料について請求 書により請求を行うものとする。

4.契約保証金

契約保証金は免除とする。

- 5.保守
	- (1)受注者は,契約期間中,仕様書に掲げる保守を行うものとする。
	- (2)上記1(1)に定める賃借料には,保守料を含むものとする。

# 【別記2】

# 賃貸借物件の内訳

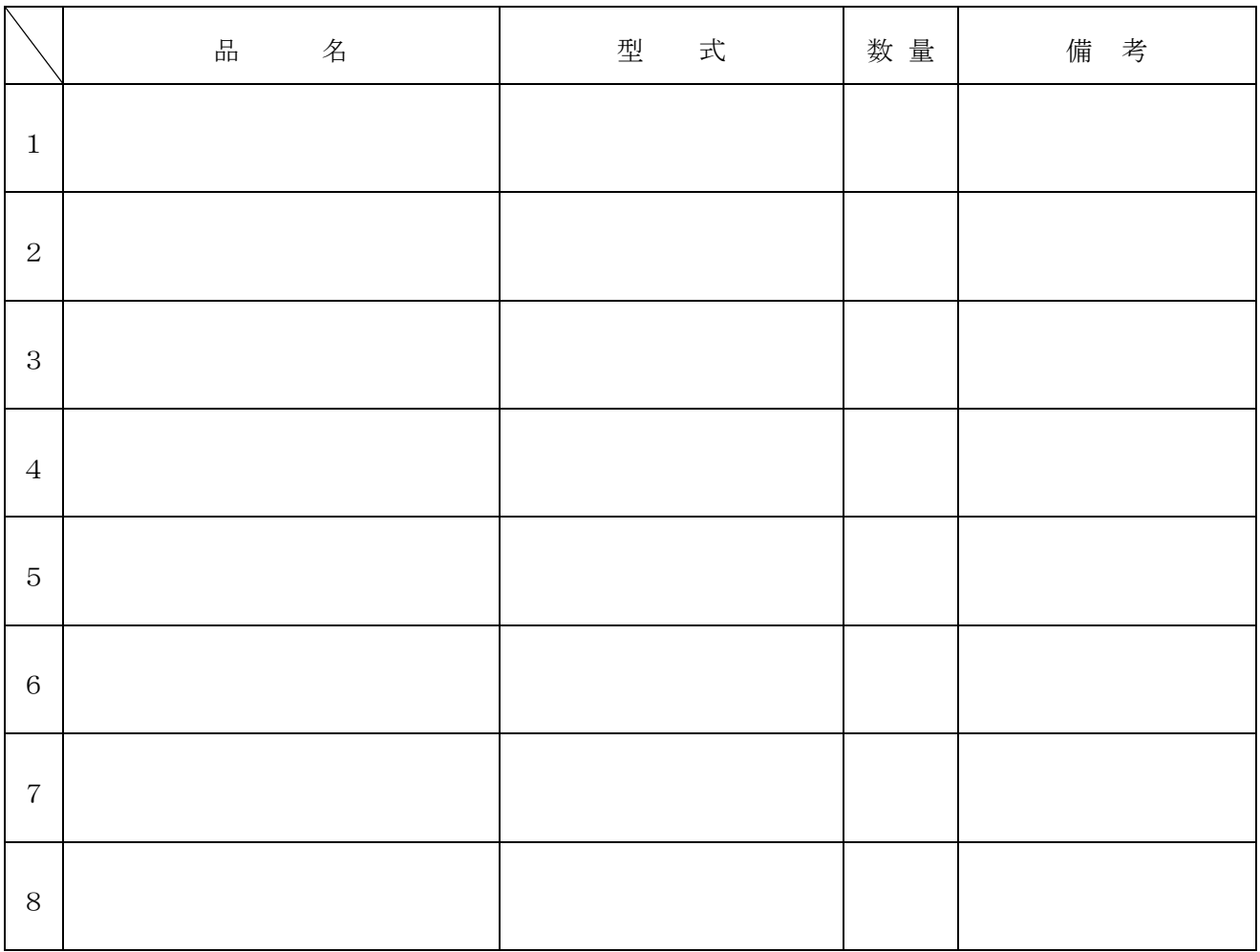

# 【特約条項】長期継続契約特約

この契約においては、本則に加えて次の条項を適用する。

(長期継続契約)

第1条 この契約は地方自治法第 234 条の3に基づく長期継続契約である。

### (予算の減額等による契約変更等)

- 第2条 発注者は,契約期間中であっても,この契約を締結した翌年度以降において,この 契約に係る歳出予算の減額又は削除があった場合は,この契約を変更又は解除することが できる。
- 2 前項の規定による契約の変更又は解除により,受注者が損害を受けた場合であっても, 発注者はその損害賠償の責めを負わないものとする。

# 仕 様 書

# 件名 仙台高等学校 教育用コンピュータ等賃貸借

発注課 仙台市教育局学校教育部教育指導課

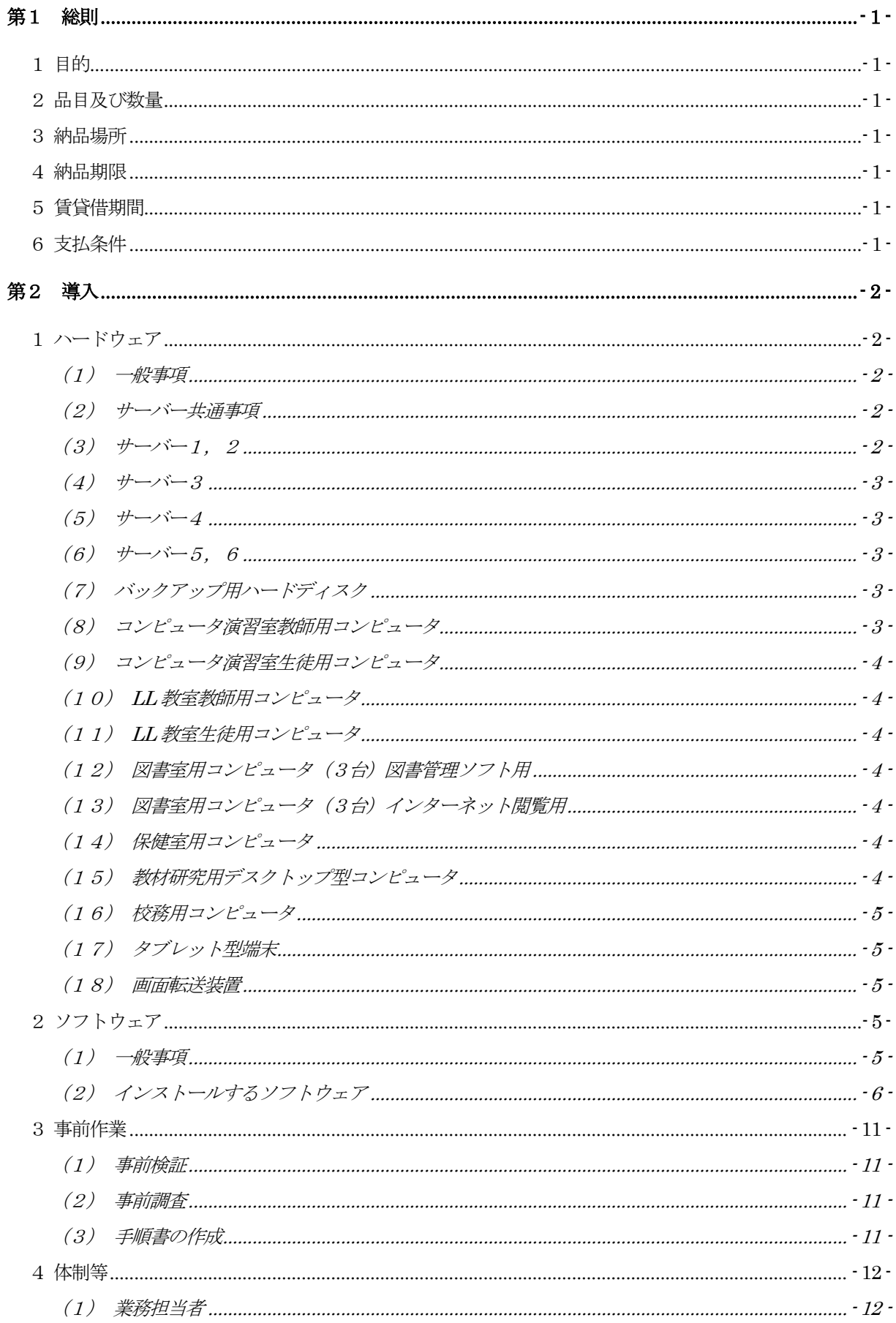

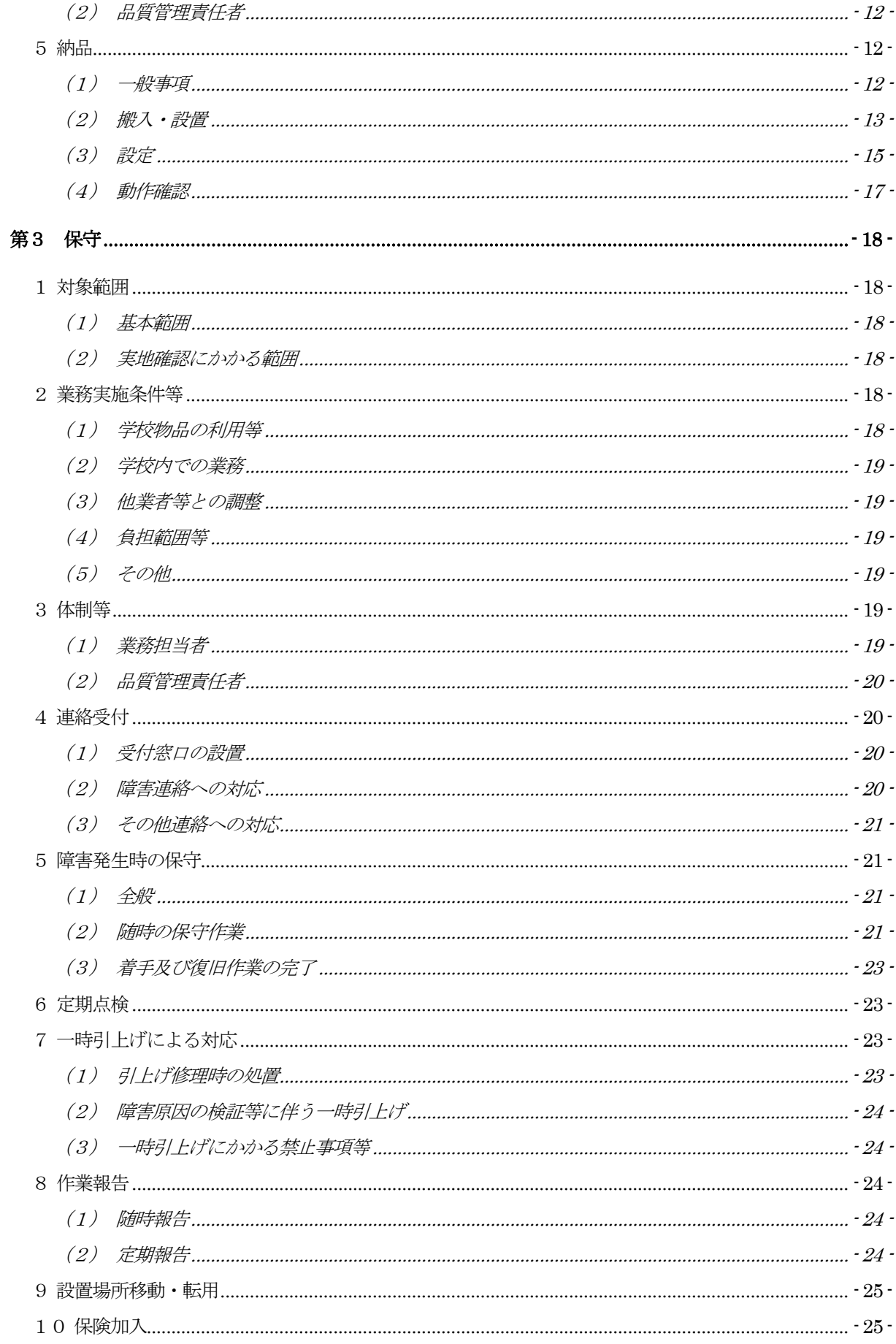

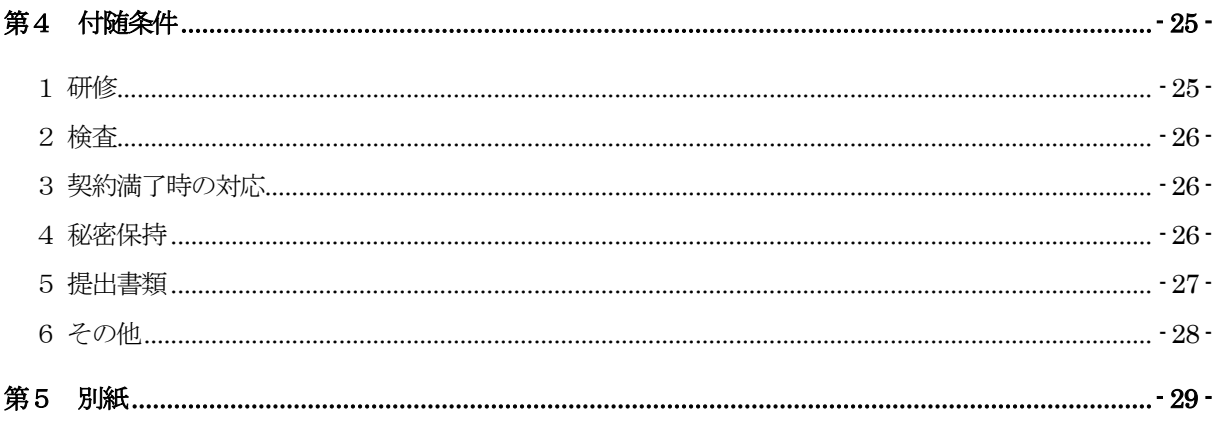

<span id="page-27-0"></span>第1 総則

# <span id="page-27-1"></span>1 目的

仙台高等学校における情報教育環境を維持・発展させ,また,教職員の業務効率化と情報セ キュリティ向上を図るため,教育用コンピュータ機器等の整備を行う。

## <span id="page-27-2"></span>2 品目及び数量

教育用コンピュータ機器等及びタブレット型端末等。詳細は,別紙1「機器仕様書」及び別 紙3「整備内訳」を参照すること。

### <span id="page-27-3"></span>3 納品場所

仙台市立仙台高等学校 (所在地:仙台市青葉区国見 6 丁目52-1)

## <span id="page-27-4"></span>4 納品期限

2018年8月31日

# <span id="page-27-5"></span>5 賃貸借期間

2018年9月1日から2023年8月31日まで (60ヶ月・地方自治法第234条の3に基づく長期継続契約)

# <span id="page-27-6"></span>6 支払条件

- ア 賃借料の支払いは,3月,6月,9月,12月末締め翌月払いの年4回とする。
- イ 1 ヶ月未満の端数が生じた場合の賃借料は日割り計算とし,次式により算出して得た額 とする。ただし,1円未満の端数が生じたときは,これを切り捨てるものとする。 (賃借料/当該月の日数)× 賃借日数

# <span id="page-28-0"></span>第2 導入

- <span id="page-28-4"></span><span id="page-28-3"></span><span id="page-28-2"></span><span id="page-28-1"></span>1 ハードウェア
	- (1)一般事項
		- ア 本契約で導入する機器(以下,「調達機器」という。)は,本仕様書及び別紙に記 載の要件を全て満たすこと。
		- イ 調達機器について,契約締結時における「国等による環境物品等の調達の推進等に 関する法律」(平成12年法律第100号)第6条の規定に基づき国が定める「環 境物品等の調達の推進に関する基本方針」に定める特定調達品目に分類されるもの は,その判断の基準を満たすものであること。契約締結に当たり,納入予定の機器 について,当該基準に適合することを示す資料を提出すること。資料の様式等は契 約締結後に別途示すこととする。
		- ウ 調達機器は,品目ごとにそれぞれ同一のメーカー製とすること。
		- エ 納品する調達機器について、可能なものは起動プログラム (BIOS) にパスワードを 設定すること。詳細は契約締結後に別途示すこととする。
		- オ 納品する全ての調達機器に本市の管理用ラベル及び保護シールを貼付すること。ラ ベル及び保護シールは受注者の負担とする。詳細は契約締結後に別途示すこととす る。
		- カ 調達機器及び発注課が別に指定するプリンタを,UTP ケーブルにより校内ネットワ ークに接続すること。ネットワーク構成は,別紙4「校内ネットワーク構成図」を 参照すること。なお,校舎躯体内の配線(UTP 及び光ケーブル)については敷設済 のものを使用することとし、それ以外の配線については、下記5 (2) ①のとおり とする。
		- キ 発注課が別に指定するプリンタの接続にあたっては,各コンピュータに適合する最 新のドライバーをインストールし,動作確認を行うこと。設置場所や台数について は契約締結後に別途指示する。
	- (2)サーバー共通事項
		- サーバーのデータ及びシステムのバックアップについて,日時,曜日等のスケジュ ール及び範囲(全部,差分等)を指定して実行できること。
		- 急な停電などにより電源供給ができなくなった場合に,安全にかつ自動で本サーバ ーのシステムを停止できること。
		- サーバー本体のエラー,及びサーバーに接続されている機器のエラーを検知し, そ の発生を電子メール等により管理者に通知できること。
		- 校内のネットワーク機器(メインスイッチからフロアスイッチまで)のエラーを検 知し,その発生を電子メール等により管理者に通知できること。
	- $(3)$  サーバー1, 2
		- Active Directory により教職員及び生徒のユーザーをそれぞれ管理できること。
		- ユーザー及びコンピュータに応じたセキュリティポリシー(グループポリシー)を

適用できること

- 管理者以外のユーザーからは,本サーバーが Windows ネットワークから見えない こと
- サーバー1とサーバー2の2台でActive Directory の構成を冗長化し,一方のサー バーがサービス提供不能となった場合に,もう一方のサーバーでユーザー認証等の 運用が継続できること。
- <span id="page-29-0"></span>(4)サーバー3
	- 資産管理ソフトによりサーバー及びクライアントコンピュータを管理し、操作ログ 等のデータを保管できること。
- <span id="page-29-1"></span>(5)サーバー4
	- WSUS (Microsoft Windows Server Update Services) によりサーバー及びクライ アントコンピュータに対して適切な Windows 及び Office のアップデートファイル 等を配付し,適用状況を管理できること。
	- ウィルス対策ソフトを管理し,クライアントコンピュータに対して適切な更新ファ イルを配付できること。
- <span id="page-29-2"></span>(6)サーバー5,6
	- 職員ユーザーと生徒ユーザーが作成したデータの保存,参照先として使用すること。
	- 教職員用ユーザー毎にフォルダやファイルにアクセス権を付与することで,教職員 の役職等に応じたアクセス制限ができること。また,教職員ごとのドキュメントフ ォルダの保存先として使用できること。
	- 生徒用ユーザー毎にフォルダやファイルにアクセス権を付与することで、ユーザー 毎にアクセス制限ができること。また,生徒ごとのドキュメントフォルダの保存先 として使用できること。
- <span id="page-29-3"></span>(7)バックアップ用ハードディスク
	- サーバー1から6 のデータをバックアップできること。
- <span id="page-29-4"></span>(8)コンピュータ演習室教師用コンピュータ
	- 授業支援ソフトにより,コンピュータ教室内の生徒用コンピュータを操作(一斉電 源On/Off,画面転送等)できること。
	- ディスプレイ2台によるマルチディスプレイ構成とし,別に指示するところに従い 通常画面,授業支援ソフトの管理ツール画面の出力先を調整できること。
	- 上記のマルチディスプレイと同時に別途指定するプロジェクター(D-Sub15 ピン, WXGA 表示可能)を接続し,本機で再生・表示するデジタルコンテンツを室内のス クリーン等に投影できること。
	- 動画,音声ファイル等を本機で再生する際,コンピュータ演習室内で聴き取りやす い十分な音量と音質を提供できるスピーカーを接続すること。
- インターネット及び校内ネットワークに接続できること。
- ネットワークを経由してサーバー資産を利用できること。
- <span id="page-30-0"></span>(9)コンピュータ演習室生徒用コンピュータ
	- 各種アプリケーションソフトを利用して,生徒が効率的に資料作成やデータ保存が できること。
	- インターネット及び校内ネットワークに接続できること。
	- ネットワークを経由してサーバー資産を利用できること。
	- 本体とディスプレイとの接続はデジタル形式で行うこと。
- <span id="page-30-1"></span>(10)LL 教室教師用コンピュータ
	- 別紙2「CALL システム仕様書」のとおりCALL システムを構築すること。
	- 動画,音声ファイル等を本機で再生する際,コンピュータ演習室内で聴き取りやす い十分な音量と音質を提供できるスピーカーを接続すること。
	- インターネット及び校内ネットワークに接続できること。
	- ネットワークを経由してサーバー資産を利用できること。

# <span id="page-30-2"></span>(11) LL 教室生徒用コンピュータ

- CALL システムその他のアプリケーションソフトを利用して,生徒が効率的にデー タ作成や保存ができること。
- インターネット及び校内ネットワークに接続できること。
- ネットワークを経由してサーバー資産を利用できること。
- 本体とディスプレイとの接続はデジタル形式で行うこと。
- <span id="page-30-3"></span>(12)図書室用コンピュータ (3台)図書管理ソフト用
	- 図書管理ソフト「CASA」を導入すること。
	- インターネット及び校内ネットワークに接続できること。
	- ネットワークを経由してサーバー資産を利用できること。
- <span id="page-30-4"></span>(13)図書室用コンピュータ (3台) インターネット閲覧用
	- インターネット及び校内ネットワークに接続できること。
	- ネットワークを経由してサーバー資産を利用できること。

### <span id="page-30-5"></span>(14)保健室用コンピュータ

- インターネット及び校内ネットワークに接続できること。
- ネットワークを経由してサーバー資産を利用できること。
- 学校保健管理ソフトを利用して生徒の健康情報の管理が行えること。

# <span id="page-30-6"></span>(15) 教材研究用デスクトップ型コンピュータ

- 教材作成のために,教職員間で共有して利用できること。
- インターネット及び校内ネットワークに接続できること。
- ネットワークを経由してサーバー資産を利用できること。
- 本体とディスプレイとの接続はデジタル形式で行うこと。
- <span id="page-31-0"></span>(16) 校務用コンピュータ
	- インターネット及び校内ネットワークに接続できること。
	- ネットワークを経由してサーバー資産を利用できること。
	- 校務に必要なデータの作成等ができること。
	- 別途指定するプロジェクターを接続し,本機で再生・表示するデジタルコンテンツ を室内のスクリーン等に投影できること。
- <span id="page-31-1"></span>(17)タブレット型端末
	- 無線アクセスポイントを経由してインターネット及び校内ネットワークに接続でき ること
- <span id="page-31-2"></span>(18)画面転送装置
	- タブレット型端末の画面を校内ネットワーク経由でテレビやプロジェクター等の表 示装置に投影できること。
	- タブレット型端末の画面を投影する際に,画面転送装置と表示装置以外の機器を必 要としないこと。
	- タブレット型端末に導入する授業支援ソフトウェア上のユーザーインターフェース から以下の操作ができること。
		- > 利用中のタブレット型端末の画面を表示装置に投影する。
		- > 他のタブレット型端末の画面を表示装置に投影する。
- <span id="page-31-4"></span><span id="page-31-3"></span>2 ソフトウェア
	- (1) 一般事項
		- ア 調達機器に導入するソフトウェア (以下「調達ソフトウェア」という。)は、別紙 1「機器仕様書」のとおりとし、発注課で用意するソフトウェアを除いたソフトウ ェアの正規の使用権,利用権又は所有権(以下「使用権等」という。)を用意する こと。また,本仕様書及び別紙1「機器仕様書」に記載の性能等を全て満たすこと。 なお,いずれも発注課が別に指示する場合を除き,調達機器にインストールし,正 常に動作させること。
		- イ 調達ソフトウェアのインストールメディア(DVD-ROM 等のプレスされたメディア に限る。DVD-R 等にライティングされたメディアは不可)及びマニュアルを各1 部以上発注課に提出すること。使用権等の名義は、原則として「仙台市教育委員会」 とすること。
		- ウ 調達ソフトウェア(ボリュームライセンス商品を含む。)のマニュアル1式を納入 すること。マニュアルの納入が必要な調達ソフトウェアは,Windows,Office,ウ イルス対策ソフト以外の全ての調達ソフトウェアとする。
- エ 調達ソフトウェアは,原則として導入時の最新版とし,インストール時には機能補 強に必要なプログラム修正及びセキュリティパッチ等を全て適用させること。
- オ 調達ソフトウェアは,特別に表示するものを除き,本契約期間中有効な使用権等設 定(以下「ライセンス」という。)とすること。
- カ 調達ソフトウェアは,契約締結後に発注課から別途指示する場合を除いて,市販の バージョン及びエディションの製品をインストールし,カスタマイズしないこと。
- キ 本仕様書及び別紙に記載以外のソフトウェア詳細設定については、契約締結後に発 注課と協議すること。

# <span id="page-32-0"></span>(2) インストールするソフトウェア

- ① OS 等
	- ア 上記1 (3)~(9)のクライアントコンピュータに対して、発注課が用意する Microsoft Windows 10 Enterprise(64 ビット)をインストールすること。イン ストールするバージョンは、発注課と協議の上決定すること。また、Bit Locker Drive Encryption によりハードディスク全体をコンピュータに内蔵されている セキュリティチップを使用して暗号化した上で,安定した動作を確保すること。 また,本設定に必要なハードディスクの設定等については,契約締結後に別途提 示する。ただし,環境復元ソフトとの併用が不可能な場合には,契約締結後に発 注課と設定内容を協議すること。
	- イ クライアントコンピュータにインストールするソフトウェアは,上記アで決定し たバージョンに適応したものとする。
	- ウ クライアントコンピュータにおける OS のライセンス認証は, Microsoft Volume Activation のうち, KMS (キー マネジメント サービス) によること。KMS ホ ストコンピュータは本契約にて調達するサーバーに設定すること。プロダクトキ ーは契約締結後に別途示すこととする。
	- エ サーバーにインストールが必要なソフトウェアは,64 ビット OS(Microsoft Windows Server 2016 を想定)に対応するものとし,各ソフトウェアの機能を 全て正常に使用できること。
	- オ 全てのサーバー及びクライアントコンピュータに発注課が用意する Microsoft System Center 2016 Endpoint Protection をインストールすること。ウイルス 検索エンジンやウイルス定義ファイルはサーバーで管理し,自動的かつ定期的に アップデートさせること。設定の詳細については,契約締結後に発注課と協議す ること。
	- カ サーバー及びバックアップ用ストレージの RAID 構成、パーティションサイズ, ドライブ名その他の設定については,効率的なものとなるよう契約締結後に発注 課に提案し,協議の上設定すること。また,本契約期間中における安定運用を確 保すること。
- ② 資産管理ソフト・授業支援ソフト
	- ア 資産管理ソフトについては,管理用ツール及びクライアント用ツールを契約締結 後に別途指示する機器にインストールすること。また,動作に必要となる設定を すること。
	- イ 資産管理ソフトの操作は,サーバーから行うこととし,任意に管理対象コンピ ュータの以下資産情報を収集することが可能であること。また,サーバー上で一 覧表示ができること。
		- (ア) コンピュータ名及びログオン中のユーザー名
		- (イ) IP アドレス, MAC アドレス
		- (ウ) OS 名及びそのバージョン情報
		- (エ) クライアントコンピュータにインストールされているソフトウェア名 (OS ライセンス状況・Office インストール状況・ウイルス対策ソフトウ ェアインストール状況・Windows 更新プログラム適用状況・実行ファイ ル名・Office アプリケーション (Microsoft Office) の GUID, バージョ ン,インストール日付,不許可ファイル検出状況)
		- (オ) クライアントコンピュータに搭載されているメモリ容量及び内蔵ハード ディスク容量
		- (カ) 各コンピュータへスクリプトを用いたソフトウェア配布機能を有する こと。なお,スクリプトはメーカーサポートサイトからダウンロードで きること。その際に個数の制限なく,保守契約の範囲でスクリプトを利 用できること。
	- ウ 資産管理ソフトは,校内全て又は任意のクライアントコンピュータに対して一斉 リモート操作ができること。また,操作対象クライアントコンピュータのカーソ ルを同じ位置に合わせながら一斉リモート操作ができること。なお,円滑な運用 を継続するために以下機能を有すること。
		- (ア) リモート操作時に,通信帯域を制限できること。また,リモート操作で 画面を受信する際,画質等を落として通信データ量を抑制できること。 (画面表示の減色やグレースケール変換を行うことができ,データ転送 量を軽減する設定ができること。)
		- (イ) リモート操作時に,操作機側とクライアントコンピュータ間でファイル の転送ができる機能を有すること。
		- (ウ) パスワード入力など,セキュリティの観点からクライアントコンピュー タに表示したくない遠隔操作を行う場合は,クライアントコンピュータ に対して操作画面を隠しながら遠隔操作を行えること。
		- (エ) 操作画面を隠しながらの遠隔操作中は,操作側の画面に隠しながら操作 中である旨を通知すること。
	- エ 全てのクライアントコンピュータは,その操作ログを当該コンピュータに記録で きること。なお,操作ログは,任意の間隔(一定時間ごと),タイミング(ログ

オフ時等)でサーバーへ送信し,蓄積できること。記録する操作ログは以下のと おりであること。なお,クライアントコンピュータから収集したログデータをバ ックアップできることとし,またバックアップデータを管理コンソール上で閲覧 できることとする。収集したログを一定期間毎に自動バックアップする機能を有 し,バックアップで圧縮したログデータはリストアすることなく管理コンソール 上から閲覧できることとする。

- (ア) コンピュータ名及びユーザー名
- (イ) 操作年月日・時刻
- (ウ) Windows へのログオン・ログオフ・電源ON・電源OFF
- (エ) 使用したアプリケーション
- (オ) 閲覧したWeb ページのURL
- (カ) 開いたウィンドウのタイトル
- (キ) 外付けデバイスの接続・切断
- (ク) 印刷命令を出したファイル名及び出力先のプリンタ名
- (ケ) 操作したファイルの情報(ファイル名,操作の種類=作成,削除,リネ ーム,移動,記憶媒体使用を追跡,名前をつけて保存を追跡)
- (コ) 接続した通信デバイス,及び外部との通信状況記録等を記録する機能を 有すること。
- (サ) 指定したIP アドレス範囲内であっても,特定のIP アドレスについては 記録対象から除外する設定が行えること。また,指定したデータ送受信 量の閾値,ファイル及びフォルダについても,記録対象から除外する設 定が行えること。
- オ セキュリティ対策として,以下機能を資産管理ソフトとして有すること。
	- (ア) USB 外部ストレージを挿入した際に,USB メモリのメーカー名/シリ アルナンバー/ベンダーID を自動取得して管理台帳を作成できること。 また、収集した情報をもとに指定した USB メモリを使用許可/不許可 /読み取り専用を設定できること。また,デバイス種別やデバイス種別 に対応するメディアごとに,一括で使用不可/読み取り専用/使用不可 能の設定ができること。設定ができるデバイスの種類,メディアは下表 のとおりであること。

表1:設定可能デバイス・メディア

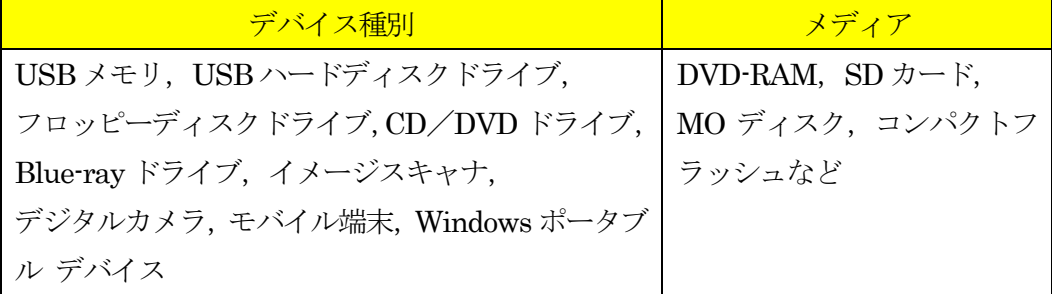

- (イ) USB デバイスを棚卸しする機能を有すること。棚卸しの期限は任意で 設定でき,期限を超過しても棚卸しが確認できていないUSB デバイス や利用者を表示でき,棚卸し期間を超過したUSB デバイスの利用を制 限できること。
- (ウ) USB デバイスの最終使用時に,どのようなファイルが保存されていた かを,一覧表示(ファイルパス/ファイル作成日時/ファイル更新日時 /ファイルサイズ)できること。また,USB 管理画面上のファイル一 覧表示画面から,そのファイルがどのような操作(コピー,ファイル名 変更,新規作成,削除など)が行われたかを表示する機能を有すること。
- (エ) USB デバイスが端末に装着された日時とログオンユーザー名を利用し, USB デバイスを所持している可能性が高いユーザーを自動的に特定し て表示する機能を有すること。
- (オ) USB デバイス内ファイルの日時情報を比較し,システム外で作成・編 集された外部ファイルの持ち込みを自動判定し、そのUSBデバイスを 使用禁止にする機能を有すること。
- (カ) BitLocker To Goで暗号化されていないUSBデバイスの使用を禁止 できること。なお,BitLocker To Go で暗号化されていないUSB デ バイスを端末に接続してもドライブとして認識されないようにできる 機能を有すること。
- (キ) BitLocker でハードディスクを暗号化した際に生成される回復キーを 収集し、管理できること。また、BitLocker の暗号化状態をハードウェ ア一覧で確認でき,暗号化状態が変更された時はドライブログとして記 録できること。
- (ク) フリーメール,ネットワークストレージサイトなどの情報漏えいにつな がりうる代表的なWeb サイトの閲覧を禁止する機能を有すること。な お,メーカーは該当する代表的なWeb サイトについては,本契約期間 中は情報提供すること。
- (ケ) Internet Explorer のオートコンプリート機能を禁止できること。
- (コ) クライアントコンピュータの時刻同期設定について,資産情報として収 集できること。
- (サ) あらかじめ登録されていないクライアントコンピュータが接続された 場合,該当のクライアントコンピュータ情報を取得し,一覧表示できる こと。また,接続されたことを管理機のデスクトップにポップアップ表 示及びメールで通知できること。
- (シ) 管理機から遠隔操作で,クライアントコンピュータに設定した制限を一 括解除でき,解除された制限は,一括で復元できること。また,事前に 設定したUSBデバイスをクライアントコンピュータに装着することで, クライアントコンピュータの制限を解除することが可能であること。
- カ 授業支援ソフトの操作は,コンピュータ演習室教師用コンピュータから行うこと とし, 以下のとおり管理対象コンピュータを制御できること。なお, 授業支援ソ フト上の管理対象コンピュータは,原則としてコンピュータ演習室生徒用コンピ ュータとする。
	- (ア) 全て又は任意の管理対象コンピュータに対し,一斉リモート操作ができ ること。また,操作対象クライアントコンピュータのカーソルを同じ位 置に合わせながら一斉リモート操作ができること。
	- (イ) 全て又は任意の管理対象コンピュータに対し,一斉に電源の On/Off, Windows のログオン/ログオフ,コンピュータの再起動ができること。 また,コンピュータ演習室教師用コンピュータの画面上にて,各管理対 象コンピュータの状態を視覚的に確認できること。
	- (ウ) 全て又は任意の管理対象コンピュータに対し,一斉にキーボード及びマ ウス操作をロックできること。
	- (エ) 全て又は任意の管理対象コンピュータに対し,一斉にキーボード及びマ ウスを操作できること。
	- (オ) 全て又は任意の管理対象コンピュータに対し,一斉に任意のアプリケー ションの起動及び終了を行わせることができること。
	- (カ) 全て又は任意の管理対象コンピュータに対し,コンピュータ演習室教師 用コンピュータの Internet Explorer に表示中の Web 画面を Internet Explorer のツールバー上に組み込まれたボタンをクリック操作するな ど簡単な操作で一斉に配信できること。また,画面を受信した管理対象 コンピュータは、自動的に Internet Explorer を起動して、配信された Web 画面を表示でき,表示されたWeb 画面を起点として,生徒はその 後の操作を任意に行えること。
	- (キ) 生徒用ノート型コンピュータからInternet ExplorerでのWeb閲覧や 書込みを禁止でき、生徒用ノート型コンピュータの Web ブラウザ上に アクセスできない旨の表示が行えること。また,教師用ノート型コンピ ュータへポップアップ表示及びメールで通知されること。
	- (ク) コンピュータ演習室教師用コンピュータは,自機の画面を全て又は任意 の管理対象コンピュータに対し,一斉に転送できること。また,任意の 管理対象コンピュータを選択し,その画面を全て又は任意の管理対象コ ンピュータに対し,一斉に転送できること。
	- (ケ) 全て又は任意の管理対象コンピュータに対し,一斉に操作状況をモニタ リングできること。また,その画面をサムネイルで表示できること。
	- (コ) 管理対象コンピュータの画面に,図形やテキスト等の描画,画面の拡大 等を行い作業の指示などが行えること。
- キ 資産管理ソフト及び授業支援ソフトは,資産管理ソフト,授業支援ソフト,ウイ ルス対策ソフトなどが常駐している環境で各々のソフトの全ての機能が正常に動

作することについて,メーカーの保証があること。また,同一メーカーの資産管 理ソフト及び授業支援ソフトが入ることによって,以下機能を有すること。

- (ア) 資産管理ソフトと授業支援ソフトが相互連携し,資産管理ソフトで収集 したファイル操作ログを授業支援ソフトの操作画面から検索できるこ と。
- (イ) 教師用及び生徒用ノート型コンピュータに対する各種機能(制限機能の 全項目)は資産管理ソフトを用いて一斉に解除できること。
- ク 授業支援ソフトについて,一斉操作等の基本的な操作方法に関するマニュアルを 教職員数分作成し,学校へ納品すること。教職員数は,別紙3「整備内訳」の校 務用ノート型パソコンの数量を目安とすること。また,コンピュータ演習室には ラミネート加工を施した簡易的なマニュアルを1部納品すること。詳細は契約締 結後に発注課と協議の上決定すること。
- ③ 環境復元ソフト
	- ア 環境復元ソフトについては,コンピュータ演習室及びLL 教室のクライアントを 対象として必要な設定を行うこと。
- ④ 図書管理ソフト
	- ア 図書管理ソフトについては,対象校で現在保有している「CASA」を,新しい端 末に乗せ替えること。また,データを移行し,従来の資産を利用できるようにす ること。
- 3 事前作業
	- (1) 事前検証
		- ア 受注者は,納入先の学校を想定した検証環境を受注者の負担で用意し,調達機器 及び調達ソフトウェアが不具合なく動作することを発注課に提示し,承認を得るこ と。なお検証環境は,調達機器を用い,必要な設定を実装した環境とする。提示時 期は契約締結後に別途指示する。
	- (2) 事前調査
		- ア 納入先の学校において現地で事前調査を行い,物理的な環境,設置のための確認 等を行うこと。
		- イ 事前調査の結果,環境構築のため当然必要と思われる事項については,受注者の 負担にて対応すること。また,それ以外にも本市にとって有益となる事項がある場 合は発注課へ提案を行い,その実現に協力すること。
	- (3) 手順書の作成
		- ア サーバー等機器の電源切断及び投入手順について,検証環境で確認の上,学校通 知用の操作手順書を作成し,導入作業期間開始前に発注課へ納品すること。記載内

容の詳細については,発注課と協議の上決定すること。

- イ 無線アクセスポイントの接続手順書を学校通知用に作成し,導入作業開始前に納 品すること。記載内容の詳細については,発注課と協議の上決定すること。
- 4 体制等
	- (1) 業務担当者
		- ア 受注者は,導入業務の業務責任者を選定し,業務責任者に本業務に従事する者へ の指揮監督を行わせるとともに、発注課との連絡調整に当たらせること。
		- イ 本契約に基づき履行すべき作業等は,作業実績のある技術者等が行うこと。
	- (2) 品質管理責任者
		- ア 受注者は,導入業務の品質管理責任者(本契約にかかるシステムの構築等に十分な 知識と技術を持ち,品質の維持・向上を図る資質を備える者をいう。以下同じ。) を選任し,納期の厳守,システムの安定稼働,課題管理,リスク管理等を行い,本 仕様書の掲載事項及び契約締結後の協議により定められた事項の確実な履行を図 ること。
		- イ 受注者は,履行スケジュール,設定案(事前の動作検証,性能検証等の記録を含む。), 協議事項等にかかる議事録、課題管理表等、品質管理に必要な諸情報を作成し、品 質管理責任者の点検を受けた上で,発注課に提示すること。
		- ウ 上記イにより提示された内容について,発注課で確認し不備があると思われる場 合は,速やかに修正,再検討を行い,品質管理責任者の点検を受けた上で,再度 発注課に提示すること。再々検討の場合も同様とする。
		- エ 品質管理責任者は,受注者の社員等又は受注者以外に属する者で適切な資質を有 するものとすること。品質管理責任者の資質に疑いがあり,本市の正常な事業遂 行又は学校運営に支障が生じる場合(その恐れがある場合を含む。)は、受注者 がその者の資質に問題がないこと又は客観的に支障がないことを証明又は説明で きる場合を除き,発注課の求めに応じて品質管理責任者の変更等の措置を講じな ければならないこととする。
- 5 納品
	- (1) 一般事項
		- ア 本業務の履行に当たって,受注者は発注課と十分に協議し,その指示に従うこと。
		- イ 受注者(受注者からの依頼等を受けて本業務の作業にあたる者を含む。以下同様 とする。)が納品先となる学校に立ち入る場合は,事前に発注課又は当該校に連絡 すること。また,当該校の敷地内での作業中は,身分証明書又は名札を着用し,所 属(会社)や氏名等をいつでも提示できるようにすること。
		- ウ 受注者は,機器の設置・設定作業等を現場で行う者として,本契約にかかるシス テムの構築等に十分な知識と技術を有する者を選定し,作業の正確な履行と履行ス

ケジュールの厳守に努めること。

- エ 受注者が学校敷地内で作業を行う際は,発注課又は当該校の指示に従い,学校教 職員の執務に極力支障を及ぼさないように留意すること。
- オ 本業務において,受注者が他の事業者等との調整を要する場合は,相互に協力し て円滑な作業ができるように努めること。また,本業務に関して他の事業者等と打 合せを行った場合,受注者は議事録を作成し,当該打合せ終了後速やかに発注課に 提出し、承認を得ること。
- カ 本仕様書に記載が無くても,本業務の作業において当然実施すべき事項であれば, 受注者は発注課の承認を得て適切に実施すること。
- キ 現地での搬入及び接続確認作業は,発注課及び学校と十分に連携し,一括的に実 施できるよう,作業の効率化及び迅速化を図ること。このため,機器及びソフトウ ェアに関する設定は、校内ネットワーク接続時でないと不可能な作業以外は、全て 搬入前までに実施するものとし,機器設置場所での設定作業について時間の短縮及 び作業の省力化を図ること。
- ク 調達機器の納品時には,設置校施設の破損を予防するために適切な養生等を行う こと。養生等に係る費用は受注者の負担とする。また,調達機器の破損,紛失等を 防止するために適切な措置を講じること。
- ケ 調達機器納品時の開梱作業等によって生じた梱包材等は,発注課の指示に従い, 受注者の負担で回収すること。
- コ 調達機器の設置にあたって,必要があれば既設機器を取り外し,納入先の指定の 場所に移動すること。また,取り外した既設機器のうち,継続使用しないケーブル やモール等については受注者の負担で廃棄すること。
- サ 調達機器の設置にあたって,納入先の設備に加工が必要な場合は,事前に発注課 の承認を得ること。
- シ 調達機器の納品完了時には、調達機器明細を書面により学校教職員に提示し、確 認を受けること。確認前の破損,紛失等の損害に対する補償は受注者の負担とする。
- (2) 搬入・設置
	- ① ネットワーク
		- ア ネットワーク構成は、別紙4「校内ネットワーク構成図」のとおりとし、記載内 容に従って,調達機器を所定の場所に設置すること。詳細な設置場所については, 契約締結後に別途指示することとする。
		- イ コンピュータ演習室,職員室,校長室,図書室,保健室,事務室等の LAN 配線 は,原則としてスイッチ又は情報コンセントから島HUB へ直結させることとし, カスケードによる配線を極力避けること。
		- ウ 既存の光ケーブル, UTP ケーブル及びモールについて, 本契約期間中の利用に 支障をきたす程度に損耗や汚損が見受けられる場合や,現況に即した配線になっ ていない場合は,受注者の負担で新規に配線・設置を行うこと。なお,モールは

十分な強度のあるものを採用すること。

- エ UTP ケーブルの両端には,ラベルシール等を貼り,接続先等が容易に判別でき るようにすること。また,UTP ケーブル末端のコネクタは,抜き差しする際に支 障がないものとすること。
- オ デスクトップ型コンピュータを設置する際は,人の通行上支障がないよう,また, 不必要に絡まないよう, UTP ケーブル、電源ケーブルなどを、取り外しの容易な バンド等で結束すること。
- カ メインスイッチとグループスイッチA間は,リンクアグリケーションを用いて光 ケーブル2本によりギガビットイーサネット(1000BASE-SX/全二重)で接続し, 帯域を2Gbps 以上にすること。
- キ メインスイッチとサーバー間は,1 本の UTP ケーブルによりギガビットイーサ ネット(1000BASE-T/全二重)で接続すること。
- ク メインスイッチと各グループスイッチ間は,リンクアグリケーションを用いてU TPケーブル 2 本によりギガビットイーサネット(1000BASE-T/全二重)で接続 し,帯域を2Gbps 以上にすること。
- ケ グループスイッチAと各グループスイッチ間は,リンクアグリケーションを用い てUTPケーブル 2 本によりギガビットイーサネット(1000BASE-T/全二重)で 接続し、帯域を2Gbps 以上にすること。
- コ 上記以外の LAN 接続については,原則として UTP ケーブルによりギガビット イーサネット(1000BASE-T/全二重)で接続すること。
- サ 各室に設置する全てのコンピュータ及びネットワークプリンタは,UTP ケーブ ル及びギガHUB を用いて配線すること。
- シ 使用するUTP ケーブルは,カテゴリー5e 以上とする。
- ス 島 HUB, その他配線に必要な UTP ケーブル, モール等はすべて受注者の負担 で用意すること。
- セ サーバーやスイッチの設置場所は,別紙4「校内ネットワーク構成図」を参照す ること。
- ② サーバー・パソコン等
	- ア サーバーラックに収納する機器を設置するために追加で必要な部材は,受注者の 負担で用意すること。なお,本契約で導入するバックアップ専用ハードディスク の設置にあたっては、落下防止・耐震等に配慮すること。
	- イ デスクトップ型コンピュータの本体,ディスプレイ及び発注課が別途調達するプ リンタについて,地震等による転倒を防止するため,耐震ジェル等を取り付ける こと。当該措置が当初の性能を発揮できなくなった場合は,本契約期間内におい て転倒防止措置を受注者の負担で講ずること。
	- ウ 調達機器及び別途指定するプリンタ等の設置場所へは,電源コンセント形状及び その数に従い,必要に応じて 3P 電源プラグ対応OA タップ又は2P 変換アダプタ

を必要数提供すること。

(3) 設定

①共通

- ア 「第2 導入 1 ハードウェア」に掲げる要件を満たす調達機器が互いに競合を起 こさずに安定稼動するよう設定内容を提案し、発注課の承認を受けた上で実装す ること。
- ②ネットワーク
	- ア サーバーから各スイッチのポートの稼働状態を一元的に確認できるよう,監視ソ フトを用いて設定すること。なお,他に必要なものがある場合は,受注者の負担 で追加等するものとする。
	- イ 既存のインターネット接続用ルーターに接続し,サーバー及び全てのクライアン トコンピュータからインターネットに接続できるよう設定すること。
	- ウ スイッチのポート速度として,1台のスイッチ内で,10Mbps,100Mbps,1Gbp sのポート速度の混在が可能であり,それぞれのポート速度にてリンクアップ及 び通信が可能であること。
	- エ 校内ネットワークに接続する全ての機器についてMACアドレスを利用した認証 を行い,ネットワークへのアクセスを許可又は拒否できること。
	- オ MACアドレス認証に使用する認証情報は,本契約で導入するMACアドレス登録 管理機能を有する不正接続等管理機器へ登録し,適正に認証できるようにするこ と。
	- カ 校内サーバー又は不正接続等管理機器にプロキシ機能を持ち,ログを保存できる こと。
	- キ 認証されたクライアントコンピュータ及びネットワークプリンタが校内のネット ワークを移動しても認証が適用され,ネットワークの利用が可能なこと。また設 置場所を元に戻した場合も同様とする。
	- ク 以下の運用形態の切り替えが容易に行えるようにすること。
		- (ア) MACアドレスを利用した認証運用
		- (イ) MACアドレスを利用しない認証運用
	- ケ 校内ネットワークは,業務用と学習用を2つ以上のVLANにより分離すること。
	- コ フロアスイッチでループ遮断機能の設定を行うこと。
	- サ ネットワーク設定の詳細については,契約締結後に発注課と協議の上決定する。
- ③ サーバー・パソコン等
	- ア サーバーOSはMicrosoft Windows Server 2016 とし、最新のサービスパック, 修正プログラムを適用すること。ただし,サーバー機能の動作等に支障があると 判断される場合,下位バージョンの採用を検討すること。なお,サーバーOSライ

センスは発注課にて用意する。

- イ Active Directoryを構築し,校内ネットワーク上で正常に動作させること。また, 別途指示するグループポリシーが各コンピュータやユーザーに対して正常に適用 されるよう必要な設定を行うこと。基本的には既存のActive Directoryの設定を 再現するものとするが,設定の詳細については協議のうえ決定するものとする。
- ウ 全てのサーバーのデータ及びシステムについて,定期的にフルバックアップと差 分バックアップを実行する設定を行うこと。また,バックアップ取得エラー等発 生時に,その発生を電子メール等により管理者に送信できるよう設定を行うこと。 バックアップスケジュール,バックアップ方法及びバックアップシステムの構成 等については,契約締結後に発注課と協議し,本契約期間中におけるバックアッ プの安定運用を確保すること。なお,バックアップシステムについては,Windo ws Server バックアップ機能, robocopyコマンド, ボリューム・シャドウ・コピ ー・サービス等の使用を想定しているが,バックアップシステムの構成に必要な 機器等がある場合は受注者の負担で追加するものとする。
- エ 既存のサーバー上の共有フォルダを,調達機器に移行させること。移行先ドライ ブ,フォルダ構成及びアクセス権等は契約締結後に別途協議の上決定する。
- オ その他必要となる共有フォルダの設定等については,契約締結後に別途指示する。 設定どおりに正常に動作することを確認すること。
- カ 各コンピュータは,サーバーからWindows,Officeのアップデートファイル等を 受信し,自動で定期的に適用できるよう設定し,正常に動作することを確認する こと。
- キ Windowsストアアプリの利用制限について,発注課と協議の上設定すること。
- ク 資産管理ソフト及び授業支援ソフトについては,管理用ツール及びクライアント 用ツールを契約締結後に別途指示する機器にインストールすること。また,動作 に必要となる設定を行うこと。
- ④ プリンタ
	- ア 本市が別途新規調達するプリンタについては,クライアントコンピュータから直 接TCP/IPポートを使用して印刷できるようにすること。なお,対象プリンタ等 は,契約締結後に別途示すこととする。
	- イ 校内ネットワークに接続するプリンタについて、上記5 (3) ②カのプロキシ機 能等により,校外とは通信できないよう設定すること。
	- ウ 学校の既存プリンタを継続して校内ネットワーク上で利用する場合は,上記アと 同様,印刷できるように設定すること。なおUSB接続で利用する場合は,学校側 で対応する。
- ⑤ 無線アクセスポイント
	- ア 無線アクセスポイントは持ち運びでの運用とするため,壁面や天井には固定せず,

学校内の所定の場所に納品すること。教職員の利用上の負担を最小化するため, 納品方法の詳細について発注課と協議の上,決定すること。

- イ 無線アクセスポイントの認証方式及び暗号化方式は、発注課と協議の上,最適な 方式を採用すること。
- ウ タブレット型端末が全て自動で各無線アクセスポイントに接続され,仕様の性能 が発揮されるよう設定及び確認を実施すること。その際,無線アクセスポイント には本契約で導入される機器以外はアクセスできないよう設定すること。また, 電波の干渉等のリスクを最小化し,できるだけ安定した無線LAN 環境を構築で きるよう,発注課と協議の上,設定内容を決定すること。
- エ 接続状況等のログを syslog により取得し,自動で校内サーバーの所定フォルダ に保存するように設定すること。
- オ 接続方法が容易に分かるように、接続先が分かるシールの貼り付け、LAN ケー ブルの色分け等の対応を取ること。
- ⑥ タブレット型端末
	- ア 充電保管庫での管理を容易に行えるよう,充電保管庫に収納した状態でホスト名 を確認できるラベルを張り付けること。また,ラベル表示は充電保管庫に貼り付 けたラベルと対応するものとすること。
- ⑦ 画面転送装置
	- ア 校内ネットワークに無線接続されたタブレット型端末の画面を教室に設置され ているテレビ等の表示装置に投影できるようにすること。
	- イ インターネット接続できるようにすること。
	- ウ OS及びアプリケーションの更新ができるようにすること。
- ⑧ 充電保管庫

 充電保管庫での管理を容易に行えるよう,充電保管庫の各収納先にホスト名を確認 できるラベルを貼り付けること。また,ラベル表示はタブレット型端末に貼り付けた ラベルと対応するものとすること。

- (4) 動作確認
	- ア 全ての設定が,指示した内容どおり正常に動作することを確認すること。
	- イ 各校での導入作業最終日に,発注課が確認作業を行うにあたり,受注者はこれに協 力し,修正事項があれば迅速に対応すること。
	- ウ 確認内容や方法の詳細については,契約締結後に別途指示する。

### 第3 保守

### 1 対象範囲

- (1) 基本範囲
	- ア 調達機器,調達ソフトウェア及び調達機器により構築された校内ネットワーク(以 下「保守対象機器等」という。)とする。
	- イ 以下に掲げるものは対象外とする。ただし,以下の原因によって生じた機器の故 障及びシステムの障害について、発注課の相談に応じ、原状回復に向け協力する こと。
		- (ア) ユーザーの故意又は重大な過失による破損・故障の修理
		- (イ) 天災地変その他不可抗力により生じた破損・故障の修理
		- (ウ) 機器の日常の清掃,点検及び運用
		- (エ) 消耗品の供給

### (2) 実地確認にかかる範囲

障害発生箇所及び原因の判別にあたり学校等において実地に確認する場合は,保守 対象機器等のほか、以下に掲げるもの(以下「確認対象機器等」という。)を含める こととする。ただし、確認対象機器等の機器保守は対象外とする。

- ア インターネット回線への接続機器(学校により以下のいずれか) (ア) フレッツ光ネクスト回線接続用モデム,ONU 及びルーター (イ) ケーブルテレビ回線接続用モデム及びルーター
- イ その他機器
	- (ア) 本契約の導入に合わせて発注課が別途新規調達するプリンタ
	- (イ) 学校既存のスキャナ, プリンタ, プロジェクター等
	- (ウ) 発注課の判断により増設又は移設したコンピュータ,プリンタ等

### 2 業務実施条件等

- (1) 学校物品の利用等
	- ア 本業務に必要な什器,ソフトウェア,ハードウェア等は,受注者の負担で用意し なければならない。
	- イ 学校又は発注課の指示や許可がある場合を除き,原則として学校固有の物品又は 設備を使用してはならない。なお,電源及びネットワーク(回線及び通信機器) については,基本的に利用できることとするが,使用する電源の容量やネットワ ーク帯域について十分配慮し,学習活動,校務等の学校運営に支障を生じないよ う配慮しなければならない。
	- ウ 受注者は,学校又は発注課から貸与された物品がある場合,必要がなくなった後 速やかに原状回復し、返却しなければならない。
- (2) 学校内での業務
	- ア 受注者は,学校での作業については,学習活動,校務等の学校運営に支障が生じ ないよう,可能な限り短時間で終了するよう配慮しなければならない。
	- イ 受注者及びその従事者は,学校内での作業中は,身分証明書又は名札を着用し, 所属(会社),氏名等をいつでも提示できるようにすること。
- (3) 他業者等との調整

受注者は,本業務の履行にあたって受注者以外の者の協力等が必要となる場合は, 必要に応じてその者との調整を行わなければならない。

- (4) 負担範囲等
- ① 基本範囲

「第3 保守」で掲げる業務及び体制の整備・維持等について、発注課等が負担する と明示しているものを除き,これらにかかる役務,部品・材料,印刷・製本等の一切 を受注者が負担すること。

② 協議による対応範囲

生徒の学習活動又は教職員の授業指導の最中における, 取扱い不良, 操作失敗その 他やむを得ない事情により起きた破損,障害,不具合等については,発注課と協議の 上,基本範囲に準じて復旧すること。

- (5) その他
	- ア 現地での作業等のために開示を受けたパスワード及び設定情報は,ユーザー及び 第三者に知られないよう,厳重に管理すること。
	- イ 保守対象機器等及び確認対象機器等(以下「受付対象機器等」という。)の数量, 内容及び設置場所に変更があった場合でも,原則として賃借料は変更しないもの とする。ただし,これらの数量に3%以上の増減が生じた場合又は賃借料の変更 が妥当と思われる内容変更の場合はこの限りではない。
	- ウ 本契約期間中において,本市の判断により調達ソフトウェア以外のソフトウェア をインストールする場合があるため,インストールの技術的な適否についての相 談に応じ,特に不都合がない場合はインストールを承諾すること。

#### 3 体制等

- (1) 業務担当者
	- ア 仙台市内に保守拠点があること。
	- イ 本契約に基づき履行すべき作業等は,作業実績のある技術者等が行うこと。
	- ウ 業務担当者のうち,責任者となるべきものを選任し,各担当者にその指揮・監督 が及ぶようにすること。
	- エ 本契約開始時に,保守業務担当者と保守体制を発注課に届け出ること。また,変

更が生じる場合は発注課の承諾を得てその都度届け出ること。

- (2) 品質管理責任者
	- ア 本契約に基づき履行すべき保守作業等についての品質管理責任者(本契約にかか るハードウェア,ネットワークシステム及びソフトウェア等に十分な知識を持ち, 品質の維持・向上を図る資質を備える者をいう。以下同様。)を選任し,システ ムの安定稼働,課題管理,リスク管理等を行い,所定の要件の確実な履行を図る こと。
	- イ 点検スケジュール,点検報告書,保守対応報告書,課題管理表等,品質管理に必 要な諸情報を作成し,品質管理責任者の点検を受けた上で,定期的又は随時に発 注課に提示すること。
	- ウ 上記イで提示された内容について,発注課で確認し不備があると思われる場合は, 速やかに修正,再検討を行い,品質管理責任者の点検を受けた上で再度発注課に 提示すること。再々検討の場合も同様とする。
	- エ 品質管理責任者は,受注者の社員等又は受注者以外に属する者で適切な資質を有 するものとすること。品質管理責任者の資質に疑いがあり,本市の正常な事業遂 行又は学校運営に支障が生じる場合(その恐れがある場合を含む。)は、受注者 がその者の資質に問題がないこと又は客観的に支障がないことを証明又は説明で きる場合を除き,受注者は,発注課の求めに応じて品質管理責任者の変更等の措 置を講じなければならないこととする。
- 4 連絡受付
	- (1) 受付窓口の設置
		- ア 受付対象機器等の障害及び問合せについて,コールセンター等により一元化され た受付窓口を設置すること。
		- イ 受付対象機器等に関する障害連絡の受付時間は,平日(祝日等を除く)の9時か ら18時までとする。なお,以下月曜日から金曜日を「平日」といい,国民の祝 日及び12月29日から1月3日を「祝日等」という。
	- (2) 障害連絡への対応
		- ア 対象となる学校から受付対象機器等に関する障害連絡があった場合は,電話等に よる問診を行い,必要に応じて保守要員を派遣し,障害の復旧又は詳細確認・切 り分けを行うこと。
		- イ 障害と認められない内容の連絡があった場合でも,ユーザーの操作による不具合 と認められるときは,電話又は現地での対面により,簡単な操作指導を行うこと。 なお、指導の対象は受付対象機器等(ソフトウェアについては、OS. Microsoft Office のほか、本契約により導入したものに限る。)とする。
		- ウ 既存のルーター及びモデムについては、別に示すところにより当該機器の保守業

者が保守を行うため、ルーター又はモデムの本体の障害若しくはそれらに起因す る障害と認められるときは,発注課に連絡すること。

### (3) その他連絡への対応

受付対象機器等に関する問い合わせに対応すること。ただし,ユーザーからの管理 パスワード等に関する問い合わせには絶対に応じないこと。

#### 5 障害発生時の保守

- (1) 全般
	- ア 保守対象機器等全般の保守を行うこと。
	- イ 通常端末として利用するコンピュータにインストールされているソフトウェア及 び設定の修復を行うこと。また,その際は原状回復を原則とする。
	- ウ スイッチ等のネットワーク機器のハード保守及び設定情報の復旧を行うこと。
	- エ 対象範囲以外のネットワーク障害と認められるときは,発注課が指定する受付窓 口に連絡すること。

#### (2) 随時の保守作業

- ア 保守対象機器等の初期不良又は受注者の作業(納品,設置,設定,運用,保守など) の不備に起因する校内ネットワークシステムの障害が発生した場合は,受注者の責 任において,速やかに障害以前の状態に復旧し,その原因や進捗等について報告す ること。なお,機器の故障,障害について受注者の責めに帰すべき事由がない場合 においても,復旧に向けて,必要な措置を助言するなど発注課に協力すること。
- イ 機器の設置完了後に障害が発生した場合,受注者は,調達機器の交換・修理並び に部品及び無停電電源装置 (UPS) のバッテリーの交換を行い, 当該機器を障害 発生前までの状態に復旧させること。また,それら復旧作業に係る機器や費用は 全て受注者の負担(メーカーの保証による復旧も含む。)で行うこと。なお,復 旧作業には,ネットワークの設定,調達機器上で稼働するソフトウェアの設定等 を含むものとする。
- ウ サーバーに障害が発生し,再構築が必要となる場合は,再構築を行うほか,バッ クアップデータからリストアを行い,ファイル及びフォルダ構成を原状復帰させ ること。
- エ 校内ネットワークの設定等に問題が生じ,当該設定等の修復等が必要となる場合 は,原因の調査及び復旧方法の検討を行い,速やかに発注課に報告すること。ま た,発注課からの指示に従い,適切な復旧措置を施すこと。
- オ ソフトウェアの設定等に問題が生じ,当該設定の修復等が必要となる場合は,原 因の調査及び復旧方法の検討を行い,速やかに発注課に報告すること。また,発 注課からの指示に従い,適切な復旧措置を施すこと。
- カ 部品交換やその他復旧措置等により,調達機器のIP アドレスやMAC アドレス等

が変更になる場合は,校内ネットワークに接続する前に発注課に連絡し,その指 示に従うこと。また,必要に応じて,MAC アドレス登録管理機能を持つ不正接続 等管理機器の設定等を行うこと。

- キ 障害でハードディスクの交換が必要になる場合は,新しく交換したハードディス クに対してリカバリーディスクを用い障害発生前の状態(発注課が指定した範囲 に限る。)までのセットアップを行うこと。また,故障したハードディスクの処 理は以下のとおりとし,これらの作業に係る費用は全て受注者の負担とする。
	- (ア) データ復元の要否について発注課に確認し,必要に応じてデータ復元を行 うこと。
	- (イ) データ復元の必要のない場合は,データ消去作業を行い,データ復元ソフ ト等を使用しても再度データを取得できないよう完全に抹消すること。デ ータ消去作業は,原則として当該校内で行うこと。また,処理が完了した 旨の証明書を発注課に提出すること。証明書には処理した日付,場所,機 器の型番を記載し,処理経過が分かる資料を添付すること。様式は任意と するが,社判を押印すること。
	- (ウ) 受注者においてもデータ消去が困難な場合は,ハードディスクを物理的に 破壊し、又は、破壊した場合と同等程度に読出しが不可能となる処理(事 前に発注課の承諾を得た方法に限る。)を施し,その処理が完了した旨の 証明書を発注課に提出すること。証明書の内容は上記(イ)と同様とする。
- ク ソフトウェアに関するトラブルに関しては,故意による場合を除き全て対応するこ と。また,その際は原状復帰を原則とする。
- ケ 本契約期間中において,無停電電源装置(UPS)のバッテリー交換が必要となっ た場合又は当初の性能を発揮できない程度に劣化した場合は,無償でバッテリーの 提供・交換を行うこと。なおメーカーによる保証でも可とする。また,交換後のバ ッテリーを無償で回収すること。
- コ 無線アクセスポイントの保守については,下記(3)の要件を満たすために必要な支 援をメーカーやメーカーの認定資格を有する業者から受けられる体制をとること。
- サ タブレット型端末の内蔵型記憶装置障害時の復旧作業において,内蔵型記憶装置交 換等によりソフトウェアを復旧させる場合は,内蔵型記憶装置の記録内容を設置当 初の状態(個別設定を含む)まで再設定を行うこと。機器交換等によりやむを得ず内 蔵型記憶装置そのものが交換の対象となる場合も同様に扱うこと。
- シ タブレット型端末の内蔵型記憶装置以外の障害の場合,極力内蔵型記憶装置の記録 内容は保持し,利用者データ及び設定の消失がないようにすること。
- ス 現地における確認により、障害の原因がハードウェア, 校内ネットワーク又はソ フトウェア等の故障・設定不良等ではなく,ユーザーの操作による不具合と認め られるときは,簡単な操作指導を行うこと。なお,指導の対象は,受付対象機器 等(ソフトウェアについては, OS, Microsoft Office のほか, 本契約により導入 したものに限る。)とする。
- セ 保守対象外の機器についても,ネットワークが起因となり障害が発生しているこ とも考えられるので,一次受付を行うこと。インターネット接続に必要となる機 器についても同様とし,障害等を切り分けること。この切り分けには,現地確認 を含むこととする。
- ソ 各機器のエラー検知メールを受注者でも受信し,内容を確認し保守対応すること。
- タ ユーザーの故意又は重大な過失による故障の修理,天災地変その他不可抗力によ り生じた故障(不注意によるお茶溢し・画面破損・落下等を除く)の修理,機器 の日常の清掃・点検,運用及び消耗品の供給に関しては,保守業務の対象外とす る。ただし,上記の原因によって生じた機器の故障及びシステムの障害について, 発注課の相談に応じ,原状回復に向け協力すること。
- (3) 着手及び復旧作業の完了
	- ア 発注課又は学校から障害連絡を受けた後,2時間以内に着手すること。なお,「着 手」とは、当該障害の発生している学校への電話問診、机上での原因調査・復旧 方策検討を指すものとする。
	- イ 上記アの着手後24時間以内に,発注課に対して,復旧に要する時間,学校等現 地への訪問時期等についての見込みを報告すること。
	- ウ 原則として,上記アの着手後2日以内(着手した日を含まない。土曜日,日曜日 及び祝日等がある場合は,これらの日を含めず2日以内)に全ての作業を完了さ せること。この期間内に復旧困難で,かつ,学校運営上緊急の必要があるときは, 発注課と協議し,代替機の適用その他の方法により対応すること。この場合,代 替機及びその設定や設置,その他の方法実施に係る費用は全て受注者の負担とす る。
- 6 定期点検
	- ア 機器の点検を年1回行い,その結果を発注課及び当該学校に書面(品質管理責任者の検 印のあるものに限る。)で報告すること。点検時期は,発注課及び当該学校と協議の上 定める。なお,点検時には発注課の指示を受けて,ソフトウェアのバージョンアップや 必要なセキュリティパッチの適用(Microsoft Windows Service Packの更新を含む), ウイルス対策ソフトの更新状況,バックアップ状況の確認等を行うこと。
	- イ 上記の点検時に,機器及びHUB収納盤のほこりや汚れを取り除くこと。

### 7 一時引上げによる対応

- (1) 引上げ修理時の処置
	- ア コンピュータその他機器等の障害について,現地作業のみでは復旧が困難であり, 又は,修理等に相当の時間が必要となる場合は,発注課の承認を得て,これらを 一時引き上げて,復旧すること。
	- イ 上記アにより一時引上げを要する場合は,代替機を適用し,学校運営に支障がな

いようにすること。また,代替機については,発注課の指示に従い IP アドレスそ の他必要な設定を行うこと。

- ウ 引上げ時にデータ消去が必要となる場合は、上記5 (2) キに準じること。
- エ 一時引き上げた機器等について,修理・回復が終了した場合は,発注課の指示に 従い IP アドレスその他必要な設定を行った上で,所定の学校に納品し,正常動作 を確認すること。
- (2) 障害原因の検証等に伴う一時引上げ
	- ア すでに発生している障害の原因究明や障害発生の予防に向けた検証のため,保守 対象機器等の動作確認等が必要な場合は,発注課の承認を得て,これらを一時引 上げることができること。
	- イ 上記アの一時引上げに当たっては、上記(1)に準じて取り扱うこと。
- (3) 一時引上げにかかる禁止事項等
	- ア 上記(1)又は(2)に該当する場合を除き、保守対象機器等の一時引上げは禁 止する。
	- イ 保守対象機器等の一時引上げ及びその後の納品は,受注者が直接行うこと。

### 8 作業報告

(1) 随時報告

受注者は,障害復旧作業完了後,速やかに障害対応報告を発注課に行い,障害報 告書を提出すること。報告は発注課の指定するところに従い,電子メールで行う こと。障害報告書には障害原因,障害内容,障害部位,復旧作業内容,及び障害 連絡から着手・復旧までの所要時間等を記載すること。なお,これらの作業に係 る費用は全て受注者の負担とする。

- (2) 定期報告
	- $7$  毎月の保守対応状況について、四半期ごと(4月~6月, 7月~9月, 10月~1 2月,1月~3月)に発注課に書面で報告すること。当該報告書には、障害の原因· 内容・箇所・部位,復旧作業の内容,交換部品,障害連絡から着手・復旧までの 所要時間,及びその他の必要事項を記載すること。上記5 (3)の要件を満たさ ない案件があった場合は,その理由を併記すること。また,各学校において望ま しいと思われる提案がある場合には積極的に行うこと。
	- イ 毎月のサーバーデータバックアップ状況を確認し、翌月10営業日以内に、発注 課の指定するところに従い書面又は電子メールで報告すること。サーバーのバッ クアップ確認時に障害が発生していた場合,原因の調査及び復旧方法の検討を行 い,適切な復旧措置を施すこと。なお,バックアップ状況の確認については,各 点からのリモートアクセスによる確認も可とする。

#### 9 設置場所移動・転用

- ア 本市の都合により,本契約期間中に調達機器を移設することがあるので了承する こと。移設は本市又は本市から委託された者が行う。
- イ 本市の都合により,ノート型コンピュータ等を校内で移設する作業を依頼する場 合があるので対応すること。移設作業に付随するネットワーク設定等の作業も合 わせて実施すること。
- 10 保険加入
	- ア 受注者は,調達機器に関し,盗難,滅失等による損害を回復するために十分な動産総合 保険に加入すること。また,加入後速やかに当該保険証書の写し又は保険会社が発行す る証明書(証券番号・被保険者・契約先・契約案件・その他保険の内容が記載されたも の)を発注課に提出すること。
	- イ 本契約期間中,受注者が選定した保険会社との間で新価特約付動産総合保険を締結する ものとする。(水災担保)
	- ウ オール・リスク担保方式であり、免責規定で除外されない限り、移動・輸送中の損害も 含め全ての偶然なる事故により保険の目的について生じた損害が補償対象となる動産 保険であること。(例:お茶溢しによる破損・落下による破損・火災・盗難・破裂・爆 発・破損・落雷・水災(台風・豪雨等による洪水,高潮等の自然現象による水害)等)
	- エ 調達機器に損害が生じ,受注者が加入する動産総合保険によって損害を十分に回復でき る場合は,必要な部品等を調達するなどにより,機器を原状回復させること。
	- オ 調達機器に損害が生じ,受注者が加入する動産総合保険によっても損害の一部又は全部 を回復することができない場合は,その詳細について発注課に報告し,機器の原状回復 に向け発注課と協議すること。
	- カ 調達機器の保険加入については,上記動産総合保険に相当する保証サービスへの加入で も可とする。

#### 第4 付随条件

### 1 研修

- 納品検査完了後,概ね3ヶ月以内に,学校教職員を対象として以下の研修を実施すること。 研修に必要な資料・教材等は受注者の負担で用意すること。
	- ア 機器の基本操作について
	- イ 導入したソフトウェアの運用方法について
	- ウ セキュリティについて
	- エ ネットワークの活用について(共有フォルダ等)
- 研修会場は当該学校とし,研修に当たっては調達機器を使用すること。
- 研修は2時間程度のものとし,学校職員全員が受講できるように,必要に応じて複数回開催 すること。詳細な内容及び日程については,発注課と協議のうえ決定するものとする。
- 研修に当たっては,研修内容に合わせたテキスト兼マニュアルを作成し,研修時に受講対 象職員数分を配付すること。
- 上記テキスト兼マニュアルは,研修実施2週間前までに発注課に書面及び電子媒体で提出し, 事前に発注課の承認を受けること。また,受注者でも保管し,各種問い合わせに対応する こと。
- 研修に係る費用はすべて受注者の負担とする。

#### 2 検査

- ア 納品物品に瑕疵等があった場合は,速やかに交換すること。
- イ 納品物品については、納品場所における設置状況を写真記録(デジタルカメラ撮影可) すること。この場合,機器本体,オプション品その他の付属品(マニュアル,インスト ールディスク等を含む。)を含め,それらの種類及び数量が分かるように記録すること。 また,写真はデジタルデータ及びカラー印刷されたものを納品備品明細書に添付するこ ととし,本資料に記録がない物品は納品がなされていないものとみなす。

### 3 契約満了時の対応

- ア 本契約満了時,調達機器に保存されているデータ等の資産を次期賃貸借契約等で整備す る環境下でも有効に活用できるよう,次期賃貸借契約で調達する機器へのデータ移行に おける準備作業や情報提供,資料提供等に協力すること。
- イ 受注者は,本契約期間終了後,受注者の負担において調達機器の撤去を行うこと。なお, 撤去作業日については,別途発注課と協議の上,決定するものとする。
- ウ 本契約満了時における返却物は原則機器本体とし,添付品及び付属品は返却物に含まな いこととする。
- エ 撤去に際しては調達機器のデータ消去作業を行い,データ復元ソフト等を使用しても再 度データを取得できないよう完全に抹消すること。なお、データ消去作業は、原則とし て当該校内にて行うこと。
- オ ハードディスクのデータ消去作業は,専用のソフトを使用し,ハードディスクの全領域 に対して異なるデータを3回以上上書きする等,発注課の指定する方法により行うこと。 このデータ消去を行うまでの間,常に細心の注意を払い,搬出作業中や一時仮置場所, データ消去作業場等での情報漏洩を防止する措置を講ずること。また,データ消去が完 了した旨の証明書を発注課に提出すること。
- カ データ消去専用ソフトでは消去できない場合,又は記憶媒体の容量が大きく消去に著し く時間を要する場合は,物理的にハードディスクを破壊することも認めること。
- キ SSDにおけるデータ抹消については,復元できない方法により消去を行うこと。

#### 4 秘密保持

ア 受注者は,本契約の履行にあたり知り得た情報を本契約の履行の用に供する目的以外に は利用しないこと。また,本市の書面等の承諾なしに第三者に開示しないこと。本契約 終了後においても同様であること。

イ 受注者は,本契約の履行にかかる従事者に対して,上記の秘密の保持について周知・教 育し,指揮・監督しなければならない。退職等により本契約に係る業務から退いた者も 同様であることについて,徹底しなければならない。

### 5 提出書類

- ア 提出書類及び提出時期等については,下表のとおりとする。なお,書類は日本語で記載 し,原則としてA4版で作成すること。
- イ 様式又は具体的な掲載項目については,契約締結後に別途示すこととする。

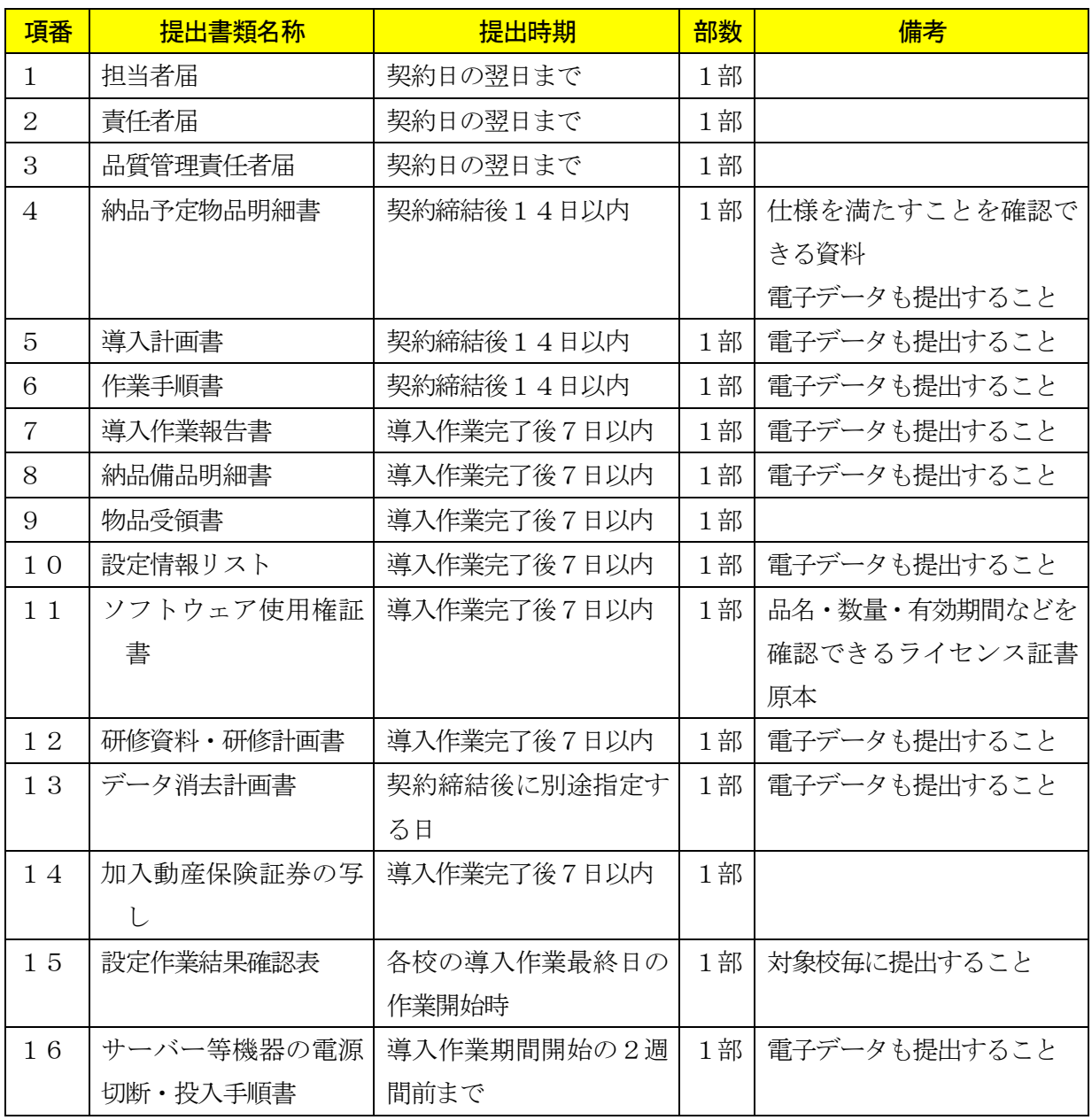

### 表2:導入に係る提出書類

※パスワード情報等セキュリティ上重要な情報及びライセンスキー等権利に関する重要な情報につ

いては,上記本文には一切記載せず,別に指示する方法により納品すること。

| 項番 | 提出書類名称     | 提出時期          | 部数 | 備考             |
|----|------------|---------------|----|----------------|
| 1  | 業務履行計画表    | 契約締結後速やかに     | 1部 |                |
| 2  | 業務担当者届     | 契約締結後速やかに     | 1部 | 責任者及び従事者の記載が   |
|    |            |               |    | あること           |
| 3  | 品質管理責任者届   | 契約締結後速やかに     | 1部 |                |
| 4  | 着手届        | 業務着手後速やかに     | 1部 |                |
| 5  | 保守対応報告書    | 四半期最終月の翌日10   | 1部 | 対応する電子データを添付   |
|    |            | 営業日以内         |    | すること           |
| 6  | サーバーデータバック | 前月対応分について10営  | 1部 | 対応する電子データを添付   |
|    | アップ状況報告書   | 業日以内          |    | すること           |
| 7  | 改善提案書      | 随時, 保守対応報告書に添 | 1部 | 該当事項がある場合。 対応す |
|    |            | 付             |    | る電子データを添付するこ   |
|    |            |               |    | と              |
| 8  | 業務完了届      | 完了後速やかに       | 1部 |                |

表3:保守に係る提出書類

#### 6 その他

- ア 本仕様書及び別紙に掲げる調達機器及び調達ソフトウェア等の導入に要する費用並び に納品,設置,設定,研修及び所定の保守等にかかる役務,材料,印刷・製本等一切の 経費は,特に明示のない限り,受注者が負担すること。
- イ 納品,設置,設定,保守のいずれか,又は,全部が受注者と異なる場合は,作業着手前 に発注課の承認を受けること。
- ウ 受注者と異なる者が導入を行う場合は,導入に関する作業スケジュール,作業方法等に ついて,あらかじめ発注課に説明すること。この説明に対して発注課が内容不十分と認 めるときは,受注者の責任において修正等を加え,又は,導入実施担当(業)者を変更 するなど,速やかに対応すること。また、導入作業中においても、導入実施担当(業) 者の不備により,本市の正常な事業遂行又は学校運営に支障が生じる場合(その恐れが ある場合を含む。)は,受注者がその設定に不備がないこと又は客観的に支障がないこ とを証明又は説明できる場合を除き,受注者は,発注課の求めに応じて導入実施担当(業) 者の変更等の措置を講じなければならないこととする。
- エ 受注者と異なる者が保守を行う場合は,保守体制,連絡受付窓口等について,あらかじ め発注課に説明すること。この説明に対して発注課が内容不十分と認めるときは、受注 者の責任において保守体制を強化し、又は、保守実施担当(業)者を変更するなど、速 やかに対応すること。また,本契約期間中においても,保守実施担当(業)者の不備に

より,本市の正常な事業遂行又は学校運営に支障が生じる場合(その恐れがある場合を 含む。)は,受注者がその保守に不備がないこと又は客観的に支障がないことを証明又 は説明できる場合を除き,受注者は,発注課の求めに応じて保守実施担当(業)者の変 更等の措置を講じなければならないこととする。

オ 天災地変などの影響により,今回提示したとおりの状況と異なる現況や,設置内容に変 更が生じる場合があるので了承の上,対応すること。

第5 別紙

| 別紙             | 名称          | 概要                            |  |  |
|----------------|-------------|-------------------------------|--|--|
| 1              | 機器仕様書       | ハードウェアスペック、付属ソフトウェア、数量等の明細    |  |  |
| 2              | CALL システム仕様 | CALL システムの仕様の詳細               |  |  |
|                | 書           |                               |  |  |
| 3              | 整備内訳        | 機器の設置場所や数量等の明細                |  |  |
| $\overline{4}$ | 校内ネットワーク構   | 整備後の校内ネットワークの構成図              |  |  |
|                | 成図          |                               |  |  |
| 5              | 設置校平面図等     | 教室・職員室, HUB 収納盤の位置<br>$5 - 1$ |  |  |
|                |             | 5-2 コンピュータ演習室・LL教室レイアウト図      |  |  |
|                |             | 5-3 教室・職員室レイアウト               |  |  |

# 【別紙1】 機器仕様書

## 1 ネットワーク機器

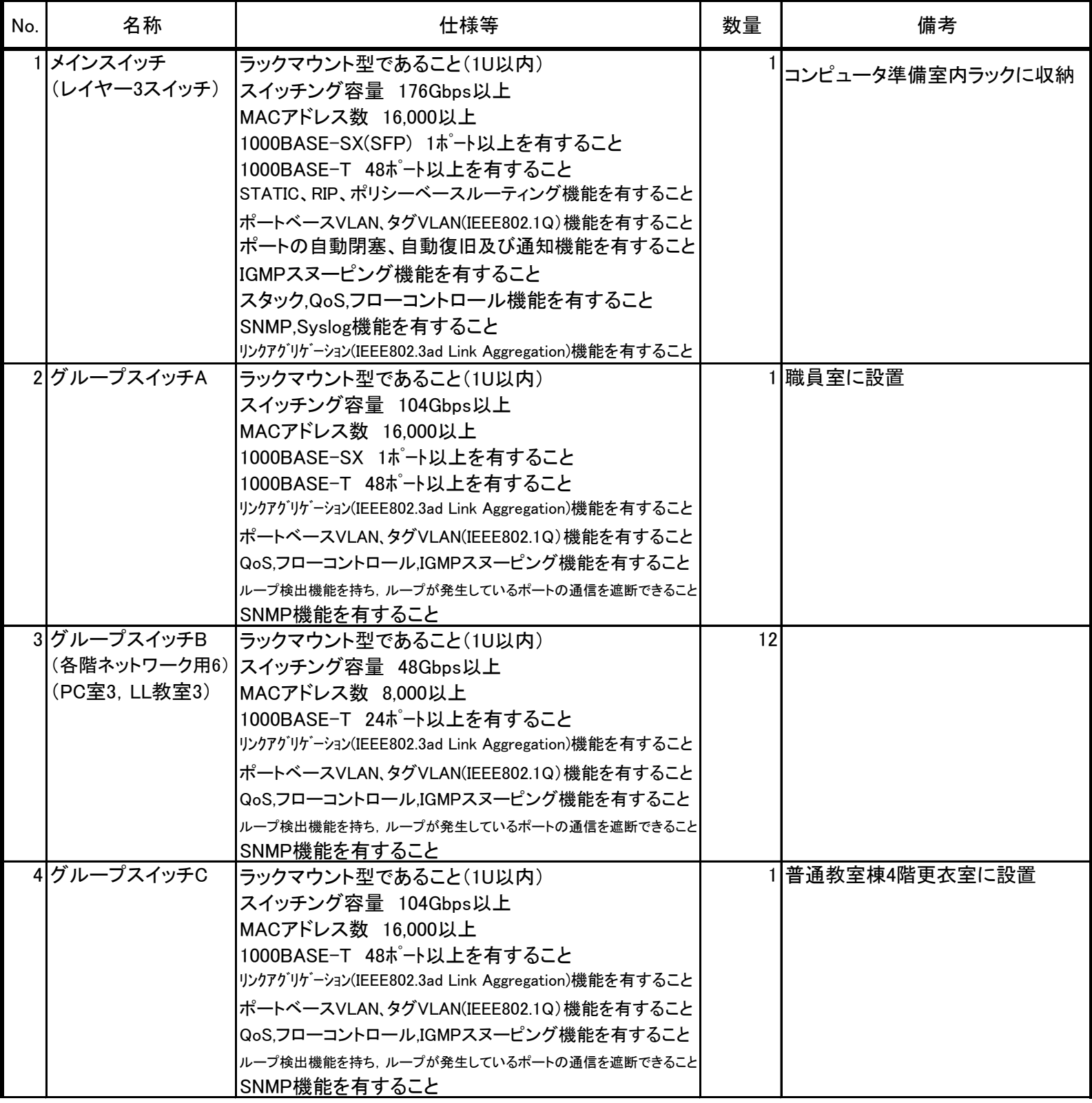

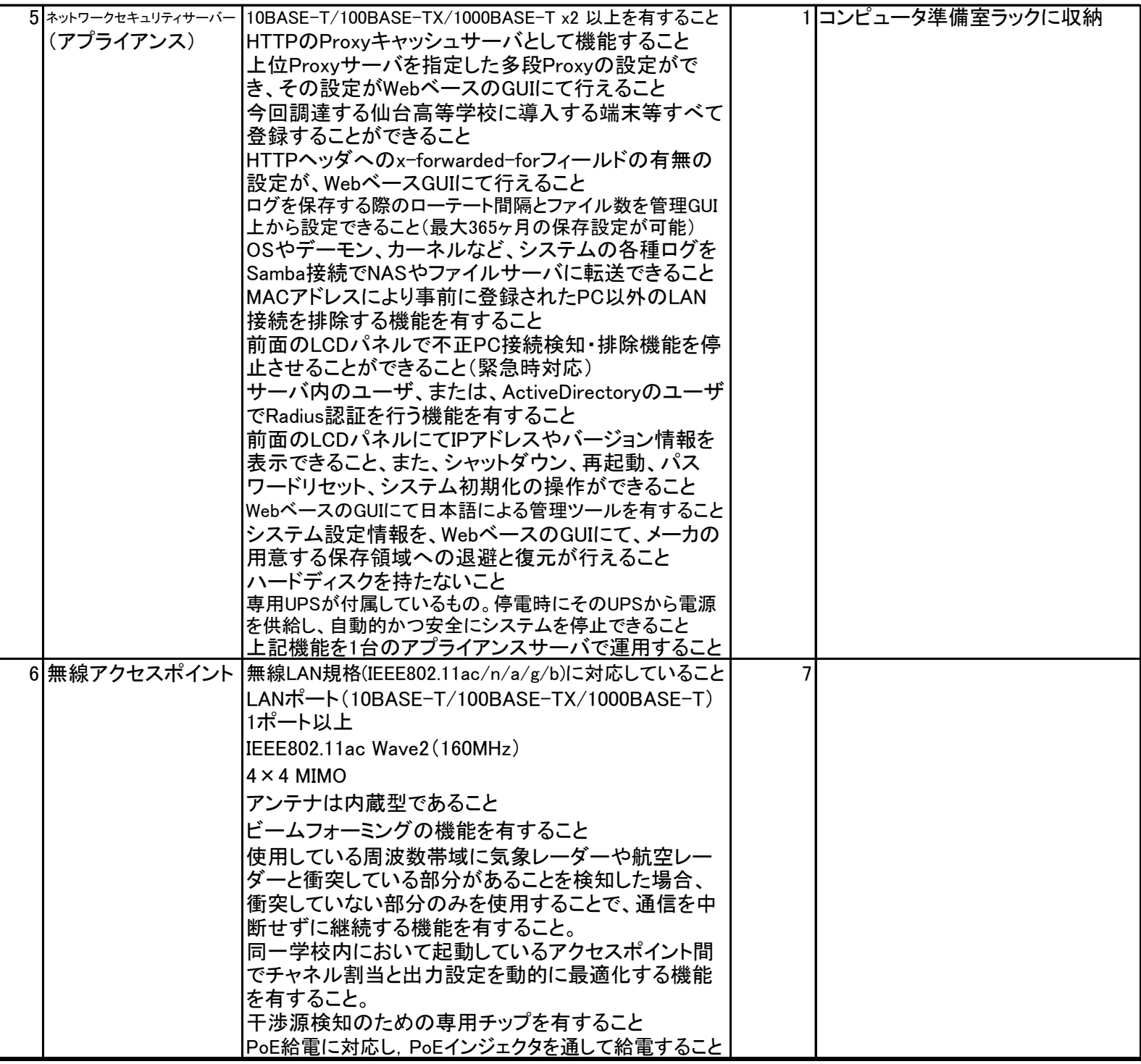

## 2 【サーバー1, 2, 3】ユーザー認証サーバー×2, 資産管理サーバー

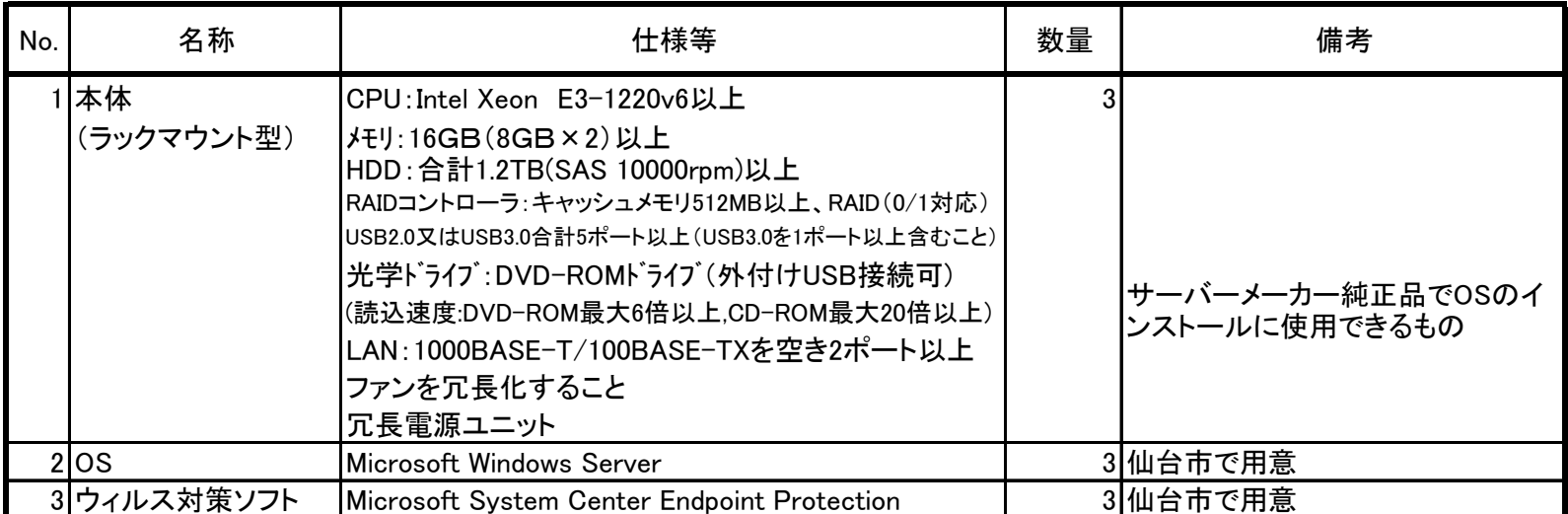

### 3 【サーバー4】WSUSサーバ

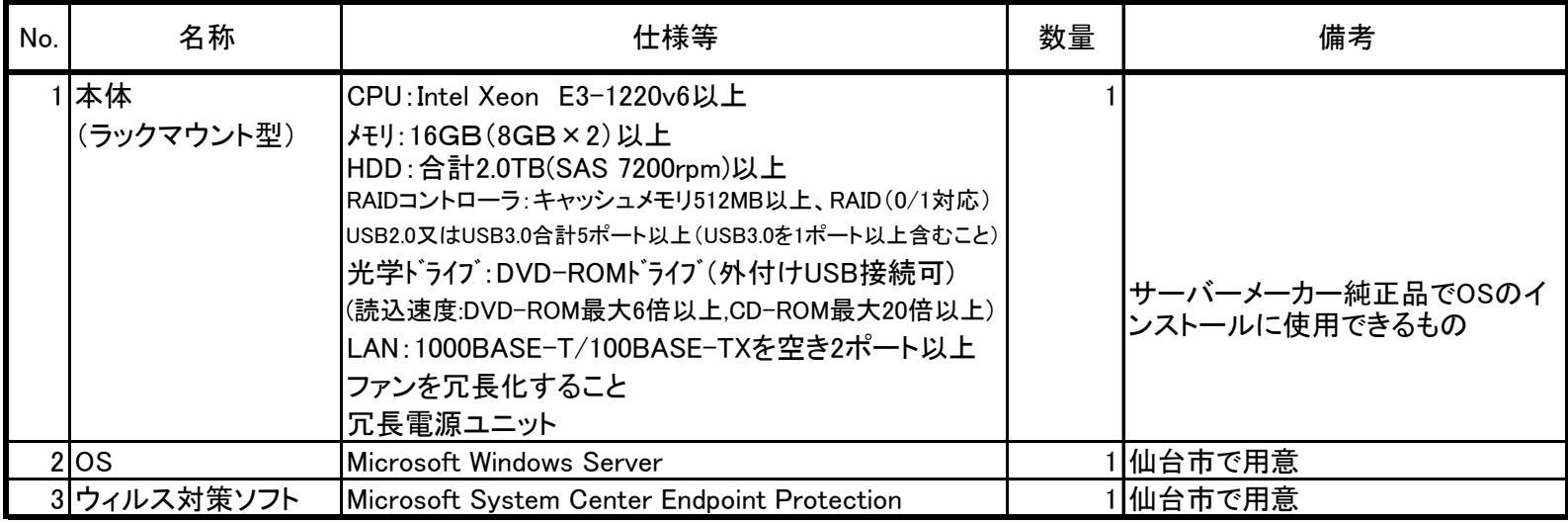

### 4 【サーバー5,6】ファイルサーバー×2(教師用/生徒用)

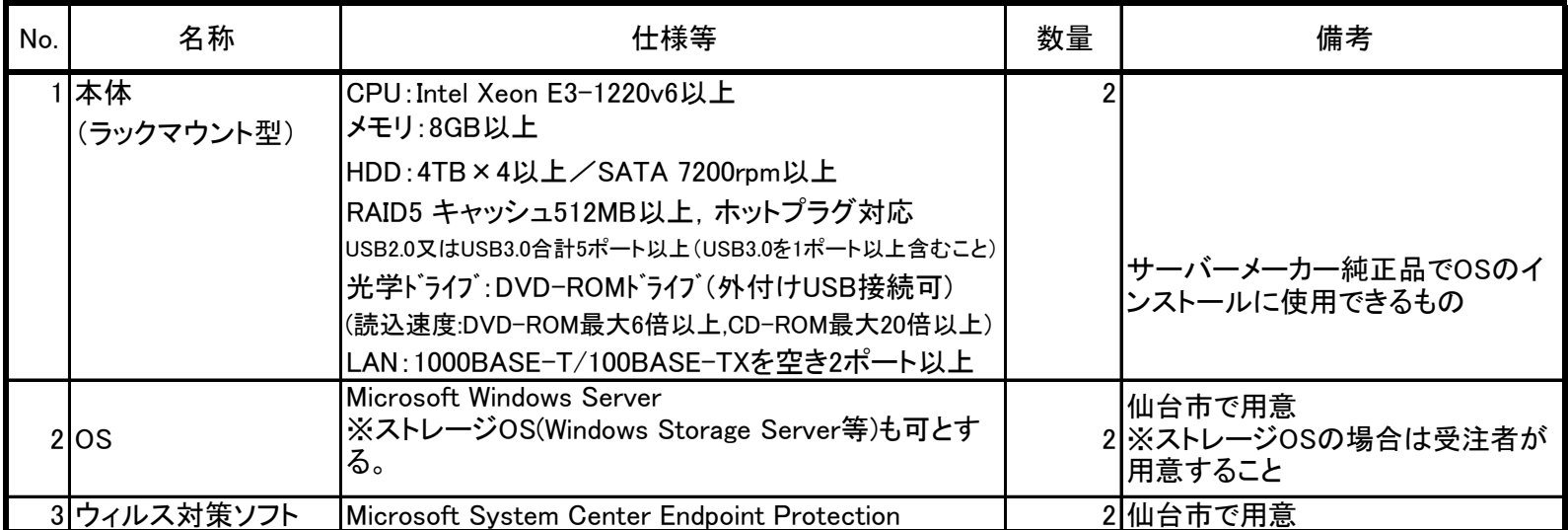

## 5 バックアップ用ハードディスク×2(教師用/生徒用)

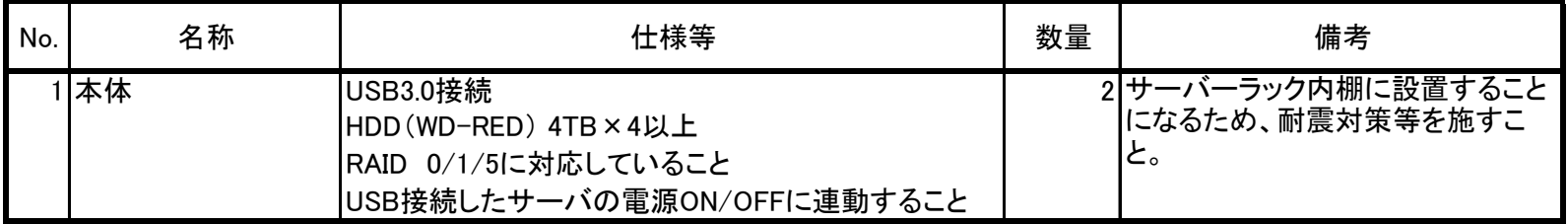

## 6 サーバー周辺機器

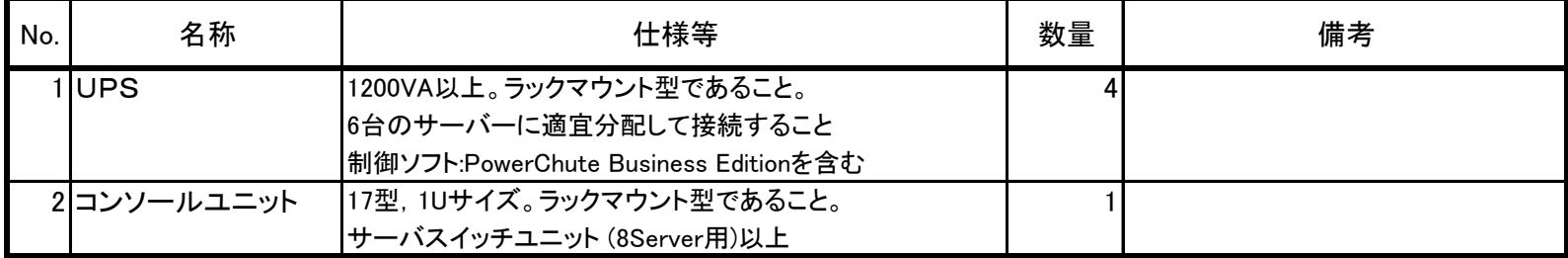

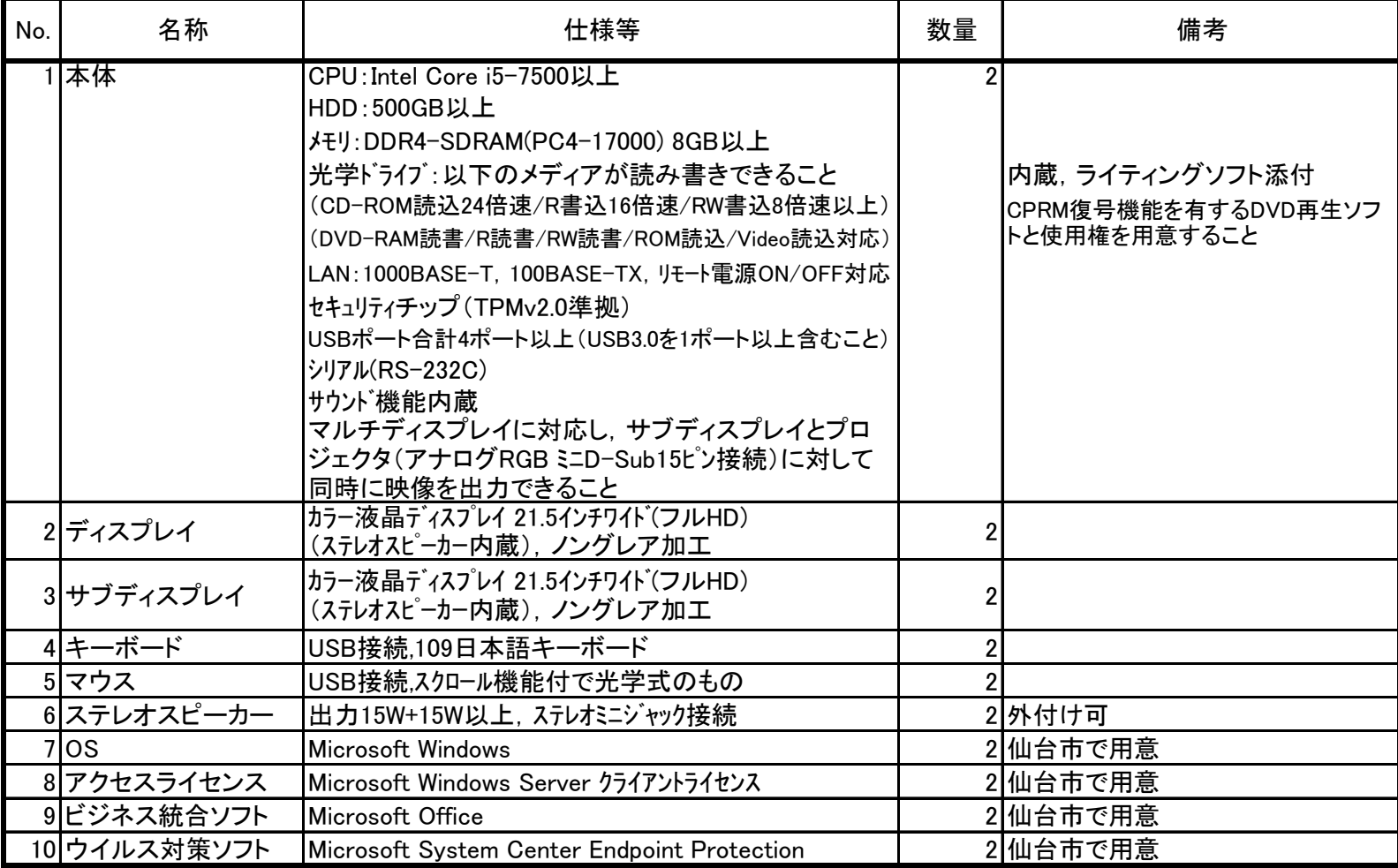

### 8 LL教室生徒用ノートパソコン

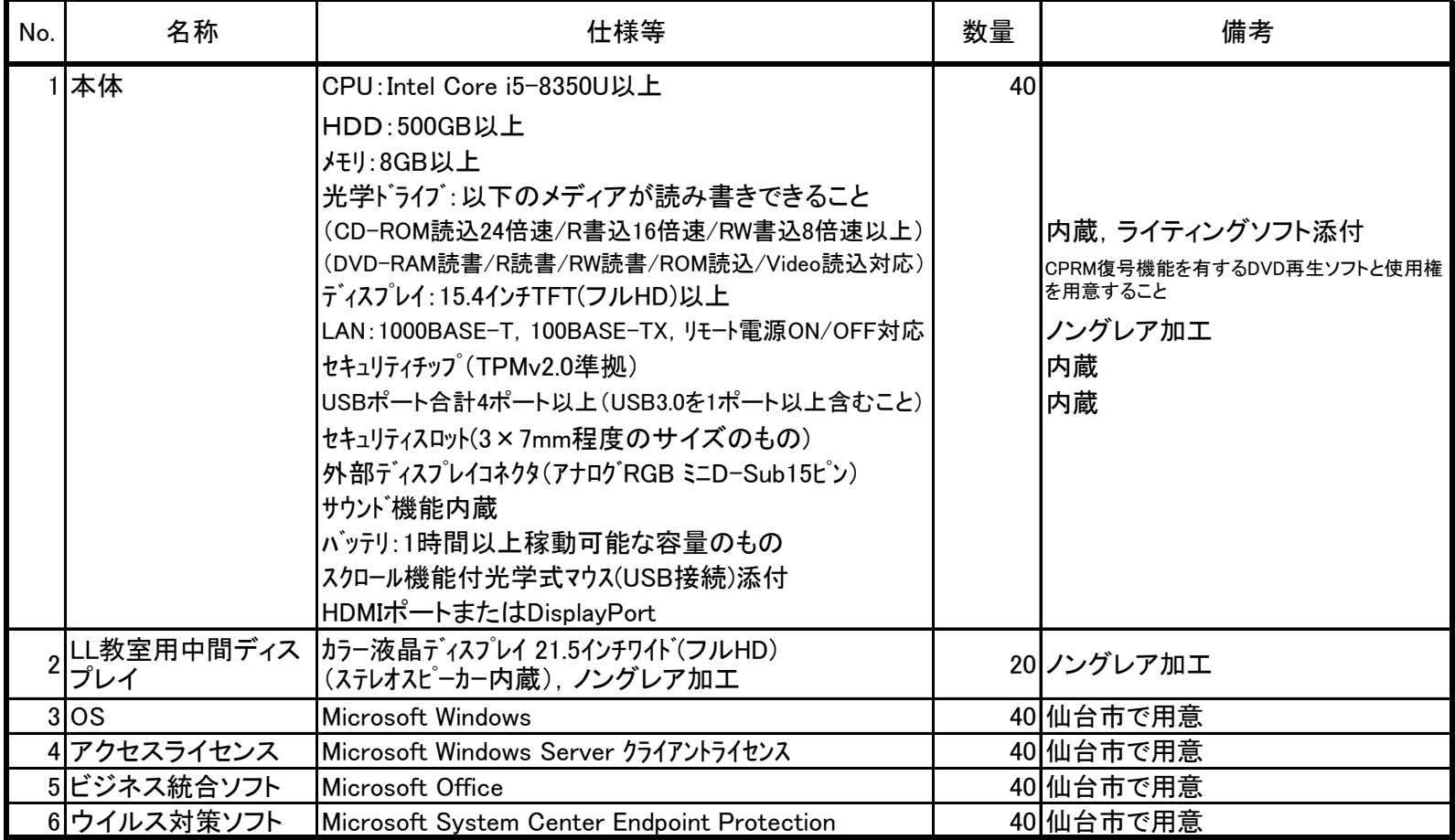

9 コンピュータ演習室教師用デスクトップパソコン

| No. | 名称           | 仕様等                                                                                                    | 数量 | 備考                                                    |
|-----|--------------|----------------------------------------------------------------------------------------------------|----|-------------------------------------------------------|
|     | 1本体          | CPU: Intel Core i7-7700以上<br>SSD:256GB以上<br>メモリ:DDR4-SDRAM(PC4-17000) 8GB以上<br>光学ドライブ:以下のメディアが読み書きできること<br>(CD-ROM読込24倍速/R書込16倍速/RW書込8倍速以上)<br>(DVD-RAM読書/R読書/RW読書/ROM読込/Video読込対応)<br>LAN:1000BASE-T, 100BASE-TX, リモート電源ON/OFF対応<br>セキュリティチップ (TPMv2.0準拠)<br>USBポート合計4ポート以上(USB3.0を1ポート以上含むこと)<br>シリアル(RS-232C)<br>サウンド機能内蔵<br>マルチディスプレイに対応し、サブディスプレイとプロ<br>ジェクタ(アナログRGB ミニD-Sub15ピン接続)に対して<br>同時に映像を出力できること |    | 内蔵,ライティングソフト添付<br>CPRM復号機能を有するDVD再生ソフ<br>トと使用権を用意すること |
|     | 2ディスプレイ      | カラー液晶ディスプレイ 21.5インチワイド(フルHD)<br>(ステレオスピーカー内蔵), ノングレア加工                                                                                                    |    |                                                       |
|     | 3 サブディスプレイ   | カラー液晶ディスプレイ 21.5インチワイト (フルHD)<br>(ステレオスピーカー内蔵), ノングレア加工                                                                                                    |    |                                                       |
|     | 4キーボード       | USB接続,109日本語キーボード                                                                                                    |    |                                                       |
|     | 5マウス         | USB接続,スクロール機能付で光学式のもの                                                                                                    |    |                                                       |
|     | 6ステレオスピーカー   | 出力15W+15W以上, ステレオミニジャック接続                                                                                                    |    | 外付け可                                                  |
|     | 7los         | <b>Microsoft Windows</b>                                                                                                    |    | 仙台市で用意                                                |
|     | 8 アクセスライセンス  | Microsoft Windows Server クライアントライセンス                                                                                                    |    | 仙台市で用意                                                |
|     | 9ビジネス統合ソフト   | Microsoft Office                                                                                                    |    | 仙台市で用意                                                |
|     | 10 ウイルス対策ソフト | Microsoft System Center Endpoint Protection                                                                                                    |    | 1 仙台市で用意                                              |

### 10 コンピュータ演習室生徒用デスクトップパソコン

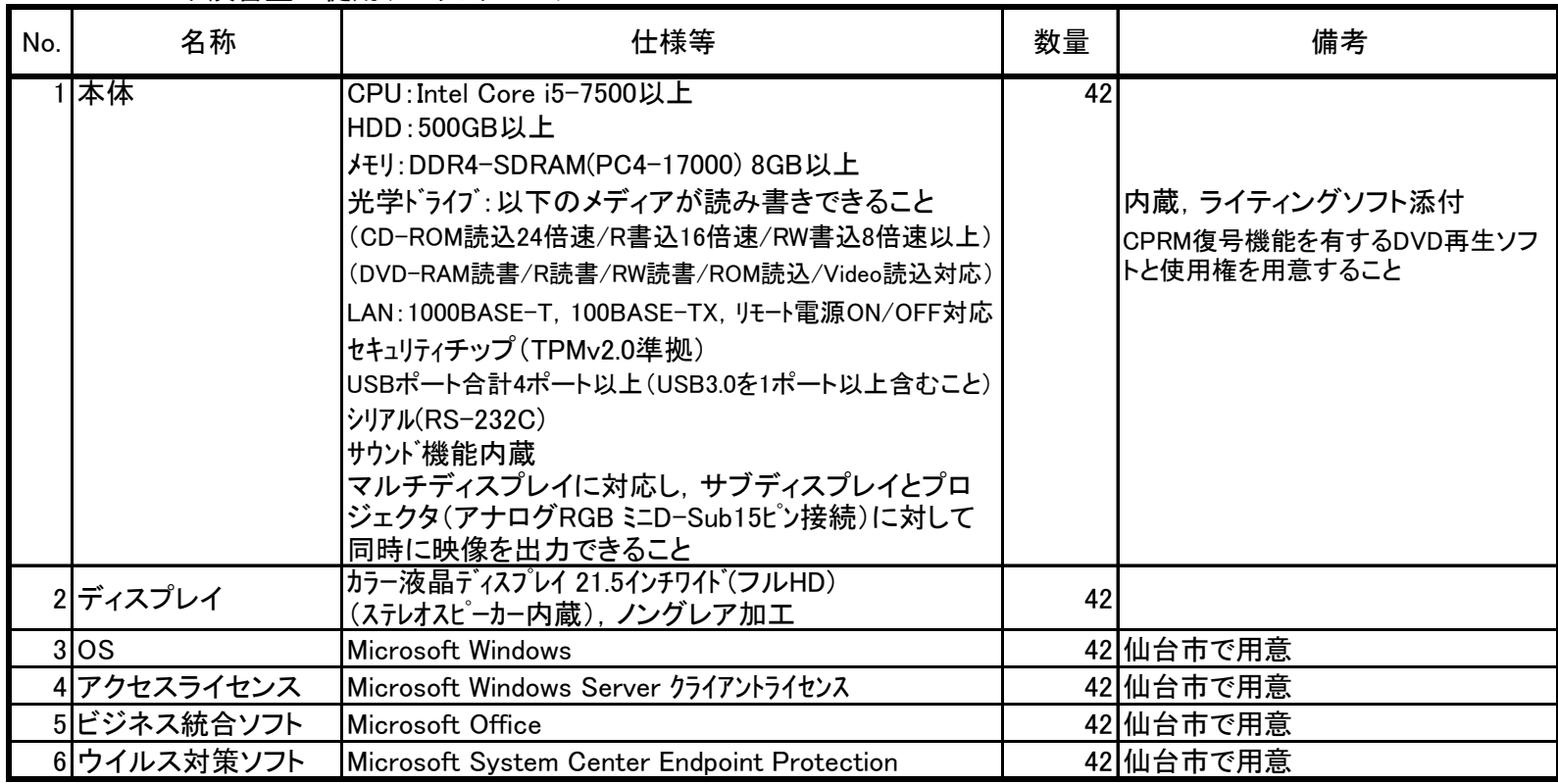

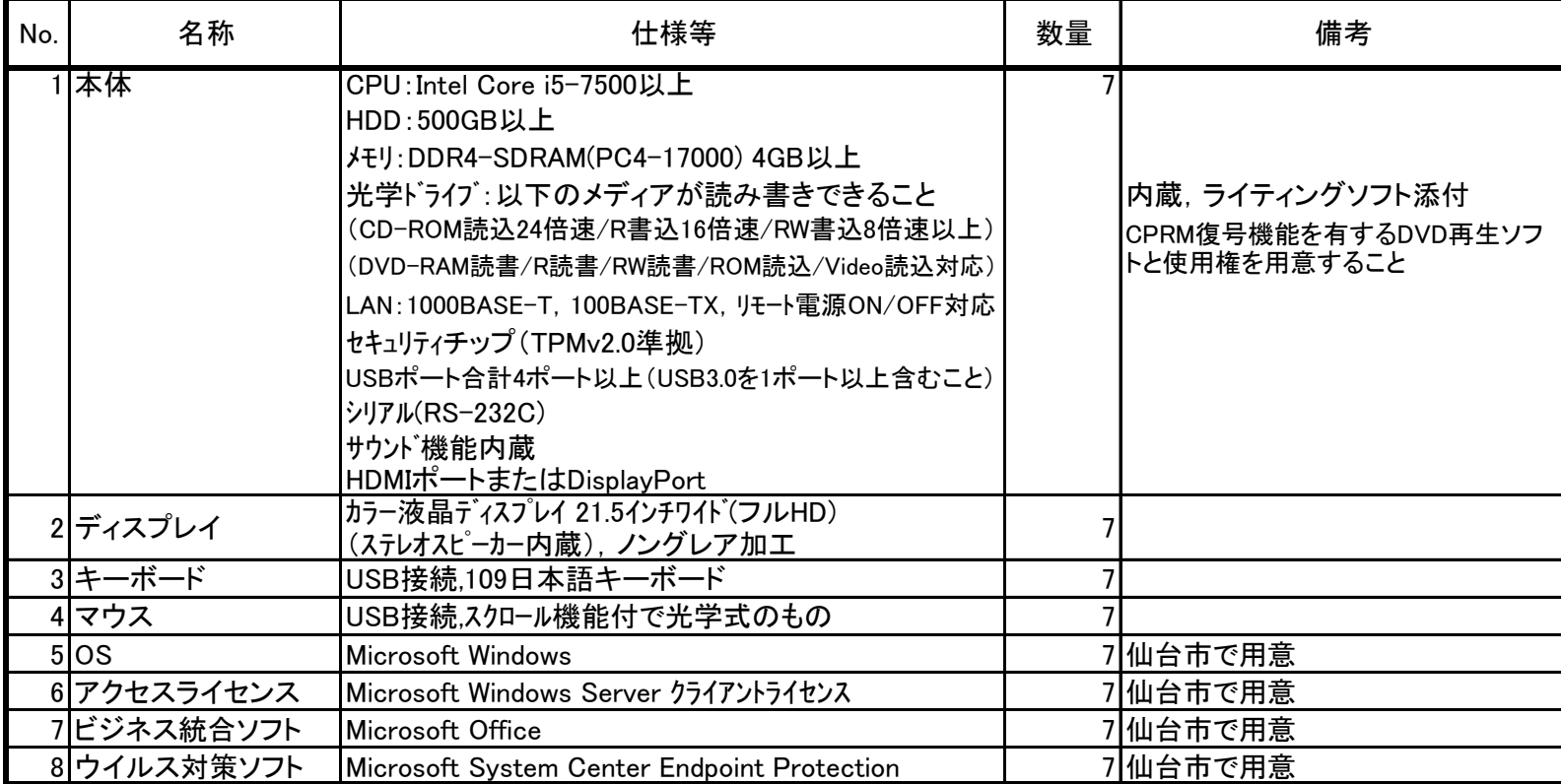

## 12 校務用・学習用デスクトップパソコン(動画編集ソフト導入PC)

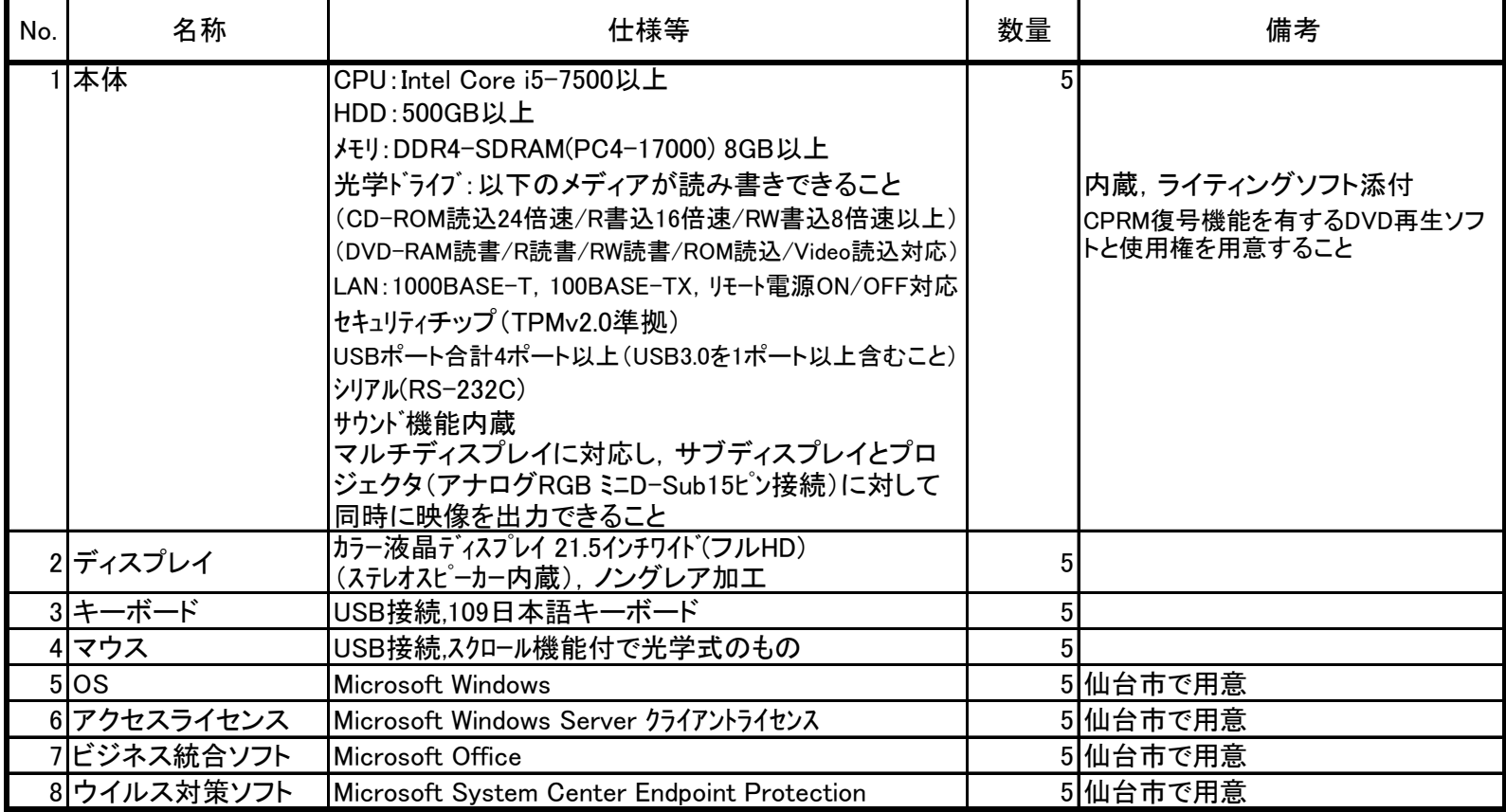

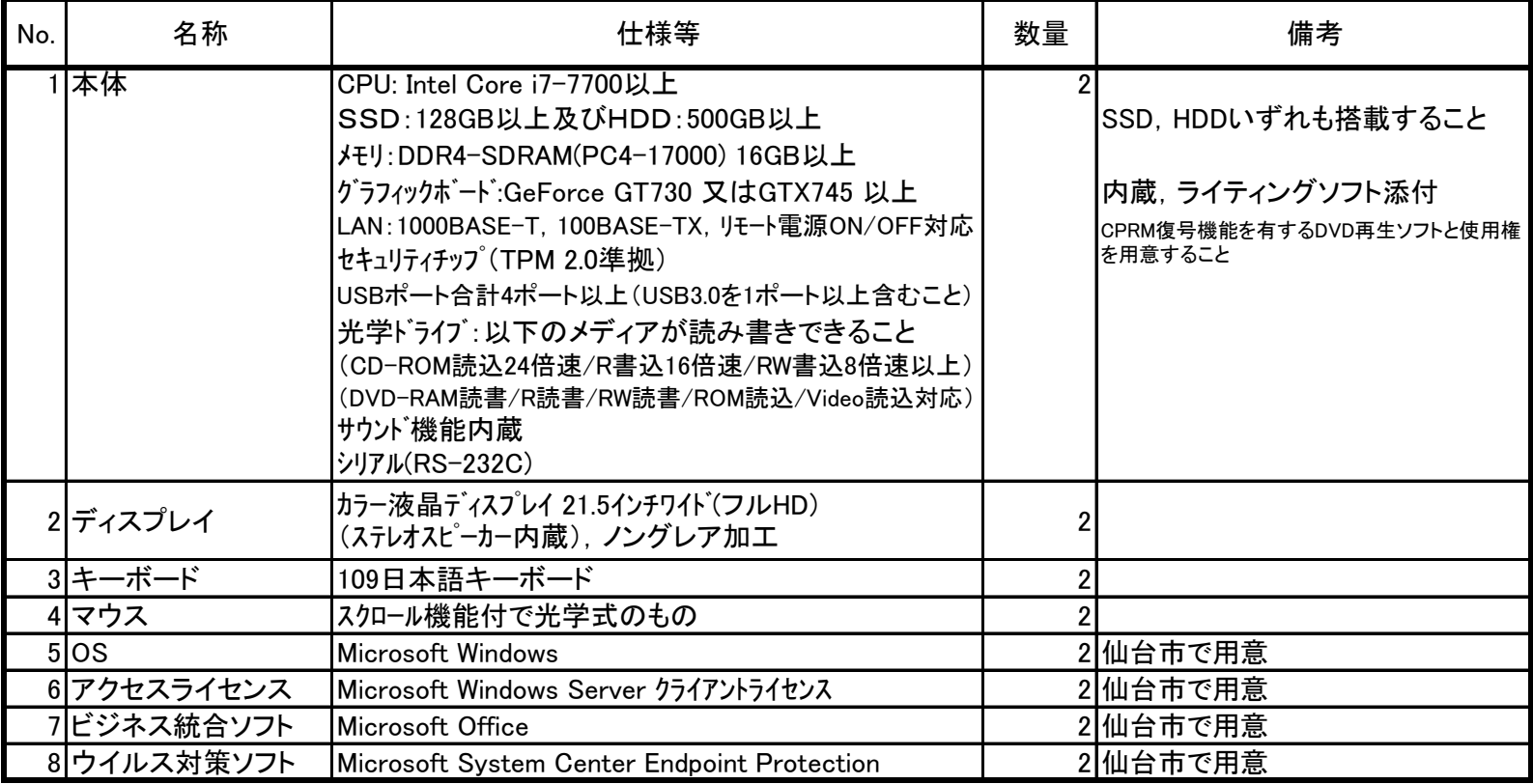

## 14 校務用・学習用ノートパソコン

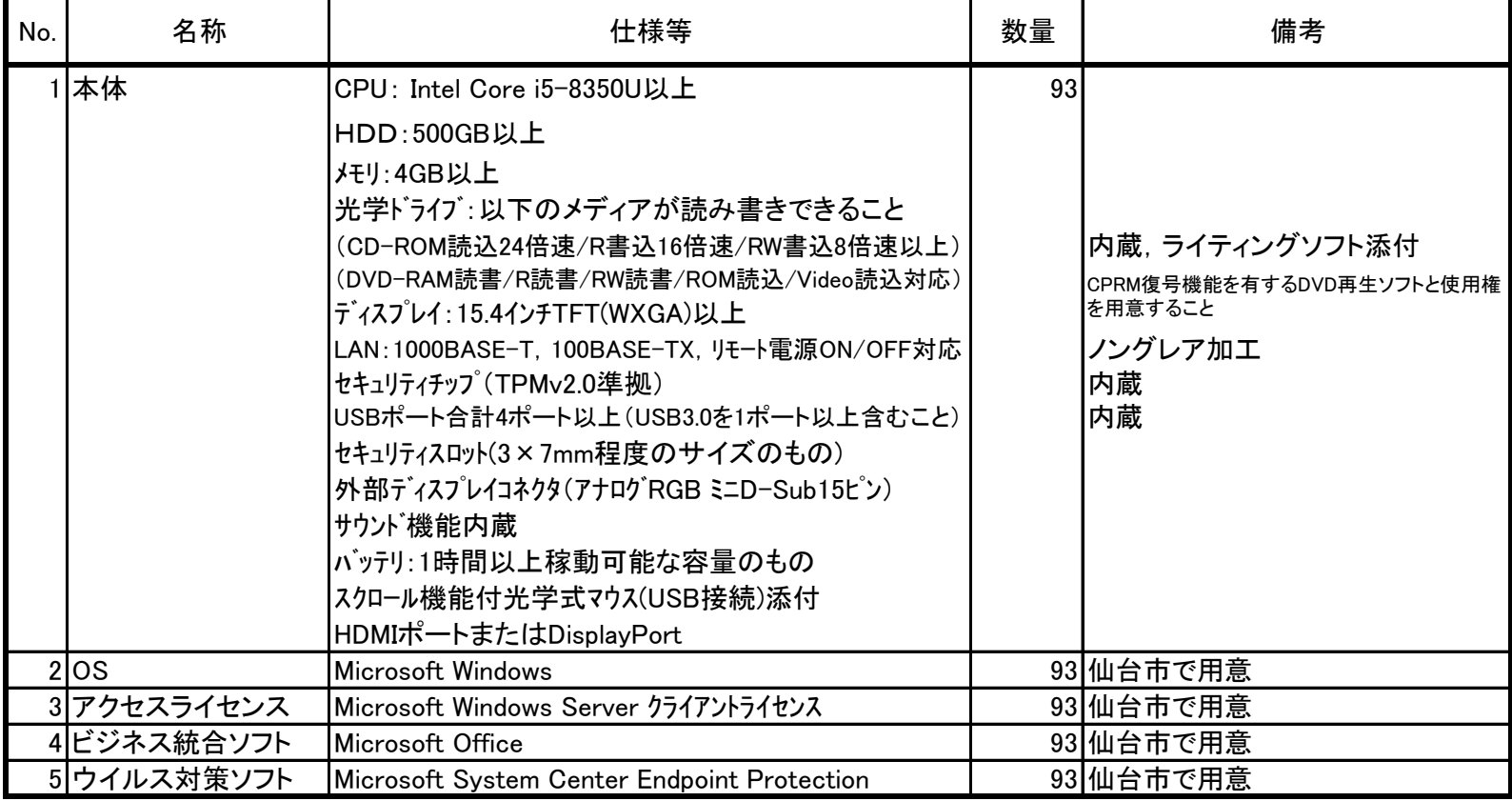

15 校務用(理数科目担当用)ノートパソコン

| No. | 名称          | 仕様等                                                                                                    | 数量 | 備考                                                                           |
|-----|-------------|----------------------------------------------------------------------------------------------------|----|------------------------------------------------------------------------------|
|     | 本体          | CPU: Intel Core i5-8350U以上<br>HDD:500GB以上<br>メモリ:8GB以上<br>光学ドライブ:以下のメディアが読み書きできること<br>(CD-ROM読込24倍速/R書込16倍速/RW書込8倍速以上)<br>(DVD-RAM読書/R読書/RW読書/ROM読込/Video読込対応)<br>ディスプレイ:15.4インチTFT(WXGA)以上<br>LAN:1000BASE-T, 100BASE-TX, リモート電源ON/OFF対応<br>セキュリティチップ (TPMv2.0準拠)<br>USBポート合計4ポート以上(USB3.0を1ポート以上含むこと)<br>セキュリティスロット(3×7mm程度のサイズのもの)<br>外部ディスプレイコネクタ(アナログRGB ミニDーSub15ピン)<br>サウンド機能内蔵<br>パッテリ:1時間以上稼動可能な容量のもの<br>スクロール機能付光学式マウス(USB接続)添付<br>HDMIポートまたはDisplayPort | 20 | 内蔵、ライティングソフト添付<br>CPRM復号機能を有するDVD再生ソフトと使用権<br>を用意すること<br>ノングレア加工<br>内蔵<br>内蔵 |
|     | 2los        | <b>Microsoft Windows</b>                                                                                                    |    | 20 仙台市で用意                                                                    |
|     | 3 アクセスライセンス | Microsoft Windows Server クライアントライセンス                                                                                                    |    | 20 仙台市で用意                                                                    |
|     | 4 ビジネス統合ソフト | Microsoft Office                                                                                                    |    | 20 仙台市で用意                                                                    |
|     | 5 ウイルス対策ソフト | Microsoft System Center Endpoint Protection                                                                                                    |    | 20 仙台市で用意                                                                    |

### 16 CALLシステム

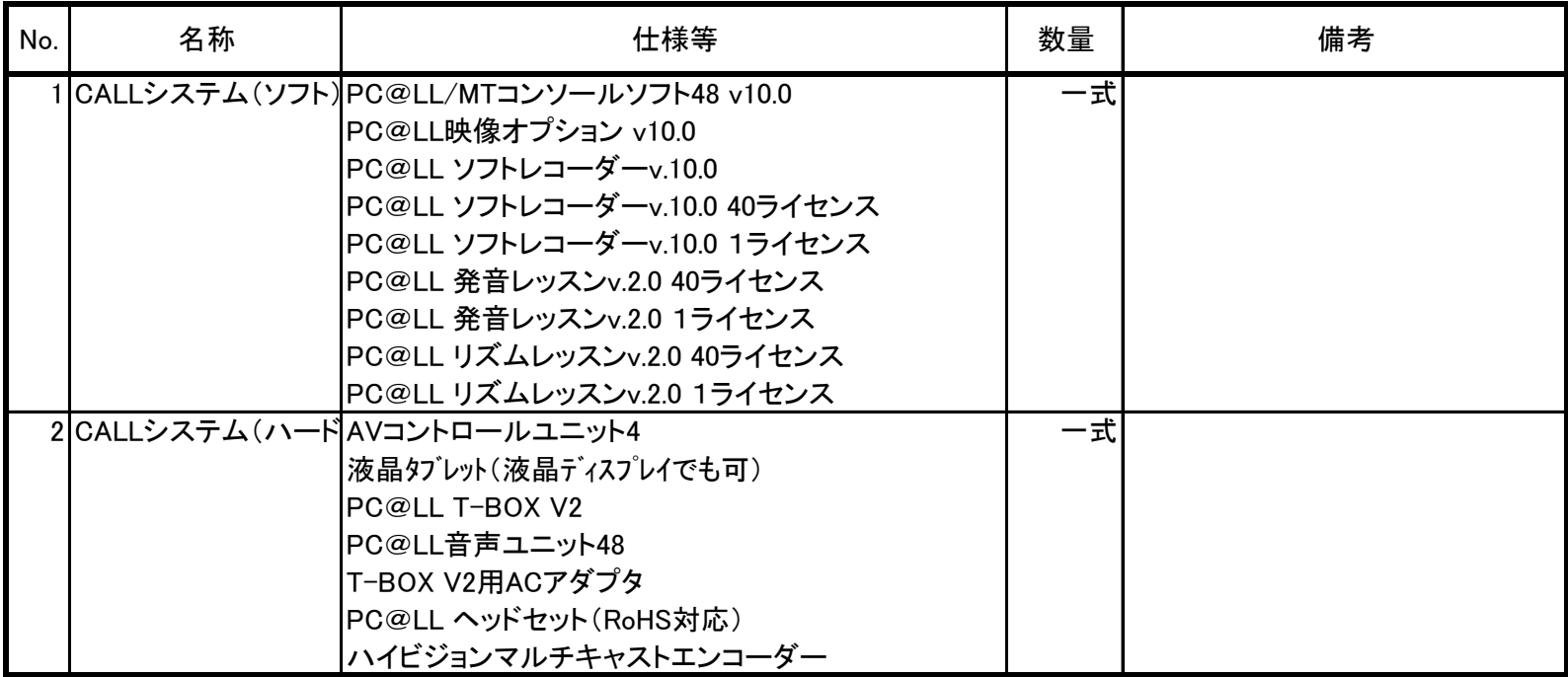

17 タブレット型端末

| No. | 名称        | 仕様等                                                                                                    | 数量 | 備考                             |
|-----|-----------|----------------------------------------------------------------------------------------------------|----|--------------------------------|
|     | 1 本体      | CPU: Intel Core i5又はCore m5以上<br>ディスク容量:128GB以上<br>メモリ:4GB以上<br>ワイヤレス: WiFi IEEE802.11a/g/n/ac準拠<br>ディスプレイ:11.6インチ以上 フルHD以上<br>カメラ:カメラレンズを本体前面・背面両方に装備<br>写真撮影 背面5メガピクセル(約500万画素)以上<br>前面1.2メガピクセル(約120万画素)以上<br>ビデオ撮影<br>バッテリ:リチャージャブルバッテリ内蔵<br>リチウムイオンまたはリチウムポリマーバッテリである<br>電源:電源アダプタ、またはUSB経由で充電可能<br>メーカー純正の電源アダプタを付属させること<br>USBポートを1ポート以上有すること。<br>入出力:ヘッドフォンジャック、マイクジャック(共有のコ<br>ンボジャックでも可とする)、内蔵スピーカ<br>センサ:ジャイロセンサ、加速度センサを有すること<br>重量:重量は本体+下記2の装着時で2.1kg以下であ<br>ること<br>その他:台数分のタッチペンを付属させること | 37 |                                |
|     |           | 2 拡張機能付きキーボード USB3.0ポートを2ポート以上有すること<br>ギガビットイーサーネットポートを1ポート有し、 Wake on<br>LANに対応すること<br>HDMIポートを有すること。MiniDisplayPort+変換アダ<br>プタでも可とする。                                                                                                    | 37 |                                |
|     | $3$ OS    | <b>Microsoft Windows</b>                                                                                                    |    | 37 仙台市で用意                      |
|     | 4 充雷保管庫   | ケースを装着したタブレット型端末を13台以上収納し、<br>一斉に充電できること。<br>ACアダプタやUSBハブ、電源タップ等の充電に必要な<br>機器を、タブレット型端末とは別に仕切られたスペース<br>に全て収納できること。<br> 扉を270度開いた状態で固定することができること。<br>取っ手とストッパー付きのキャスターを装備しているこ<br>と。<br>タブレット型端末を収納した状態で施錠できること。<br> 納品される全ての充電保管庫の鍵を同一のものとす                                                                                                    |    | 3参考想定品:<br>サンワサプライ CAI-CAB30WN |
|     | 5 授業支援ソフト | <b>SKY SKYMENU Class</b>                                                                                                    |    |                                |

### 18 その他ソフトウェア ※導入する機器については、契約締結後別途提示する。

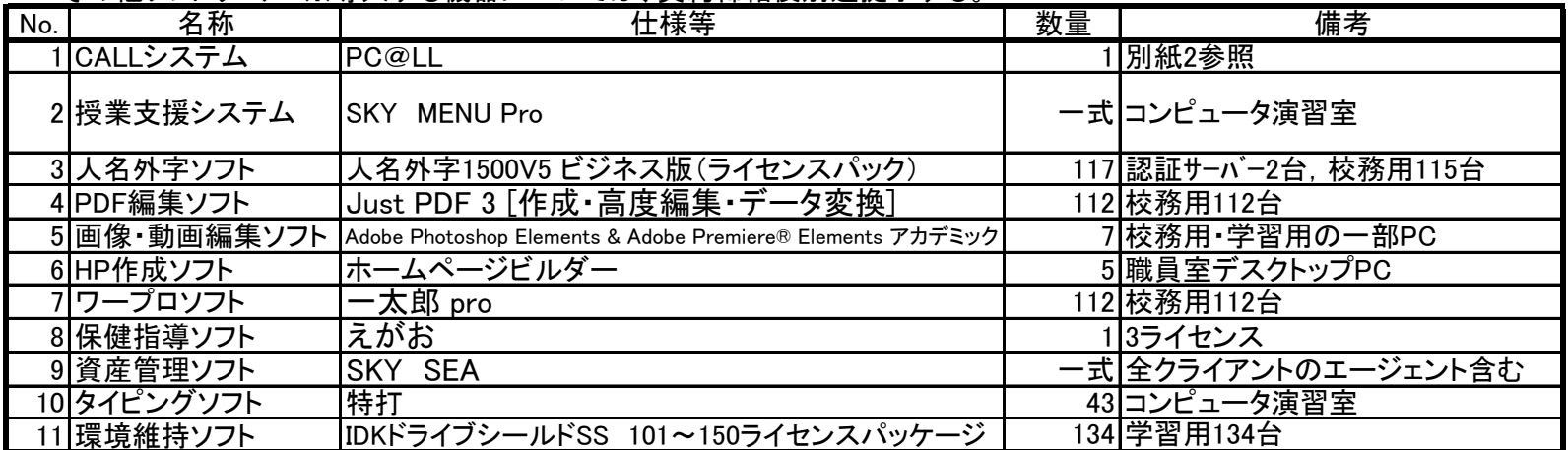

### 19 その他機器

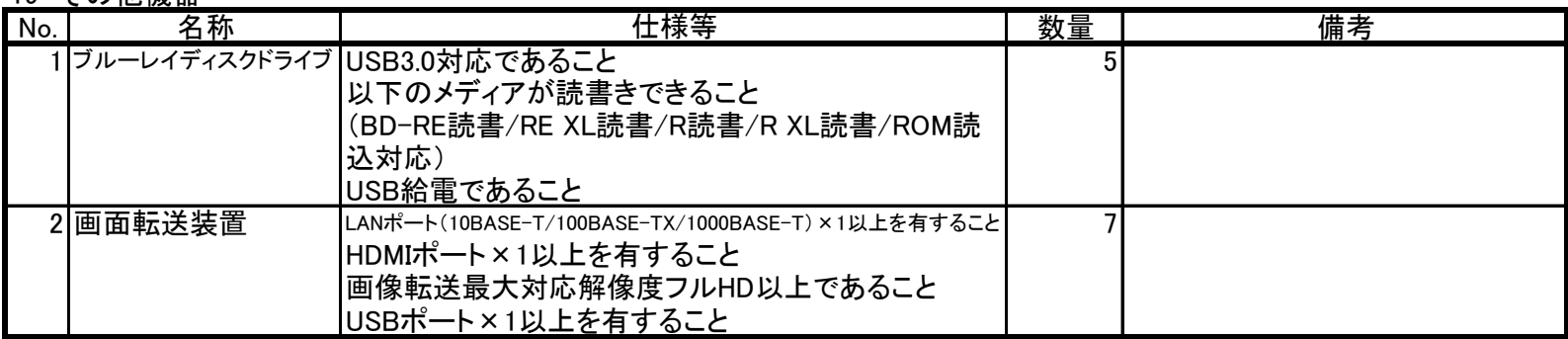

## 【別紙2】 CALLシステム仕様書

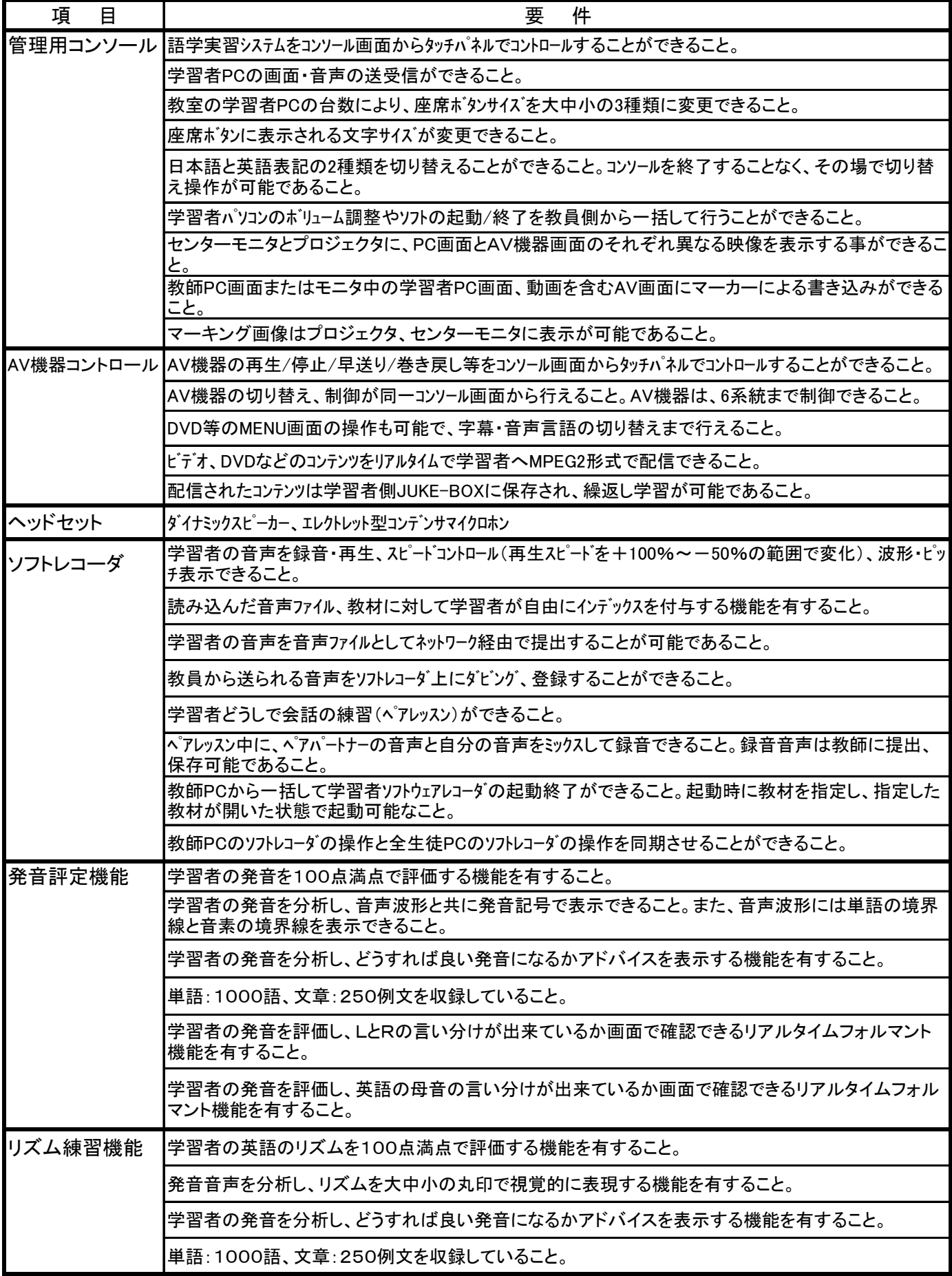

# 【別紙3】整備内訳

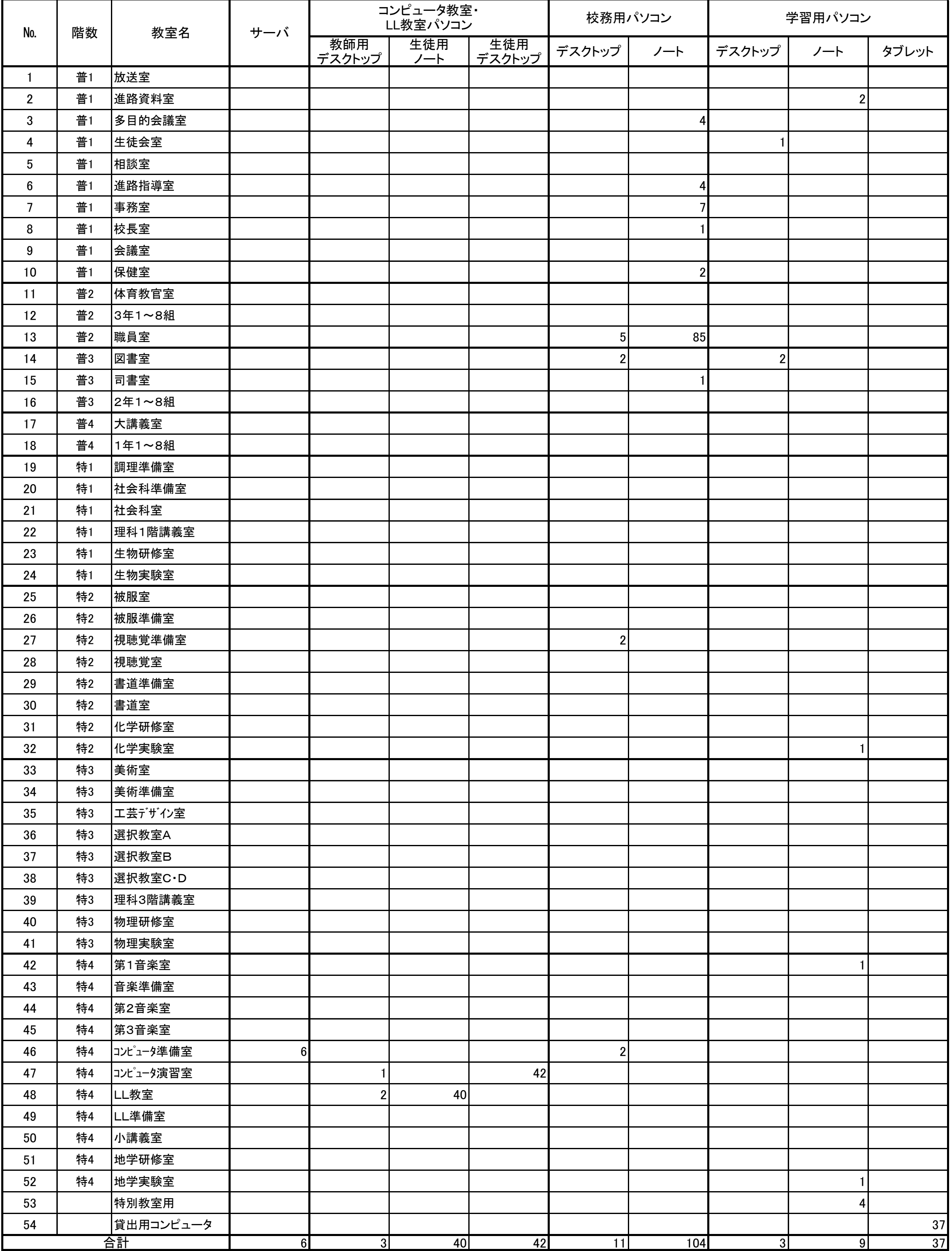

## 【別紙4】 校内ネットワーク構成図

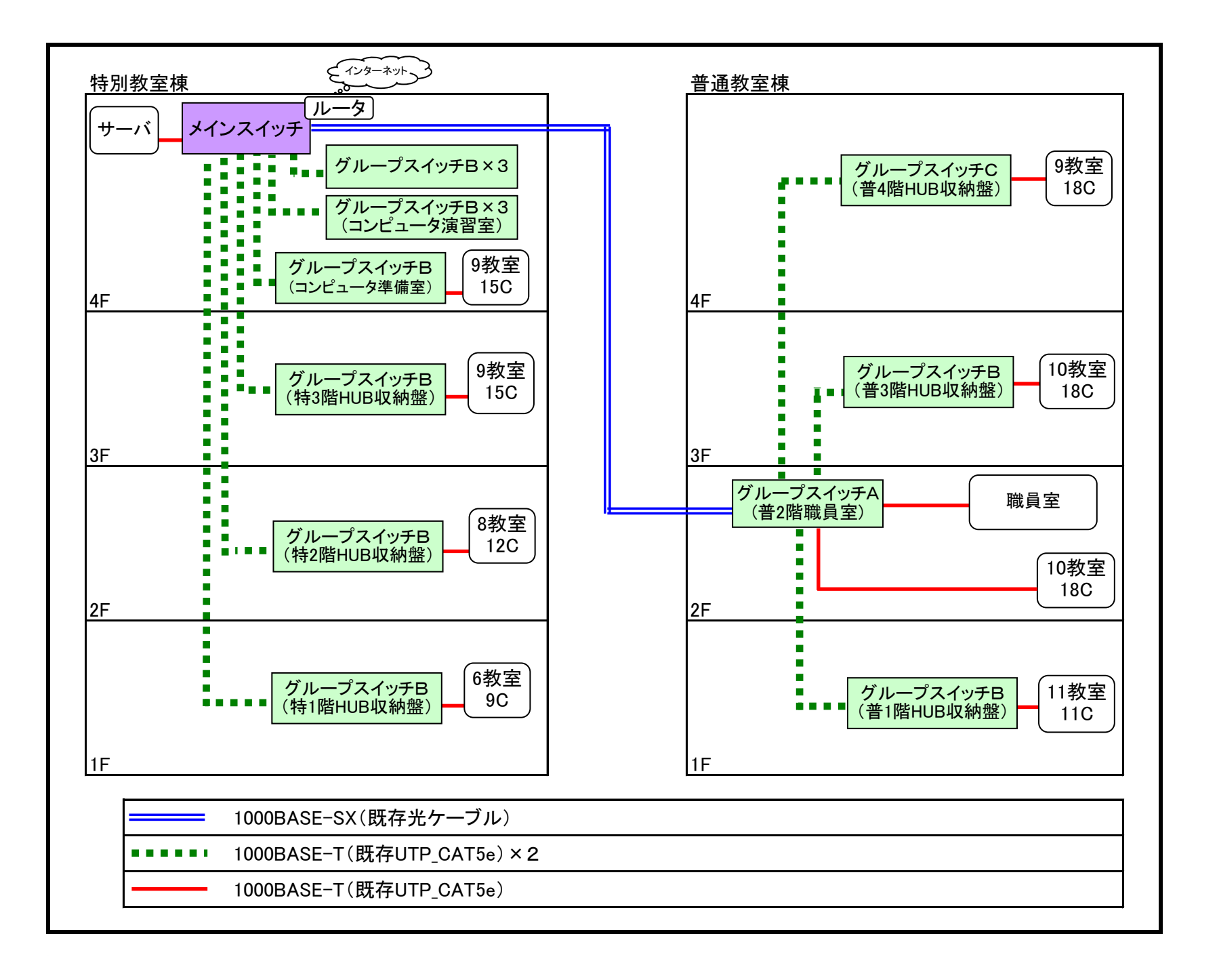

### 【別紙5-1】 教室・職員室,HUB収納盤の位置

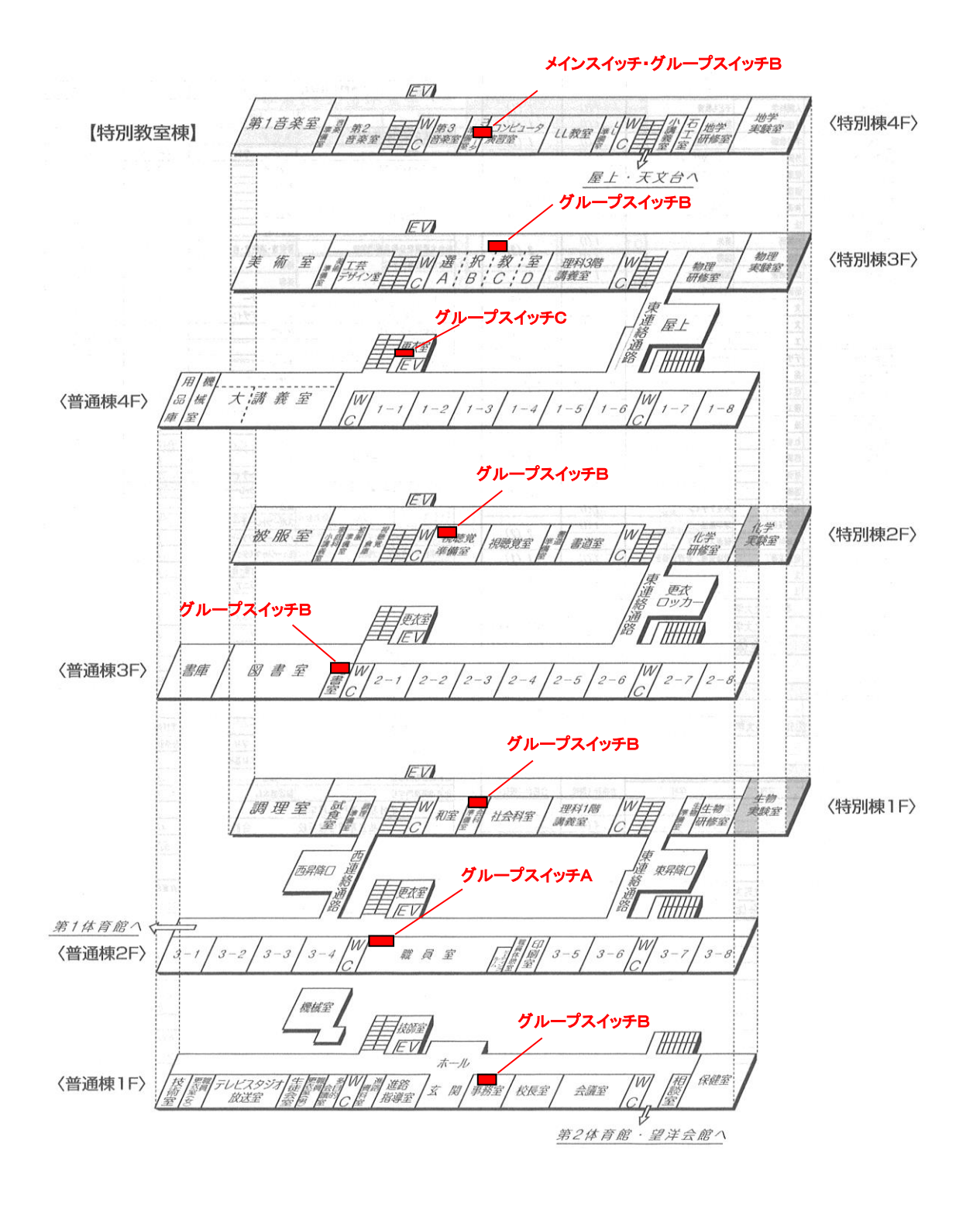

### 【別紙5-2】 コンピュータ演習室・LL教室レイアウト図

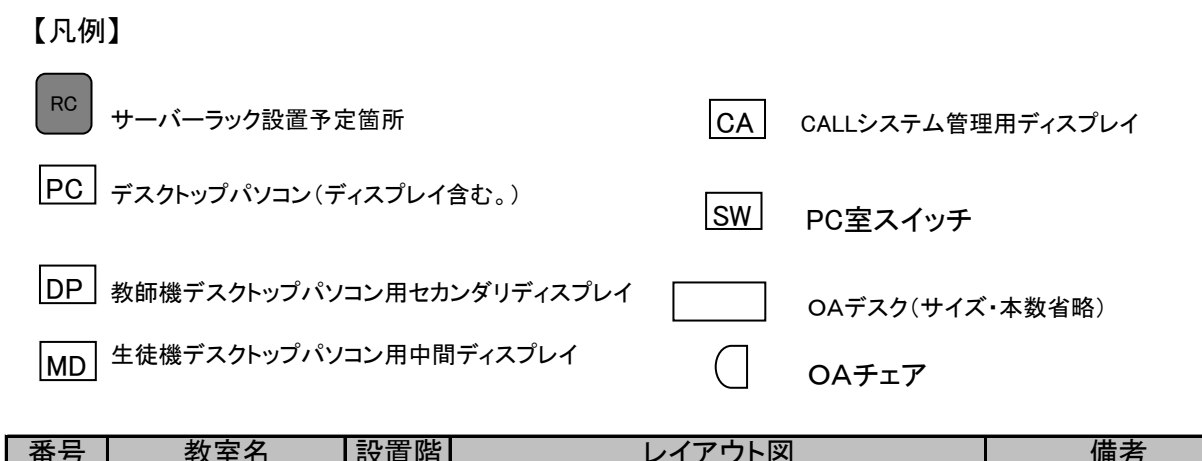

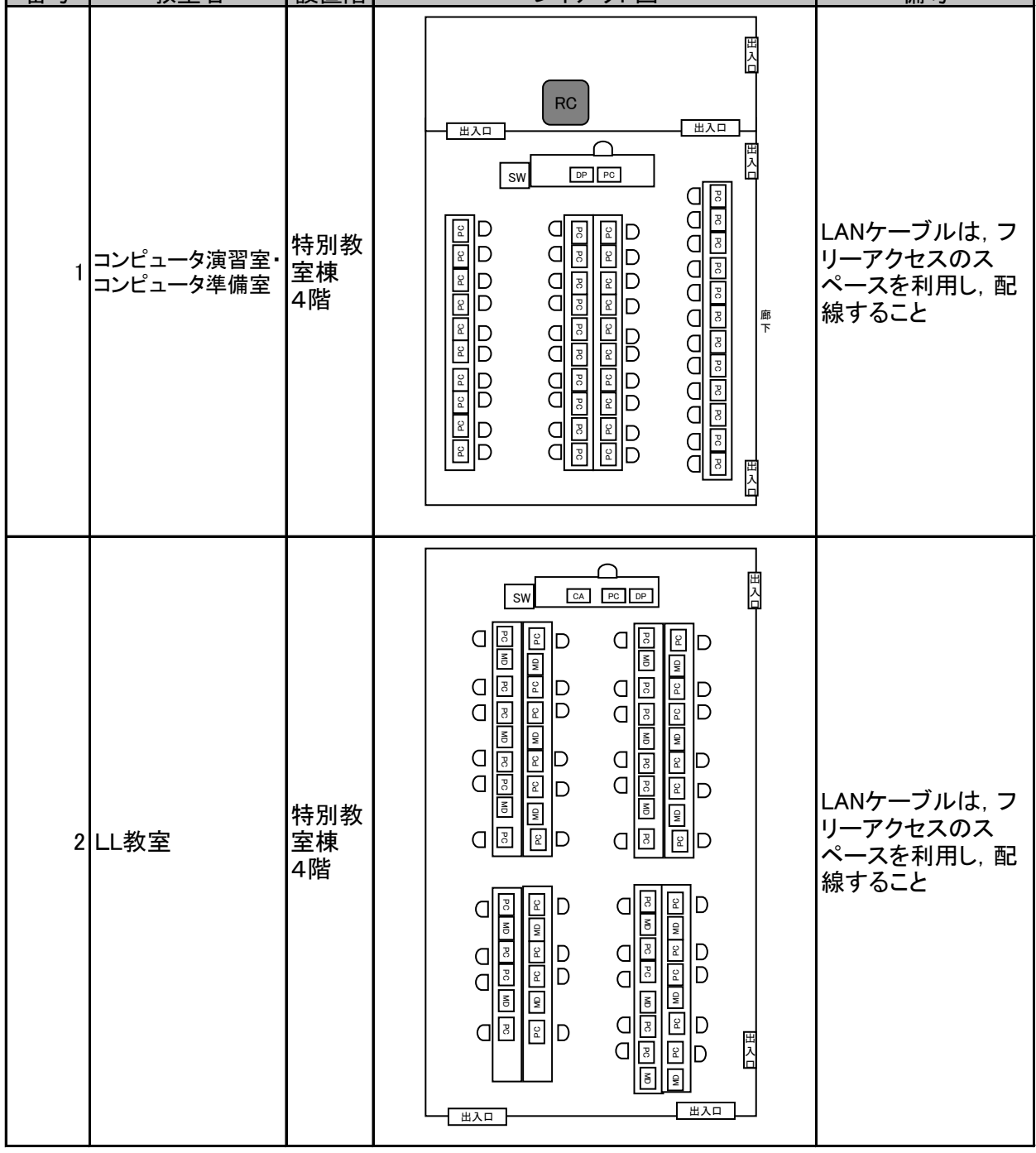

## 【別紙5-3】 教室・職員室レイアウト

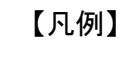

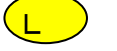

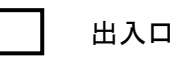

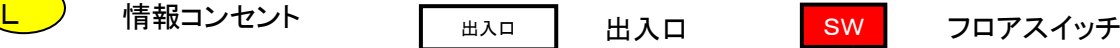

机,ロッカー等 ■■■ 柱 インキング ※このほか図中に注釈のとおり

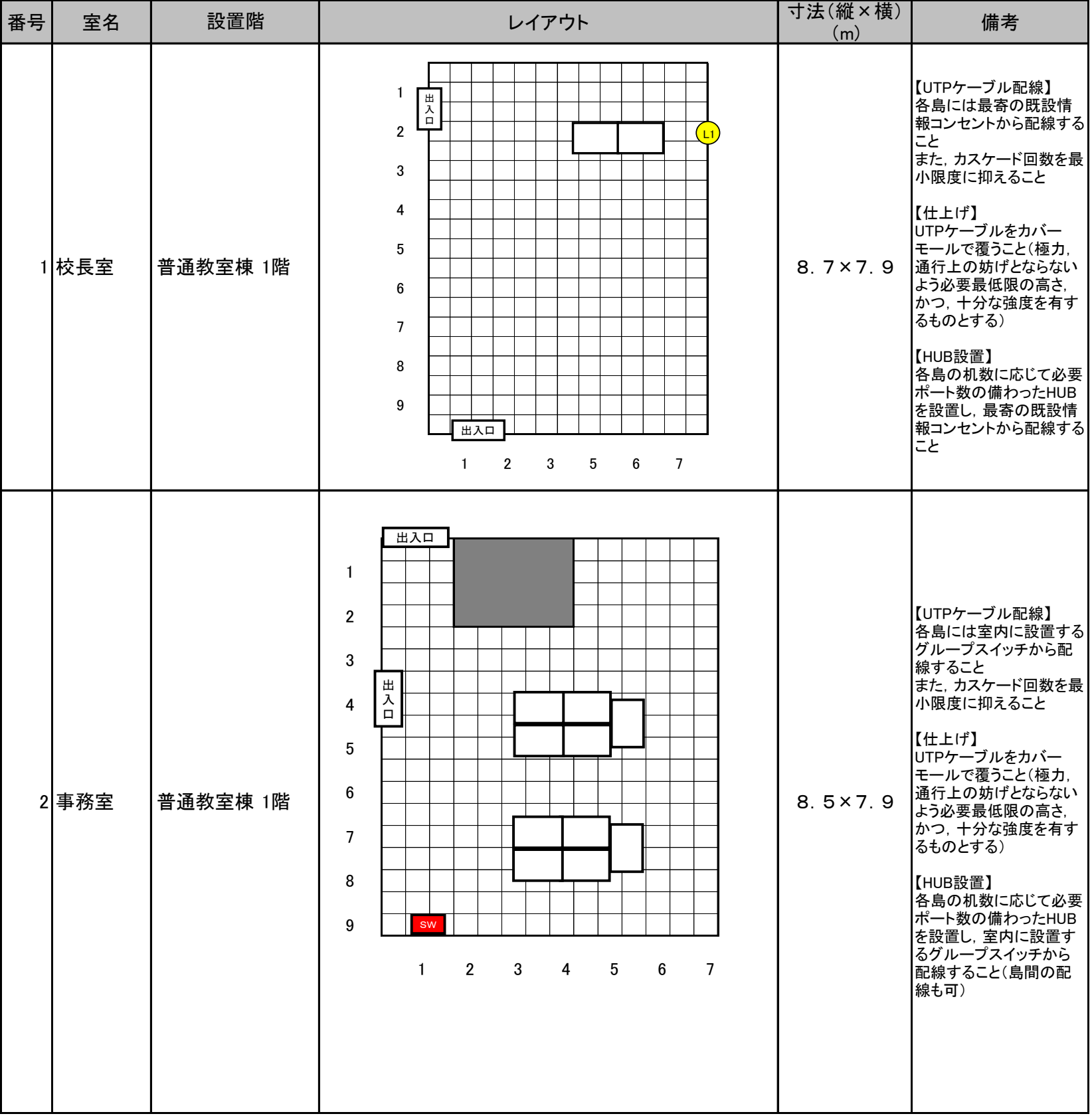

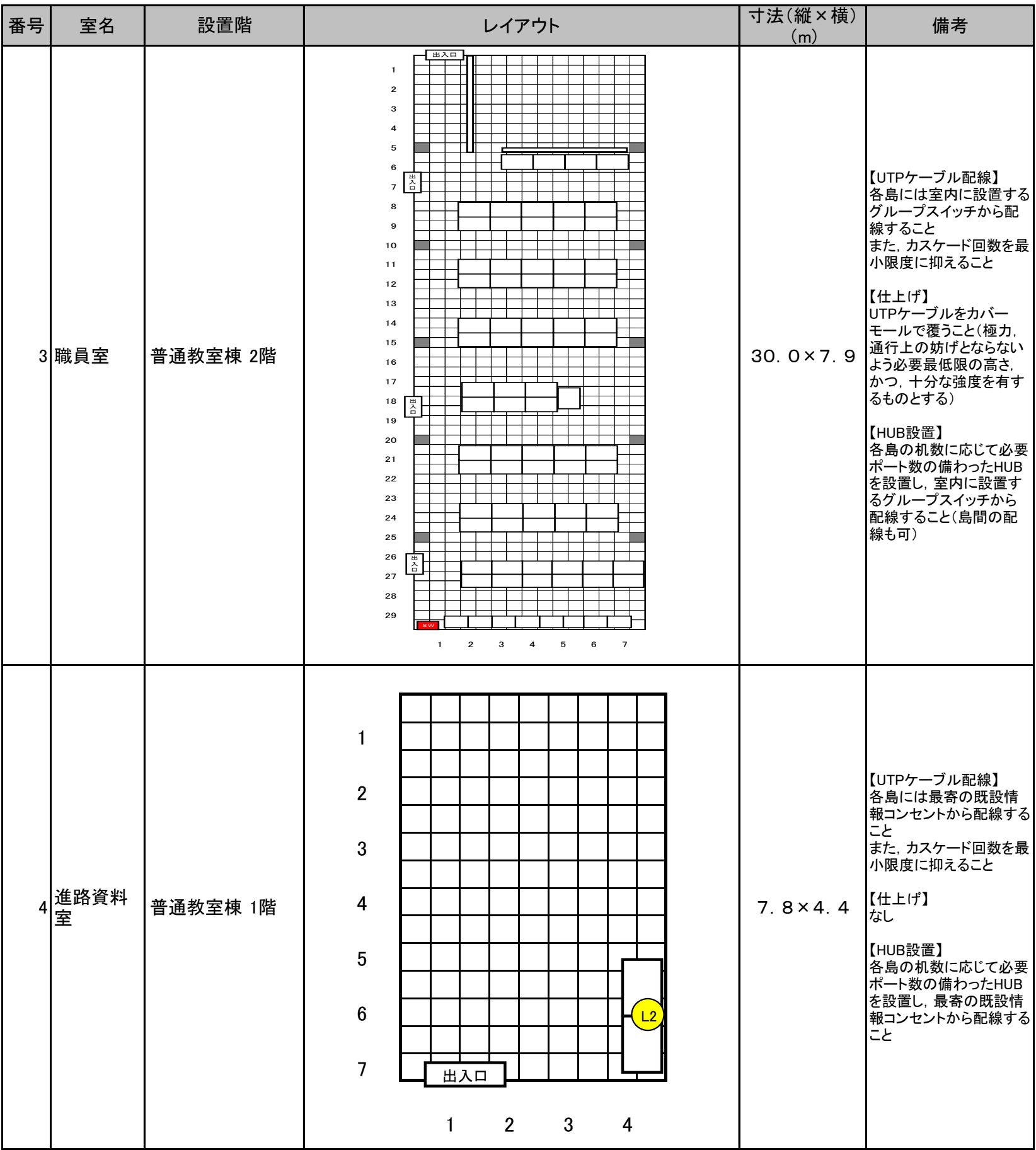
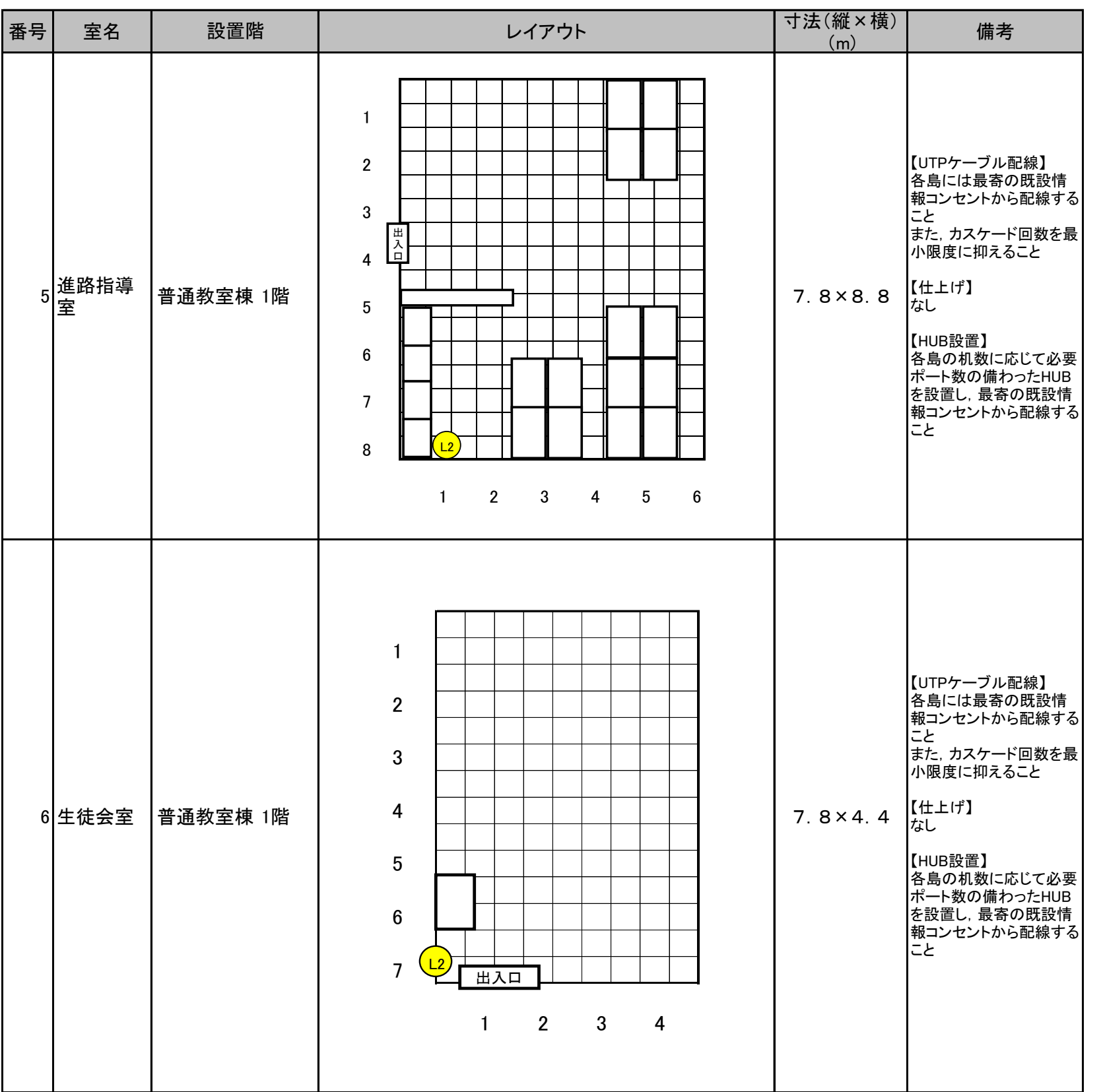

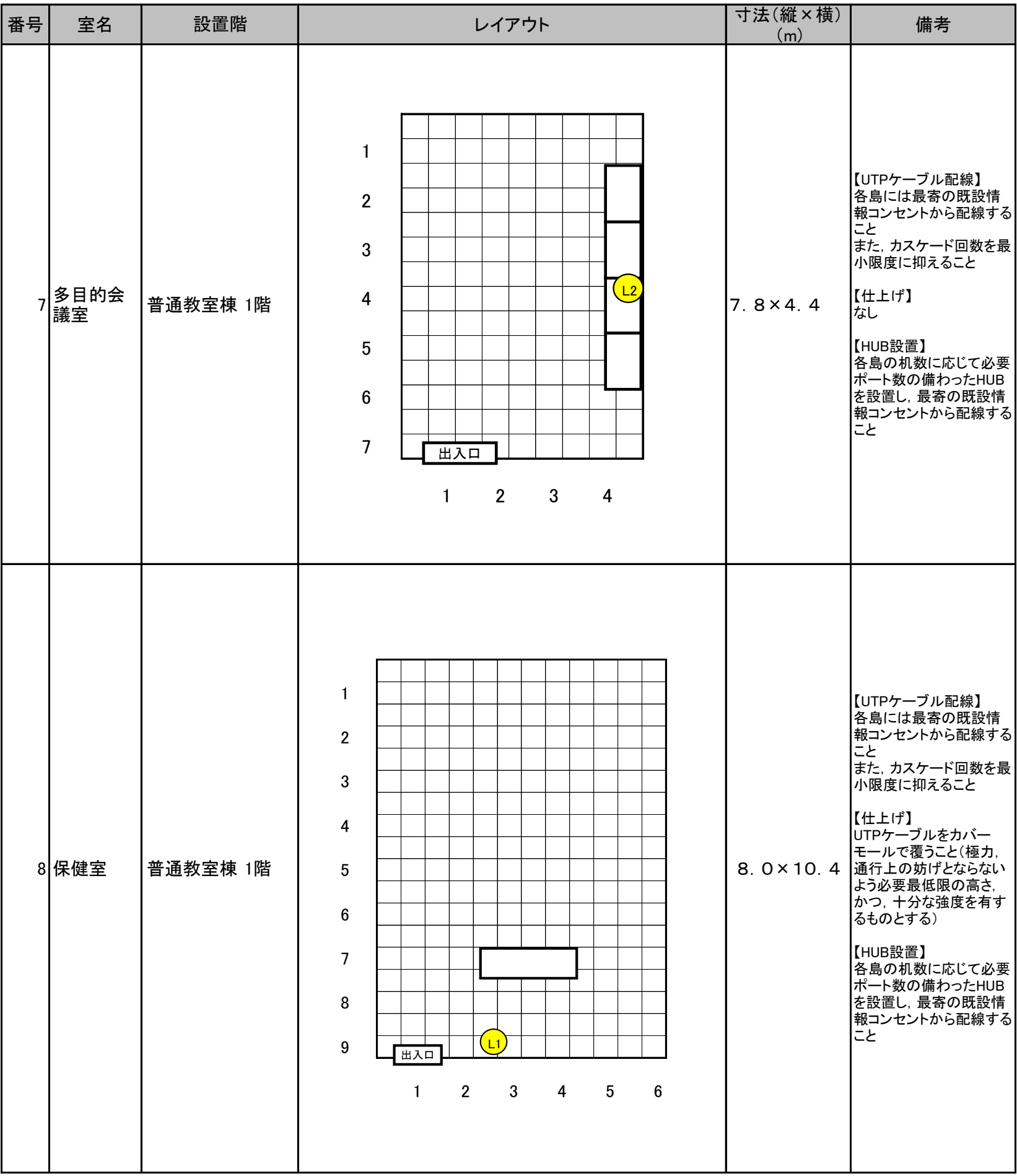

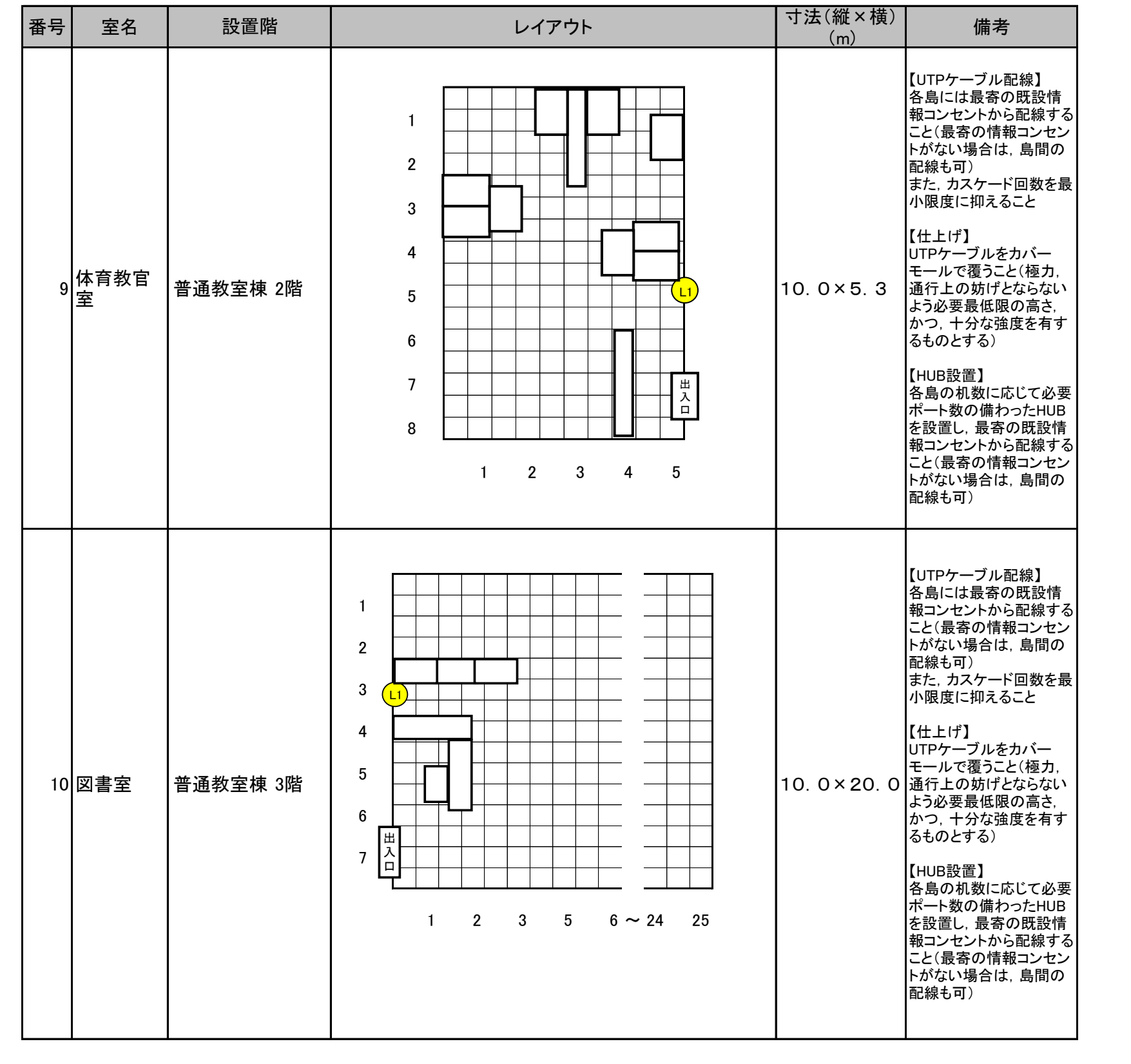

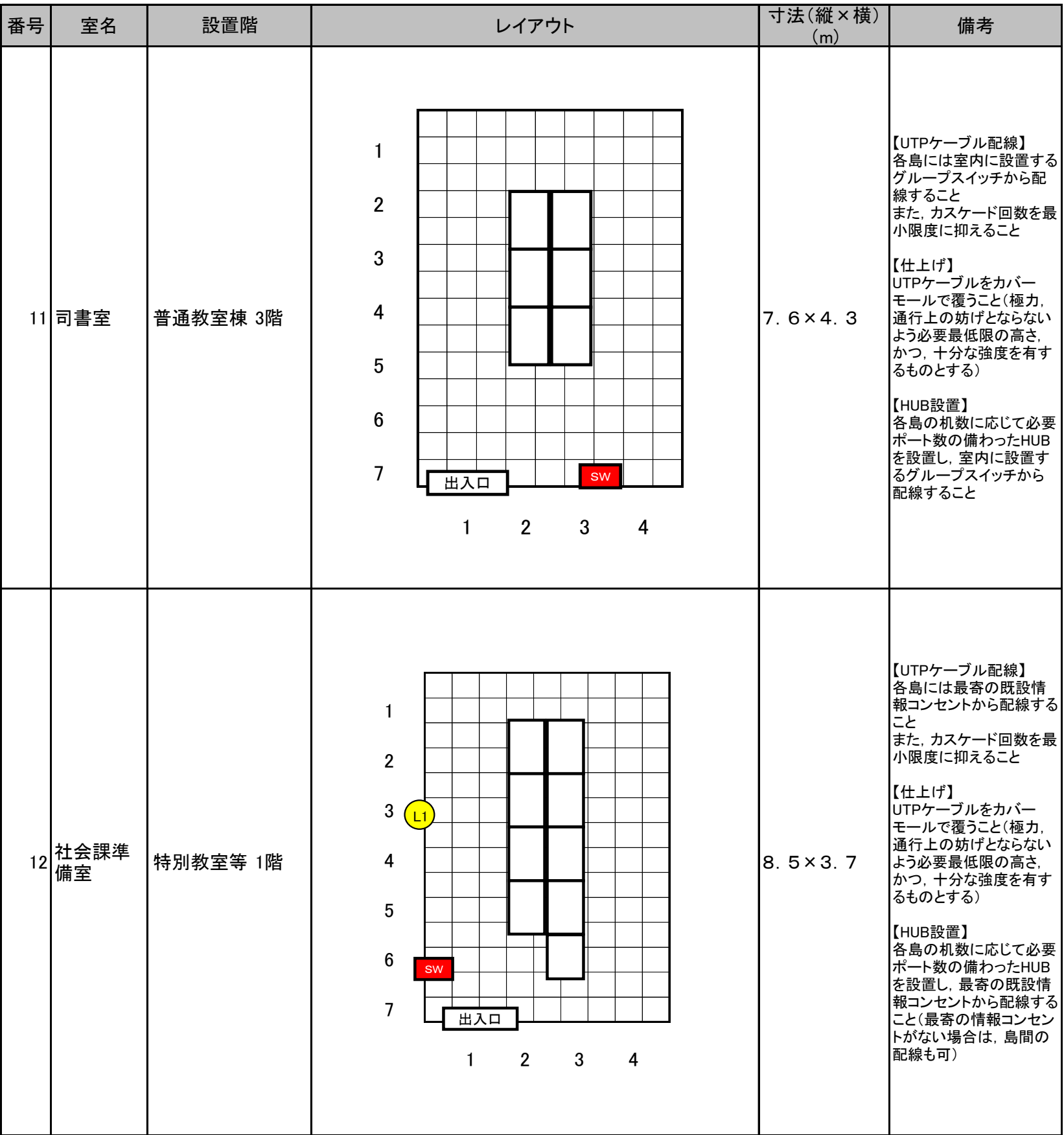

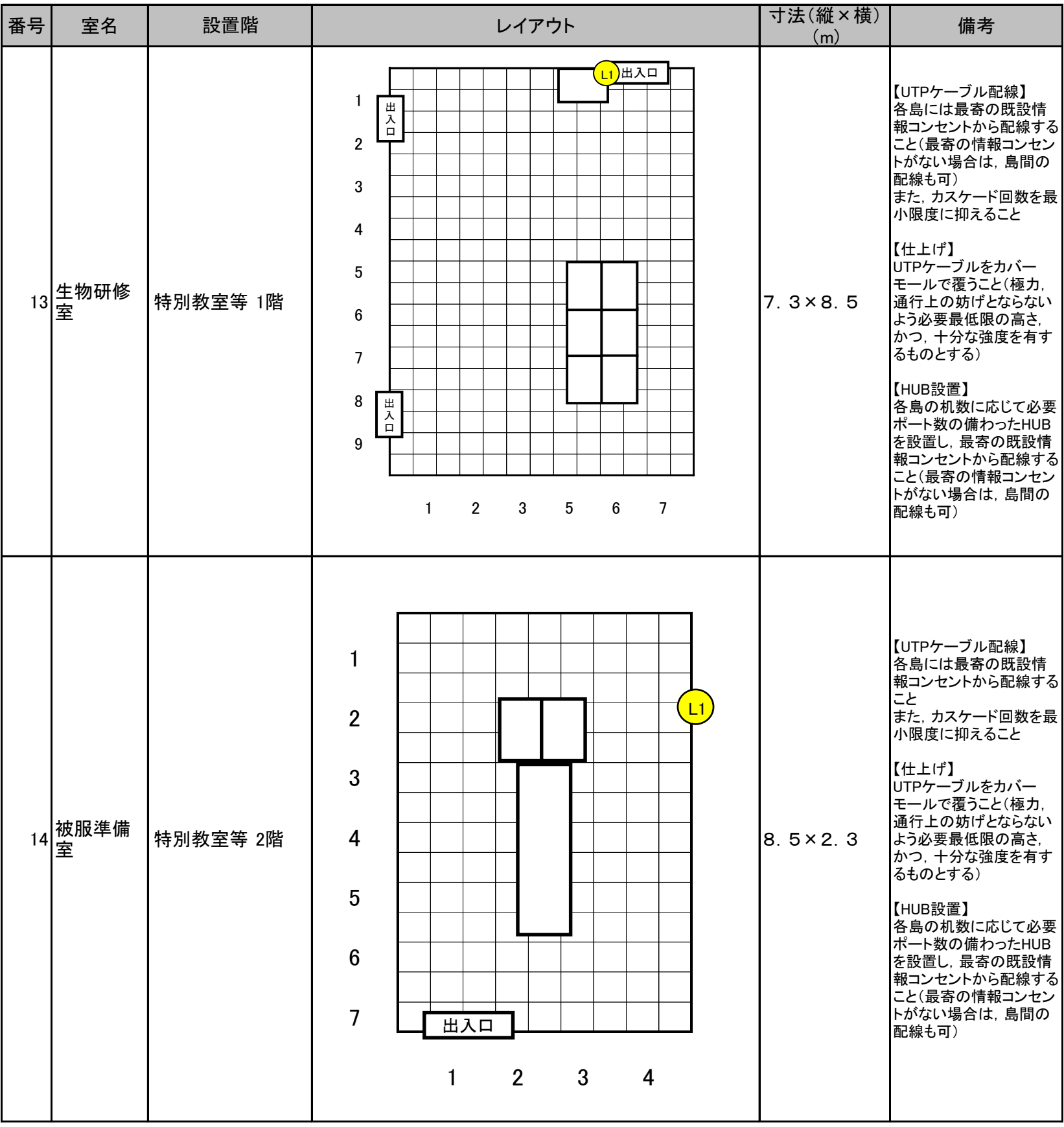

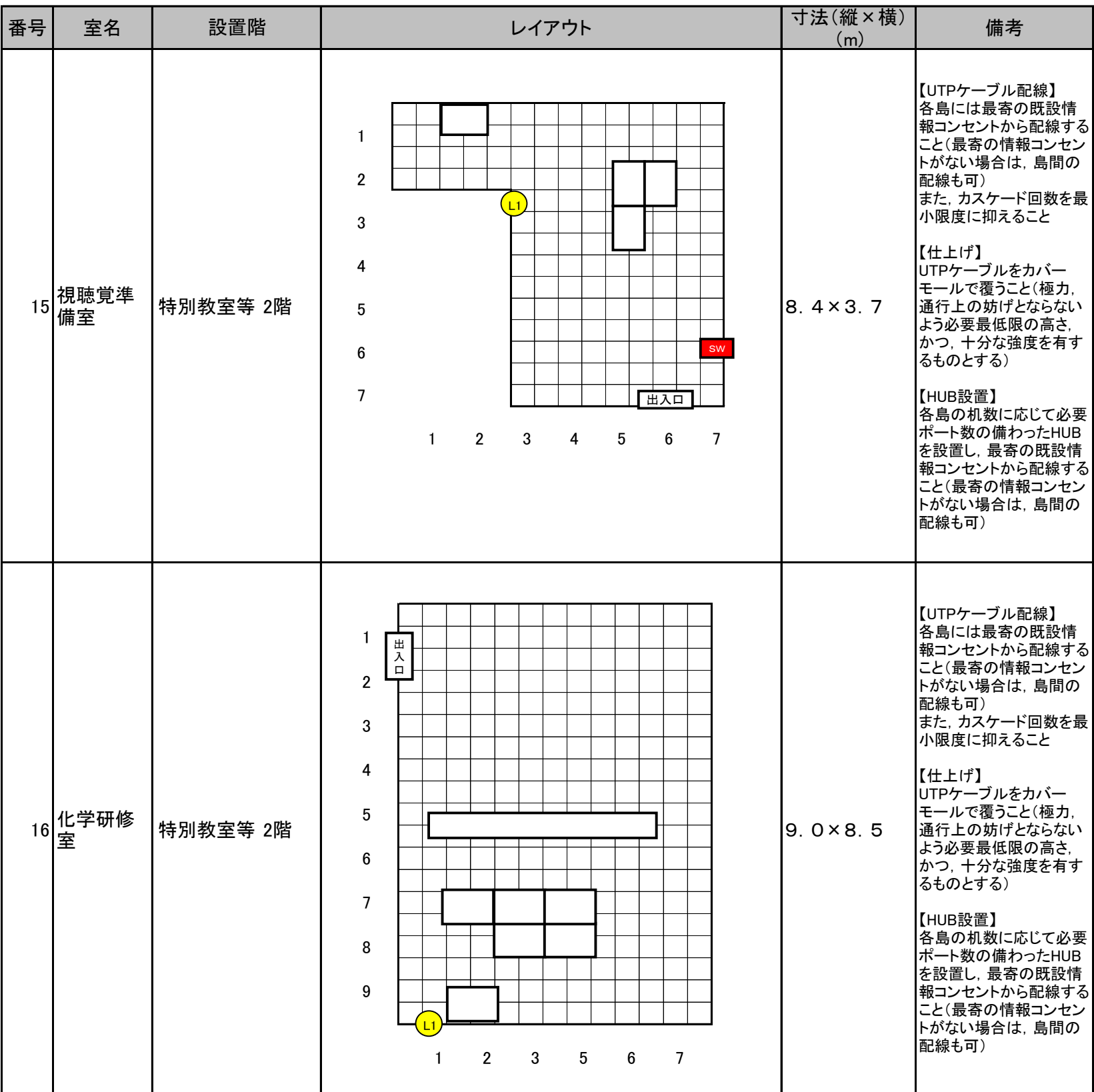

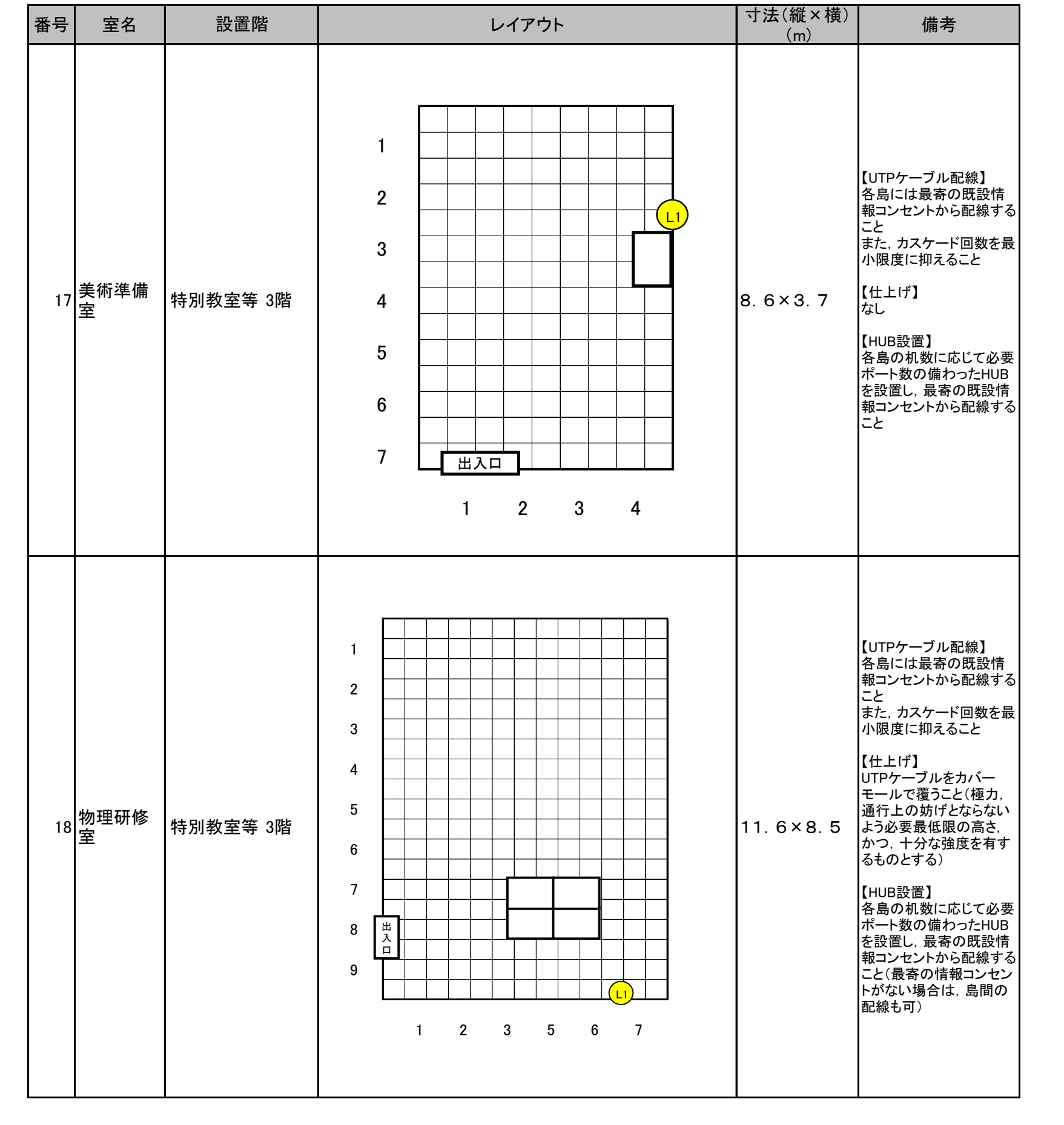

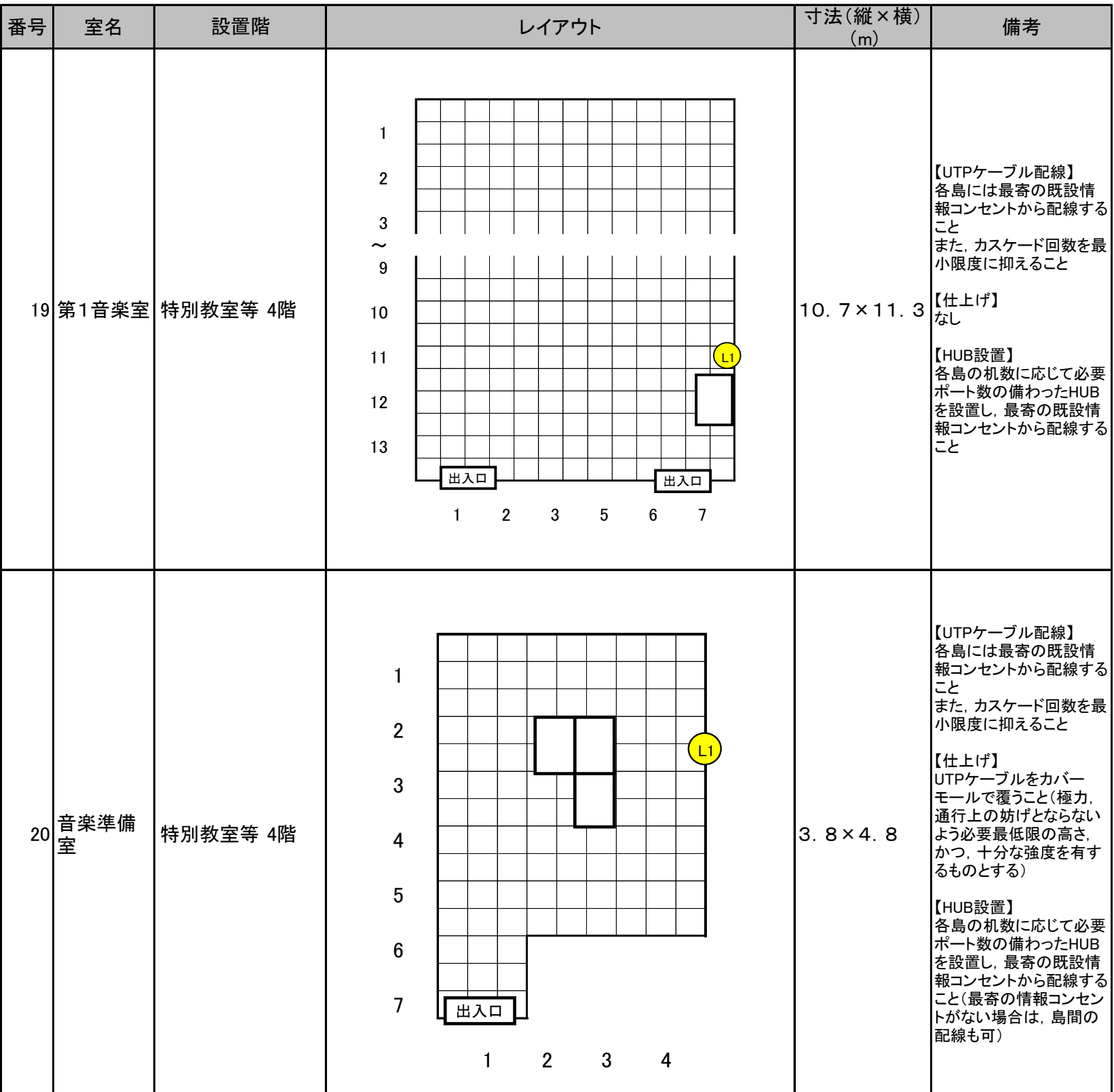

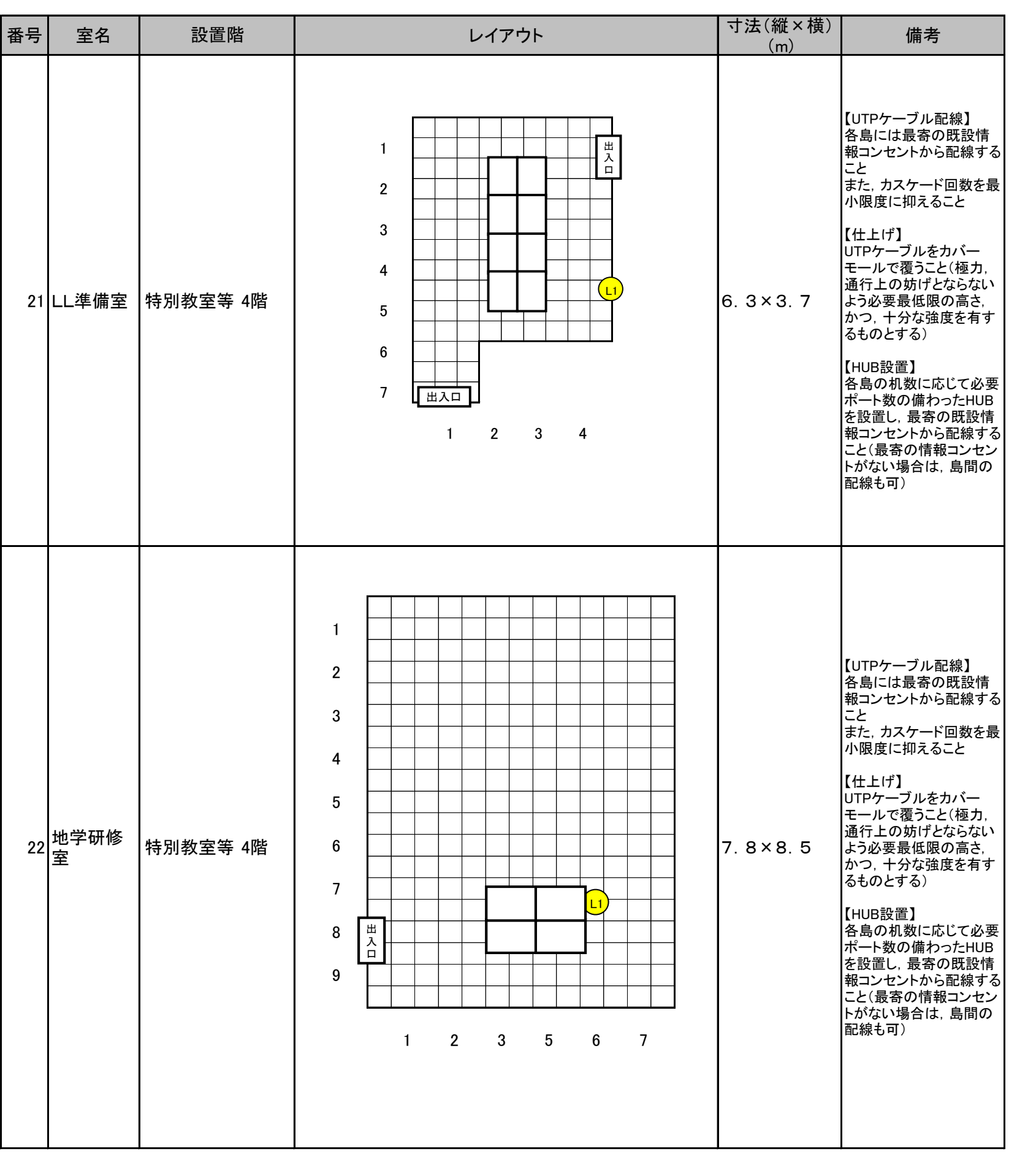